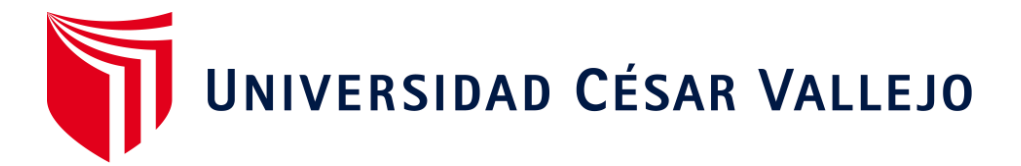

# **FACULTAD DE INGENIERÍA Y ARQUITECTURA**

# **ESCUELA PROFESIONAL DE INGENIERÍA DE SISTEMAS**

# **DataMart para la toma de decisiones en el área de admisión del centro de salud Micaela Bastidas, Ate – 2019**

**TESIS PARA OBTENER EL TÍTULO PROFESIONAL DE:** 

Ingeniero de Sistemas

# **AUTOR:**

Palomino Zarate, Pier Luigi Cesar (orcid.org/0000-0002-3990-2736)

# **ASESOR:**

Mg. Jauregui Briceño, Carlos Eduardo(orcid.org/0000-0002-0767-1849)

# **LÍNEA DE INVESTIGACIÓN:**

Sistemas de información y comunicaciones

# **LÍNEA DE RESPONSALIBIDAD SOCIAL UNIVERSITARIA:**

Apoyo a la reducción de brechas y carencias de la educación en todos sus niveles

**LIMA - PERÚ** 

**2019**

### **DEDICATORIA**

Dedico este trabajo a mis padres por haberme apoyado en todo momento a seguir mis sueños, por todas sus enseñanzas, valores, fuerza y determinación constante que me han transmitido en el transcurso de mi vida.

Muchos de mis logros y la persona que soy en este momento se lo debo a ustedes.

# **AGRADECIMIENTO**

Todo mi agradecimiento a mi familia y a mis amigos más cercanos, que se han tomado el tiempo de estar a mi lado en todos los pasos y decisiones de mi vida, a mis docentes por toda su sabiduría transmitida a lo largo de mi carrera universitaria.

En especial a mi asesor: Mg. Carlos Jauregui Briceño por las asesorías brindadas y todos sus consejos y finalmente por alcanzar una meta.

# **ÍNDICE DE CONTENIDOS**

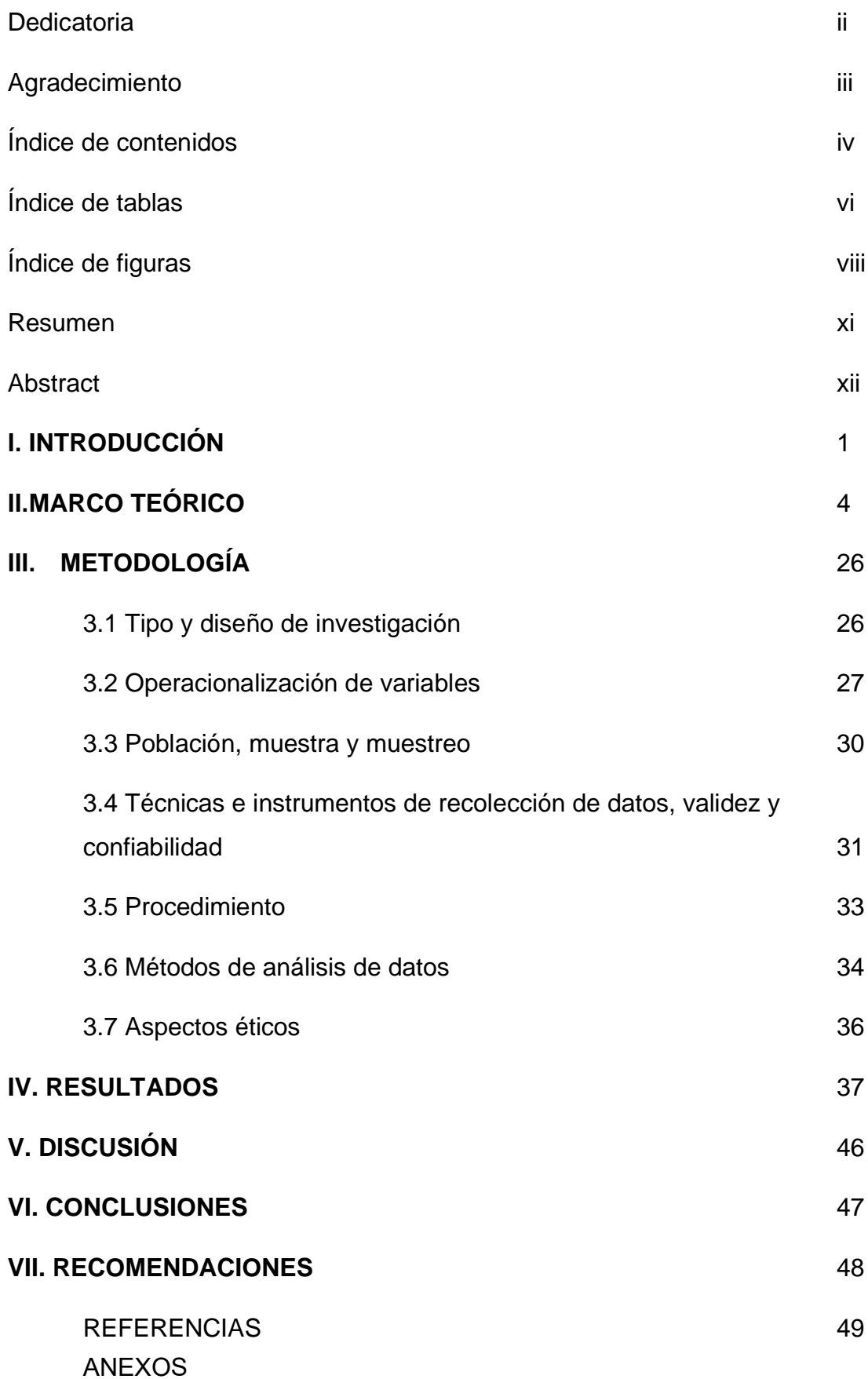

# **ÍNDICE DE TABLAS**

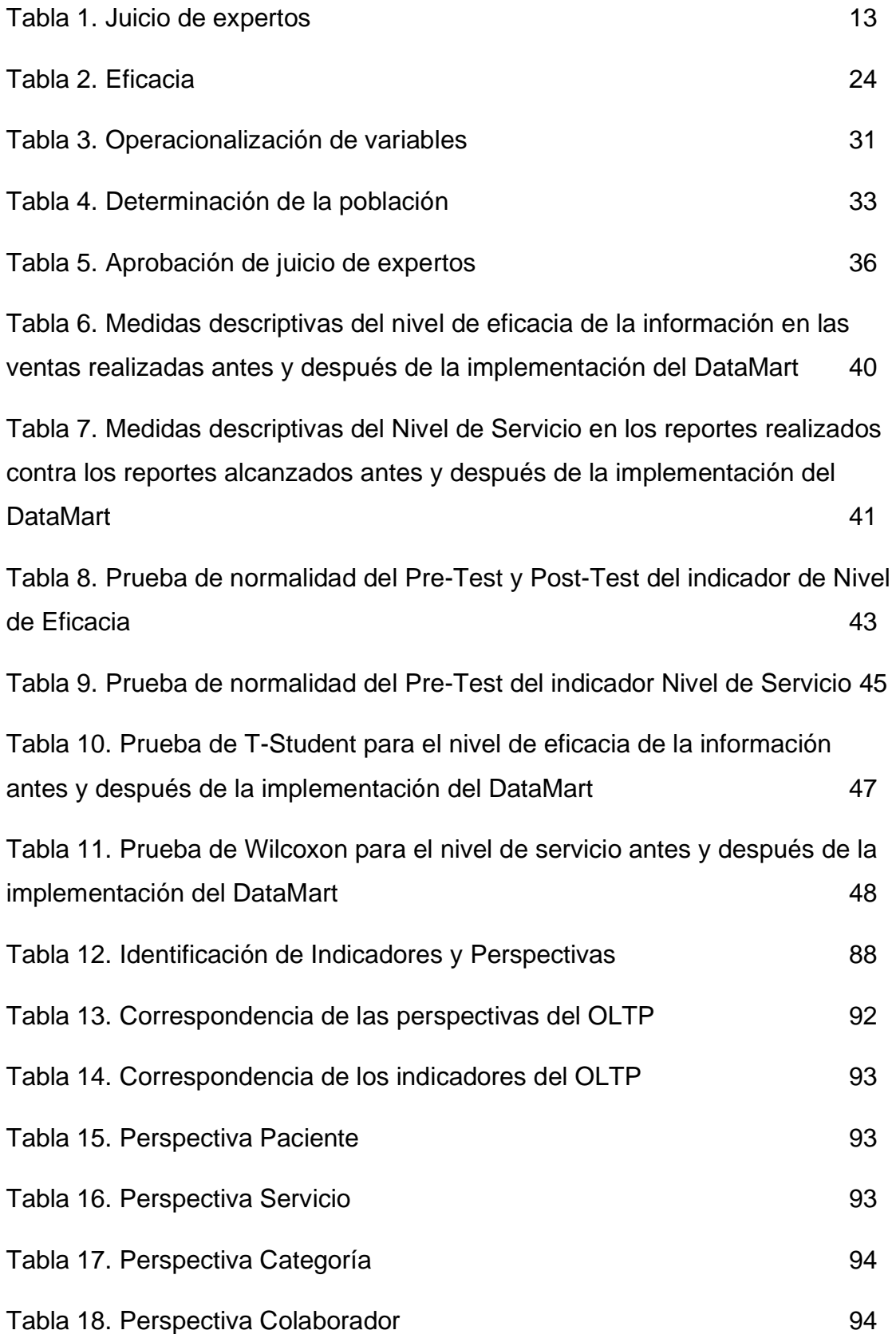

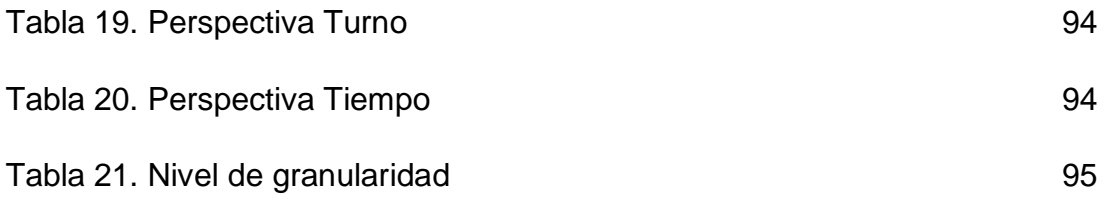

# **ÍNDICE DE FIGURAS**

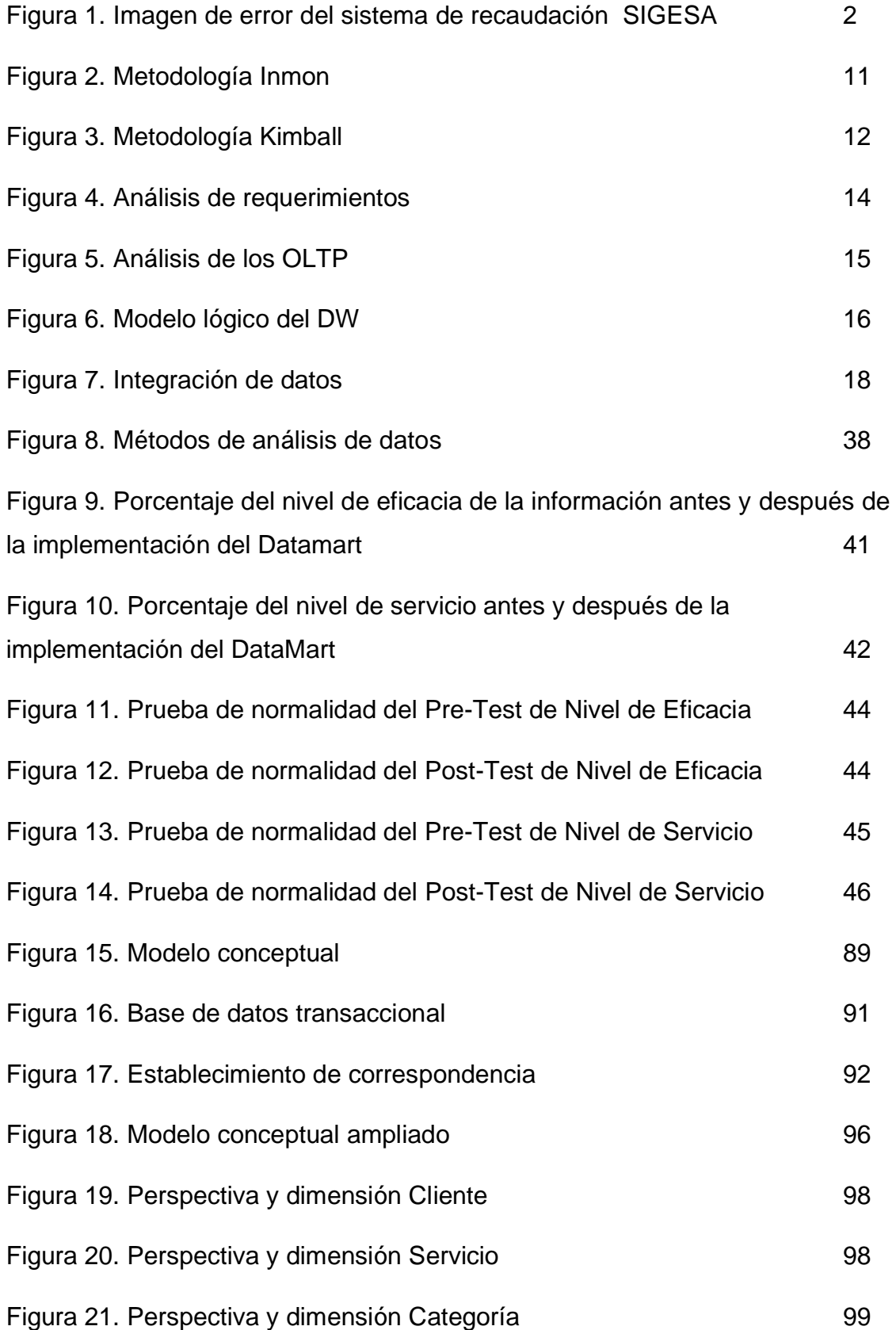

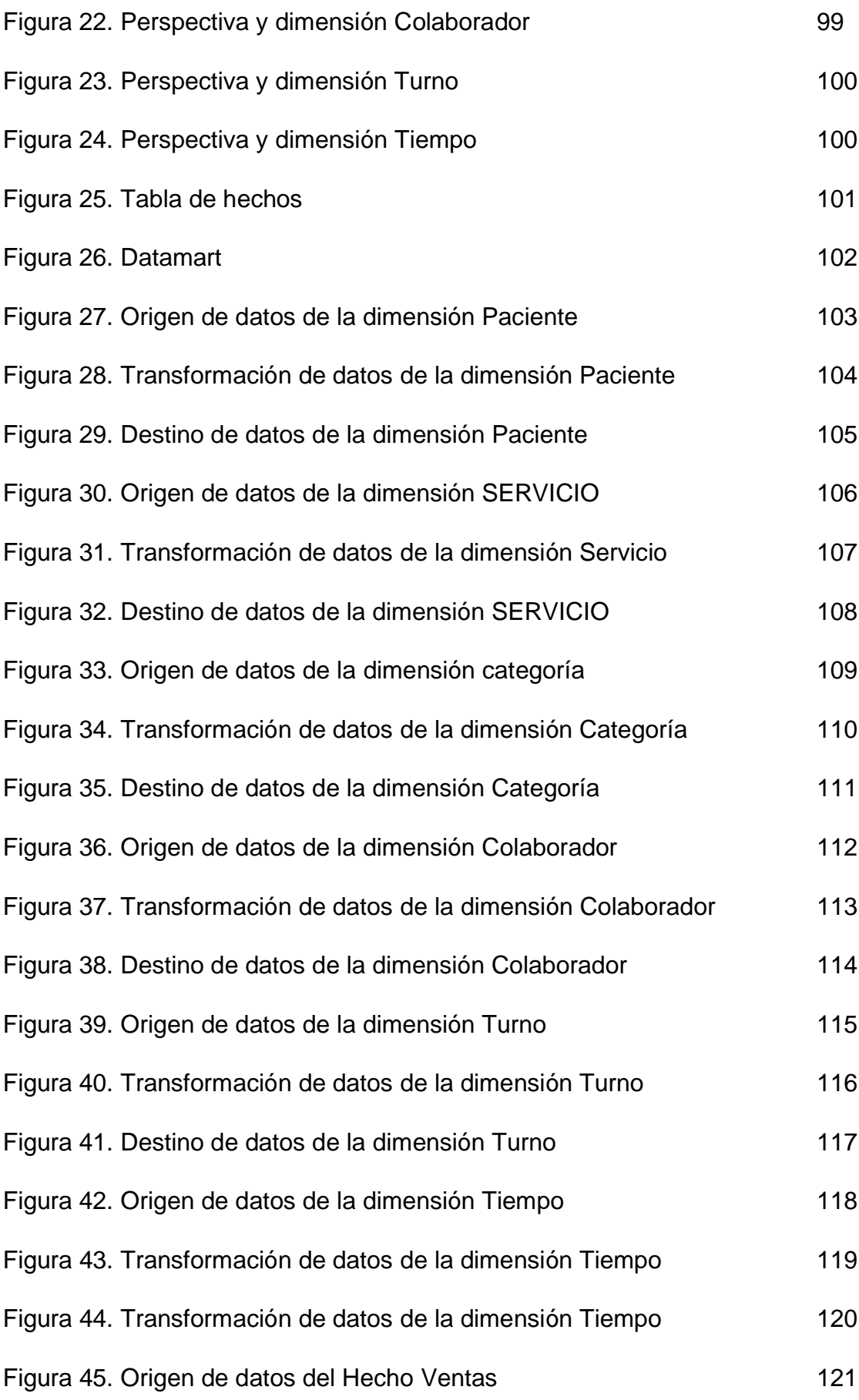

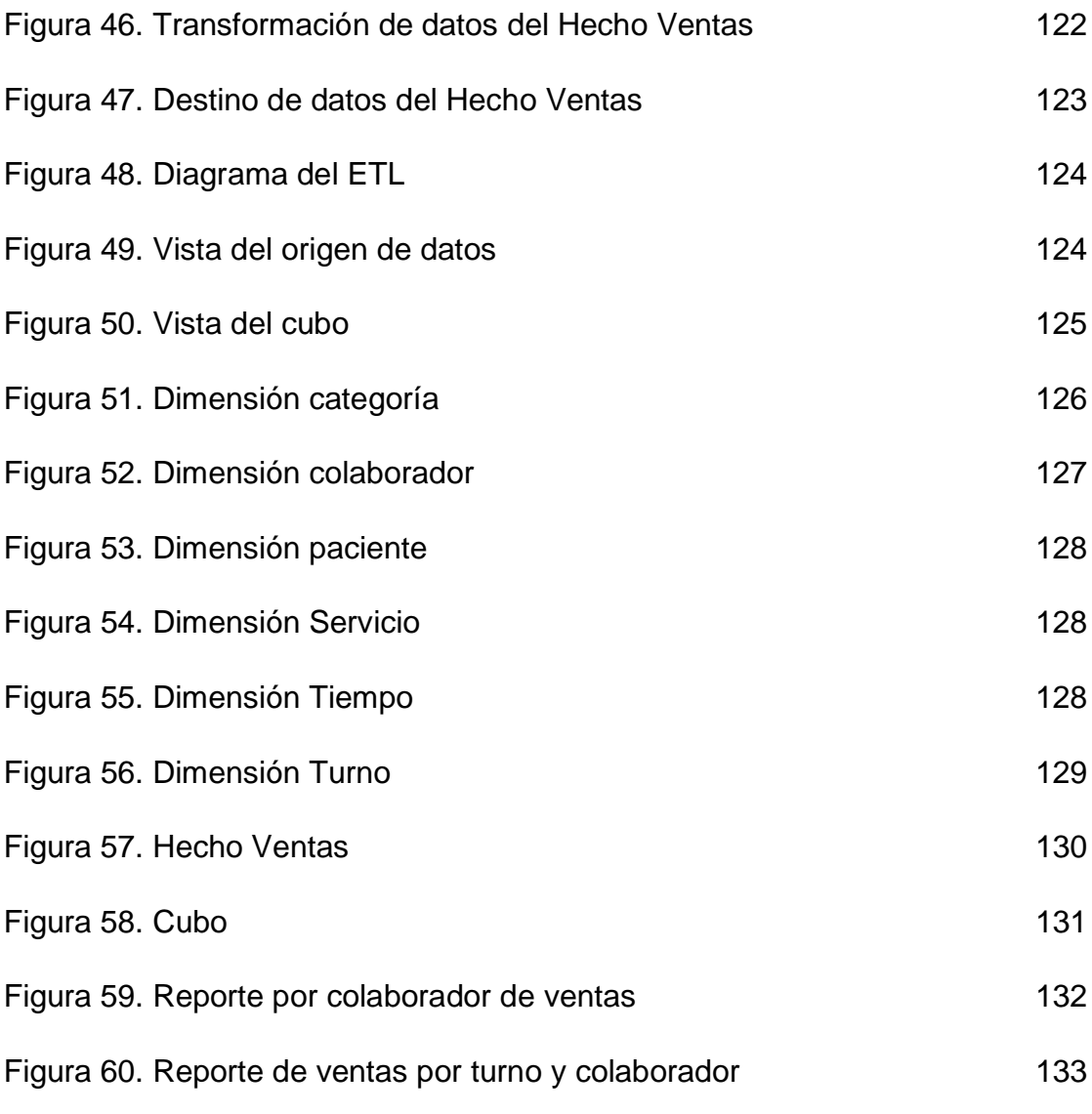

# **RESUMEN**

El objetivo del estudio fue determinar la influencia de la implementación de un DataMart para el proceso de toma de decisiones en el centro de salud Micaela Bastidas.

Para ello, se relató los rasgos teóricos del proceso de toma de decisiones, también la metodología a usar para la elaboración del DataMart que en este caso fue la metodología HEFESTO, base de datos SQLSERVER2018 y para la interfaz de integración se usó el programa VISUAL STUDIO 2017 (SSDT). El tipo de investigación fue aplicado con un nivel explicativo y de diseño pre experimental.

La investigación contó con dos dimensiones e indicadores, donde la primera dimensión fue SERVICIO y tiene como indicador a nivel de servicio, la segunda dimensión fue EFICACIA y tiene como indicador a nivel de eficacia.

Los resultados fueron, el aumento del nivel de eficacia de la información de 62.6% a 84.7% logrando así el incremento del 22.1% y por último el nivel de servicio de 62% a 94%, logrando así el incremento del 32%. En conclusión, la implementación del DataMart mejoró la toma de decisiones del área de admisión, lo que permitió alcanzar satisfactoriamente los objetivos planteados para esta investigación.

**Palabras clave:** DataMart, toma de decisiones, servicio

# **ABSTRACT**

The objective of the study were to determinate the influence of the implemetation of a DataMart for the decision-making process in the Micaela Bastidas health center.

For this, the features of the decision-making process were reported, the methodology used for the elaboration of the DataMart, which was the HEFESTO methodology, SQLSERVER2018 database, and for the integration interface with the user, the VISUAL STUDIO 2017 program (SSDT).

The research had two dimensions and indicators, where the first dimension was SERVICE and has the service level as an indicator, the second dimension was EFFECTIVENESS and has the effectiveness level as an indicator.

The results were, the growth of the level of efficiency of the information from 62.6% to 84.7%, thus achieving the increase of 22.1% and finally the level of service from 62% to 94%, thus achieving the increase of 32%. In conclusion, the implementation of the DataMart improved decision-making in the admissions area, which made it possible to achieve objectives for this research.

**Keywords**: DataMart, decision making, **service**

#### **I. Introducción**

Como realidad problemática se consideró:

Con la demanda y competitividad que se visualizó, para que una organización logre desarrollarse y progrese en el sector que apuntó, implementó una solución tecnológica que los apoyó en el cumplimiento de los objetivos previamente establecidos.

Según (Castro, 2017, pág. 10): Toda organización se ve administrada por el entorno universal en el que ejercen, el cual es sumamente rivalizante y demanda una perseverante toma de decisiones fundamental si se desea continuar en el mercado de forma productiva. Esta posición guía a las empresas a encarar los mercados de forma prudente optimizando sus bienes.

La mayoría de las empresas consideraron a la información como un recurso estratégico importante para que puedan proponer soluciones, establecer metas, entre otros. Teniendo un control de la información adecuado en base a los indicadores brindó un mejor apoyo a la toma de decisiones para mejoras continuas en las distintas áreas de la organización.

Manuel nos menciona lo siguiente: "Las decisiones tomadas en la compañía deben de ejecutarse con ciertos criterios, debido a que influye frontalmente en el futuro de la compañía, las cuales son:

- Precisas
- Dinámicas
- Indagadas
- Efectivas
- Eficientes" (2018)

La indagación se llevó a cabo en el centro de salud Micaela Bastidas, ubicada en De abril, Lima 15494, Perú. El centro médico fue inaugurado con el propósito de optimizar la salud en el distrito. Se encarga de brindar distintos servicios de salud como medicina general, obstetricia, odontología, entre otros, para todas las personas.

Según la entrevista que se le hizo al Dr. Muñoz Cope Sedelmayer, Jefe del centro de salud Micaela Bastidas **(Ver anexo 1)**, indicó que el área de admisión se encarga de la elaboración del reporte de todas las ventas realizadas durante la jornada laboral, la dificultad surgió en que el aplicativo que la empresa tiene se demora demasiado tiempo en generar el reporte, mientras más información exporta más tiempo demora. Adicionalmente la información que el reporte brindó no es completa y no es suficientemente efectiva para dar apoyo a una toma de decisiones efectiva del área administrativa, o en peores circunstancias muestra un mensaje de error y se tiene que elaborar manualmente.

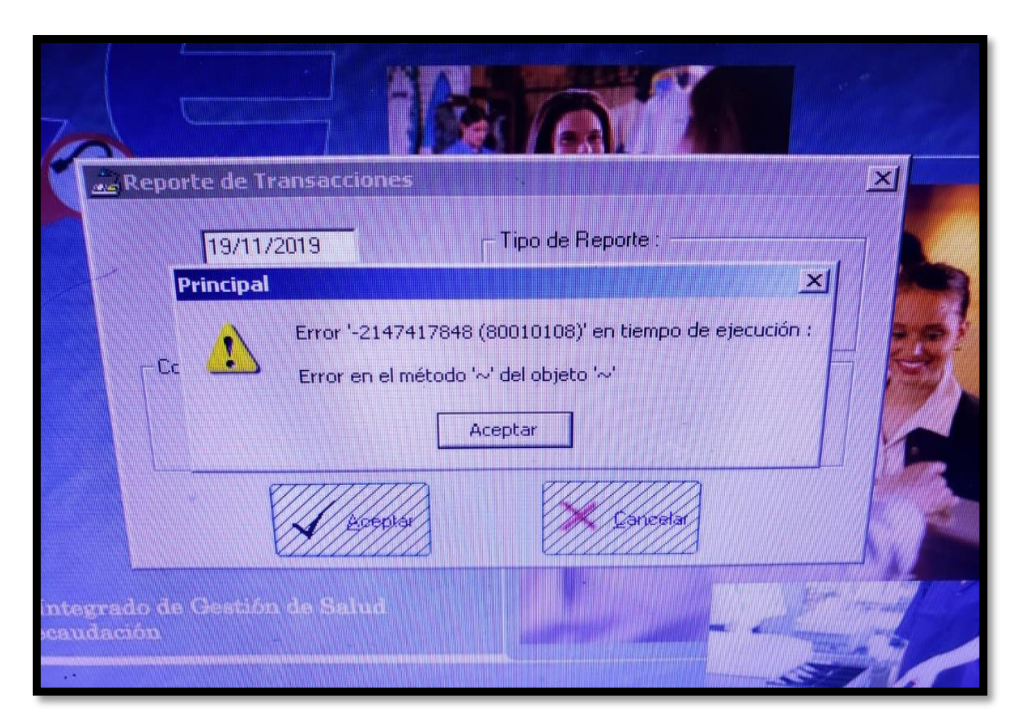

*Figura 1***: Imagen de error del sistema de recaudación SIGESA**

Cómo Problema General del Centro de Salud Micaela Bastidas, Ate - 2019, PG: ¿Cómo influye un Datamart en la toma de decisiones en el área de admisión del centro de salud Micaela Bastidas, Ate - 2019? Problema específico, P1: ¿Cómo influye un Datamart en el nivel de servicio en el área de admisión del centro de salud Micaela Bastidas, Ate - 2019? P2: ¿Cómo influye un DataMart en el nivel de eficacia de la información en el área de admisión del centro de salud Micaela Bastidas, Ate - 2019?

En la tesis se justificó teóricamente, cómo influye el datamart en el área de admisión en la mejora oportuna de la toma de decisiones. En la justificación práctica, el estudio se elaboró debido a que existe la necesidad de mejorar el nivel de eficacia de los reportes y que la cantidad de reportes solicitada sea realizada, con la meta de mejorar la toma de decisiones a la alta gerencia. En la justificación metodológica se aplicó el método científico.

Cómo objetivo General es, OG: Determinar la influencia de un Datamart en la toma de decisiones en el área de admisión del centro de salud Micaela Bastidas, Ate - 2019. Objetivos Específicos. O1: Determinar la influencia del Datamart en el nivel de servicio en el área de admisión del centro de salud Micaela Bastidas, Ate - 2019. O2: Determinar la influencia del Datamart en el nivel de eficacia de la información del área de admisión del centro de salud Micaela Bastidas, Ate - 2019.

Hipótesis General de la investigación es, HG: El Datamart mejorará la toma de decisiones en el área de admisión del centro de salud Micaela Bastidas, Ate - 2019. Hipótesis Específica 1, H1: El Datamart mejorará significativamente el nivel de servicio en el área de admisión del centro de salud Micaela Bastidas, Ate - 2019. Hipótesis Específica 2, H2: El Datamart mejorará significativamente el nivel de eficacia de la información en el área de admisión del centro de salud Micaela Bastidas,  $Ate - 2019.$ 

### **II. MARCO TEÓRICO**

# **Como antecedentes internacionales se consideraron los siguientes trabajos:**

Aicamaña (2015), en su tema de estudio: **"**Análisis, diseño e implementación de un datamart académico usando tecnología de BI para la facultad de ingeniería, ciencias físicas y matemática**",** Ecuador. Presentó como problemática que la organización no tiene una aplicación que posibilite la toma de decisiones de manera interesada, su propósito es elaborar el estudio, diseño y puesta en marcha de un datamart utilizando herramientas de BI, colocando a orden de los dirigentes, los datos agrupados para que estimule la formulación de tácticas de previsión y preparación de funciones mucho más dinámica y eficaz. Su diseño de investigación es experimental. Con esta investigación se concluyó lo siguiente: La aplicación de informes con Pentaho posibilita un uso instintivo y simple a los beneficiarios finales para elaborar sus informes y estudios en base a las exigencias del negocio mucho mejor que Excel. De esta investigación se tomó en cuenta su conclusión, ya que ven la diferencia entre la implementación del datamart en comparación con las hojas de excel.

Toainga (2017), en su tema de estudio: **"**Construccíon de un datamart orientado a las ventas para la toma de decisiones en la empresa amevet cia. ltda**",** Ecuador. Presentó como problemática que el sistema que se usa está relacionado únicamente al almacenamiento de información más no a la consulta, tiene como objetivo elaborar un Datamart para la compañía. El diseño es experimental. La población es de 3 personas. Su desenlace fue: Todo aplicativo de toma de decisiones debe ser orientado al área de más alto nivel, siempre teniendo en cuenta que no son expertos en el área, por ende, el sistema necesita ser completo analizando los datos y con una interfaz amigable. Esta clase de sistemas eluden la sumisión para conseguir información del aparato técnico de la organización, debido a que están predispuestos a la organización para reflejar información primordial y exactos sobre cómo se desenvuelve y las decisiones que deben tomar para que la organización sea mucho más rivalizante. De esta investigación se

tomó en cuenta su conclusión, ya que hace mención que la interfaz de los sistemas de toma de decisiones son amigables y sea mucho más fácil visualizar los datos en tiempo real y tomar la decisión de forma más eficaz. Muhammad (2016), en su tema de estudio: "Development and Implementation of Air Quality Data Mart for Ontario, Canadá" con su problema principal el cual es determinar la desigualdad de calidad de aire de las distintas zonas de Ontario y con eso definir el grado de contaminación y porcentaje de exposición de los ciudadanos frente a estos contaminantes. Su diseño de investigación es experimental. La población está fijada en 139 herramientas de observación constante en 40 localidades diferentes mediante una aplicación de un aplicativo de telemetría mediante los especialistas de datos y técnicos de las paradas para verificar la exactitud del artefacto. Como efecto del estudio se demostró que la unificación mediante un Datamart con la herramienta OLAP produce efectos verídicos en un 40%. El propósito principal de la implementación y el diseño es componer la información adicional para todas las urbanizaciones y algunos contaminantes. De esta investigación se tomó en cuenta sus principios de elección de datos para el procedimiento de sustracción, conversión y subida de información desde las distintas bases de datos relacionadas a los cubos de multidimensión.

Sanjeev (2013), en su tema de estudio: "Architectural Issues in Real-time Business Intelligence", Noruega. Su requerimiento fue desarrollar un programa estratégico para enfrentar al mercado, aquí se emplea un amplio análisis de las mejorias que proporciona a la compañía un implemento de BI, en el desarrollo se usó Oracle DB con un paralelismo con SQL I.S. Menciona en su conclusión que se amplió las ventas en un 70%, a causa de la aplicación de un correcto plan de; asimismo se verificó que el tiempo de observación en relación a las tablas de Excel reducio en un 40%, siendo una fuente más segura. De la presente investigación se tomó en cuenta la maqueta de dimensiones, de igual forma la conclusión y demostración de la hipótesis que un Datamart si incrementó las ventas.

**Como antecedentes nacionales se consideraron los siguientes trabajos:**

Campomanes (2017), en su asunto de publicación: **"**Datamart en el proceso de toma de decisiones de ventas de la empresa industria del calzado el lobo S.A.C.**",** Perú. Presentó como complicidad que el sector mercante no cuenta con fases delimitadas para una requisa de resoluciones apta y que de congénere forma no cuenta con un aplicativo transaccional ya que principalmente sus etapas son consumados de manera casera, tiene como voluntad puntualizar el impacto del datamart. Su boceto de exploración es pre-experimental. La urbe fueron los reportes demandados al mes y las altas de los clientes al mes. Con esta indagación se finiquitó lo consecuente: La aplicación del Datamart potenció la toma de decisiones de la compañía. Se tomó en cuenta su juicio de expertos, variables e indicadores.

Rodríguez (2016), enn suu tema de estudio: **"**Datamart para la toma de decisiones en la gerencia de ventas de la empresa Perú PIMA s.a.**",** Perú. Presentó como problemática que no tienen un sostén ante la gran demanda de conocimiento que se realiza día a día. El objetivo es precisar el impacto del Datamart en la toma de decisiones en la oficina de ventas. El diseño de indagación del vigente estudio es pre experimental. La población está constituida por los procedimientos del área de ventas. Mediante esta investigación se tuvo como desenlace lo siguiente: El datamart mejoró considerablemente el procedimiento de toma de decisiones de la compañía. De esta investigación se tomó en cuenta su conclusión, ya que implementado el datamart se observó de forma concreta que mejoró la toma de decisiones de la empresa.

Ramos (2018), en su tema de estudio: **"**Implementación de un data mart para mejorar la toma de decisiones del área de logística de sedachimbote s.a**",** Perú. Entregó como problemática que los reportajes realizados son entregados en formato Excel, ocasionando que la data no sea tan acertada. El objetivo es prosperar en la compañía por medio de un Datamart. Su diseño es pre experimental. La población es conformada por los trabajadores del área de logística. Con esta indagación se demostró que: El ciclo de elaboración de informes de valor, antes del Datamart era 83.593 (100%) y con el Datamart se consiguió un promedio de 72.913(8.722%) segundos. Lo que expone una depreciación de 763.017(91.278%)

6

segundos. De esta indagación considero su conclusión, ya que implementado el datamart se observó que el tiempo de respuesta de los reportes fue más rápido y mucho más seguro.

Rojas (2017), en su tema de estudio: **"**Datamart para mejorar la toma de decisiones del área de lecturas de una empresa de servicios de lima, 2017**",**  Perú. Presentó la complicidad que no se realizan los reportajes con principios de decisión previamente establecidos con sustento previo. La meta principal es definir el impacto de un Batanar en el avance de la fase de toma de decisiones en el área de lectura de una organización de servicios. El diseño del presente trabajo es pre experimental. Su población está constituida por los informes estadísticos de lectura para el Pre test y Post- Test. Mediante este trabajo se llegó al siguiente resultado: Se determinó que el Datamart puesto en marcha tuvo un impacto grande en la toma de decisiones del área de lectura de la compañía, validando las hipótesis proyectadas con una confiabilidad el 95%. De esta investigación se tomó en cuenta su objetivo, ya que el investigador analizó cómo influenció la implementación del Datamart en la toma de decisiones.

#### **Como teorías relacionadas al tema tenemos:**

Para Business Intelligence**:**

"Es un procedimiento en el cual la data obtenida transmuta en razón por intermedio de técnicas que instruyen a emplear decisiones para las intenciones de la sociedad." (Bernabeu y García, 2017, p.17)

Según Pérez (2015, p. 3): "Es el uso de data en una corporación para viabilizar la toma de decisiones"

"Apunta que es la aptitud de enunciar la data lograda en sabiduría floreciente de la sociedad para avivar la toma de resoluciones." (Sinnexus, 2016, parr.1)

Discusión del uso de Business Intelligence:

"Los argumentos más resaltantes de B.I. son cimentar una base para ser idóneo al máximo. El empleo de B.I. fue encaminado a los consumidores que anhelen fructificar al máximo su data y consecuentemente tener rivalidad." (Biere, 2010, p.115)

Según Kimball (2014), apunta que ejecutando una variante de B.I. engrosa la obtención en varias zonas de la sociedad, etc, se esbozó que un desfavorable que pueda acaecer se enmendó con el rastreo apto de crónicas, en este trance se focalizo en cobranzas, las crónicas que localizaron como la morosidad, clasificar a los individuos en los subsidios y concluir un acorralamiento de desembolso menguaron con este recurso. (p.308)

El soporte de disciplina de B.I. separadamente del rubro empresarial se usó también en el ámbito educativo ya que esto faculto a los enseñantes a mermar costos y afinar la evolución propiciando percibir el tipo de data mediante la singularidad de la fase. (Guitart y Conesa, 2014)

Muchas agrupaciones rivalizaron usando advanced analytics suscitando así mensures de data enormes, asevero que para el 2020 el terreno de mejor raudo desarrollo será el de B.I. dando énfasis que se destinó más del 40% de las adquisiciones de las compañías. (Gartner Group, 2016 parr. 2)

#### **Para la calidad de información:**

Según Muñiz (2018, p. 14): La mala gestión de la información a menudo da como resultado más data y menos información. La calidad de la información que se utilizó afecta la calidad de las decisiones y por lo tanto todo lo que afecta las operaciones y resultados de una organización.

#### **Para DataMart:**

Según Ralph Kimball, establece que una DB colectiva es una colección de información con una granularidad que permite responder a cualquier consulta del usuario, en definitiva, un conjunto de datos colectivo definido, es decir, representado por un único proceso. (Ramos, 2016, pág. 12)

Resalta que un Datamart se enfoca en un área de la organización cuya información bien estructurada se puede analizar usando una variedad de métodos. Finalmente, el mercado de datos se puede comparar con la información en el almacén de datos. (Morales et al., 2016, pág. 7) Discusión del uso de un DataMart:

Medina, Fernando (et.al) en la comedia vodevil de ingeniería con la impresión Datamart para fabricación de indicadores de productividad en una facultad, en él explica cómo obtienen las métricas para aumentar la producción manual y ahorrar, este último apoya el crecimiento de Datamart, verificando diferentes áreas como ventas, contabilidad y lo más importante el cobro de deudas porque tiene algunos inconvenientes en su pensión, pero gracias a la implementación de este día solution mart aumentó las molestias como delincuentes, clasificó a los estudiantes para recibir pensión y monitoreó el cumplimiento de pago.

Para Gartner (et, al), las empresas necesitan soluciones de gestión de datos para manejar una amplia variedad de tipos y formatos. Para obtener más información, se recomienda el data mart, ya que la información de un departamento se almacena para ejecutar estrategias comerciales más grandes en otros departamentos.

En el caso de Rosedo y Campo, todos los involucrados sabían que la recopilación de información tomaba tiempo y que la ausencia de información representó una amenaza para su negocio. Dijo que el inconveniente reportado ha sido resuelto a través del DataMart de la empresa, que manejo la información con herramientas tecnológicas y procesó información multidimensional, lo que permitió tomar decisiones precisas. (2014, 114.p.)

Para las características del Datamart:

Sinnexus (2016, pág. 6) nos mencionó que: "Un Datamart posee rasgos particulares que están estructuradas y mejoradas para un adecuado estudio de datos con las propiedades de su tipo:

- ✓ Menor cantidad de información
- $\checkmark$  Mayor velocidad en las consultas
- ✓ Comprobación veloz de los datos
- ✓ Los datos se almacenan de forma histórica."

#### **Para DataMart OLAP:**

"Están hechos de bloques construidos de acuerdo a las peticiones, dimensiones e índices para que los bloques se unan entre sí. Su implementación, operación y conservación debe basarse en la herramienta de uso final." (Morales et al., 2016, pág. 8)

"Incluye un repositorio común de datos funcionalmente estructurados que permite optimizar el proceso de consulta, donde se validan cubos multidimensionales." (Gecontec, 2015, 69.p)

"Un OLAP se utiliza para indagar información y acceder a la validación multidimensional utilizando la base de datos para explorar activamente este conjunto de datos." (Clavera, 2016).

### **Para DataMart OLTP:**

La base de datos se tomó del almacén de datos, pero cabe mencionar que la optimización debe tener en cuenta la mejora del rendimiento y así aprovechar las características del dominio de la empresa. Un contador de datación consistente con una estructura óptima tiene las siguientes ventajas:

∙ Reducir la cantidad de información

∙ Mejorar la velocidad de consulta. (Morales. Et.al, 2016, p.8)

#### **Para los beneficios de un datamart:**

Curto (2015, pág. 18) menciona que implementar estos aplicativos trae varios beneficios, los cuales son:

- $\checkmark$  Optimice las operaciones de TI y alivie las dificultades corporativas.
- ✓ Apoyar la gestión y comprensión de los sistemas de TI en la organización.
- $\checkmark$  Proporcionar información detallada y completa.
- $\checkmark$  La información se consolida y le permite buscar de manera más eficiente.
- ✓ Optimizar la organización en las siguientes áreas:
	- Priorizar y limitar la redundancia
	- Introducir información más rápido
- ✓ Permite ver los datos desde una perspectiva real, sólida y precisa.

# **Para la selección de la metodología de desarrollo:**

Existen múltiples metodologías de desarrollo de un datawarehouse, sin embargo por sobre todas se imponen 3, las que se detallaran a continuación:

METODOLOGÍA DE INMON: "Hace hincapié en el uso de los DataWareHouse, posee el planteamiento del prototipo fundamentado en la organización con una arquitectura tejida de distintas posiciones de interés y Datamarts subalternos, posee información resumida." (Inmon, 2015)

De igual forma observa el requerimiento de trasladar los datos de los distintos OLTP de las empresas a una zona concentrada donde la información pueda ser empleada para un análisis certero y adecuado.

Siempre empieza con tablas que están hechas de hechos y de dimensiones.

Los hechos poseen métricas

Las dimensiones poseen cualidades.

La data no está ordenada. (Inmon, 2015)

Según Dertiano (2015, parr. 6): Este es un enfoque de trabajo "Top Down" porque primero se enfoca en la visión global de la empresa y luego la desglosa gradualmente en diminutos conjuntos de datos. Así, gracias a esta arquitectura, los almacenes de datos de la organización andan conectados al almacén de datos, lo que evita incoherencias y anomalías a la hora de comparar datos entre distintos departamentos.

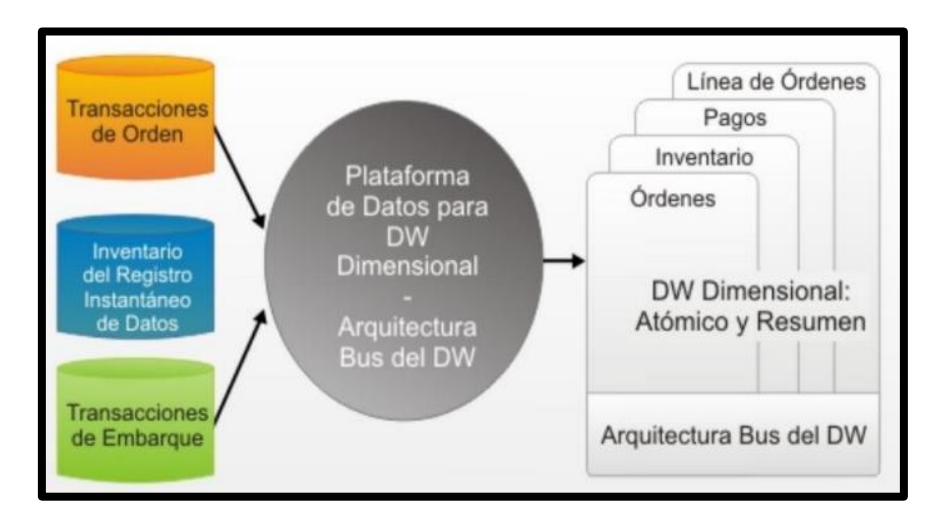

 *Figura 2:* **Metodología Inmon**

METODOLOGÍA KIMBALL: "Realiza hincapié en los Datamarts, utiliza el bosquejo de estrella en el cual la estructura tiene mayor importancia ya que los Datamarts poseen información atómica y resumida." (Kimball, 2013)

Para Miguel (2014): El enfoque de Kimball se centró de manera focalizada en el diseño de una DB que atesorará la data utilizada para tomar decisiones. El proyecto se basó en el origen de FACTS (Tablas de hechos), los cuales almacenan data numérica sobre los indicadores analizados, es decir, la parte cuantitativa.

Rivadera nos mencionó que: La metodología Kimball posee un ciclo de vida centrado en 4 fundamentos elementales:

- Concentrarse en el negocio
- Componer un equipamiento de datos idóneo.
- Ejecutar oficios en aumentos considerables.
- Brindar la respuesta entera.

De igual forma nos brindó un método que apoya en la simplificación de las distintas complejidades que se presentan. (2016, pág. 17)

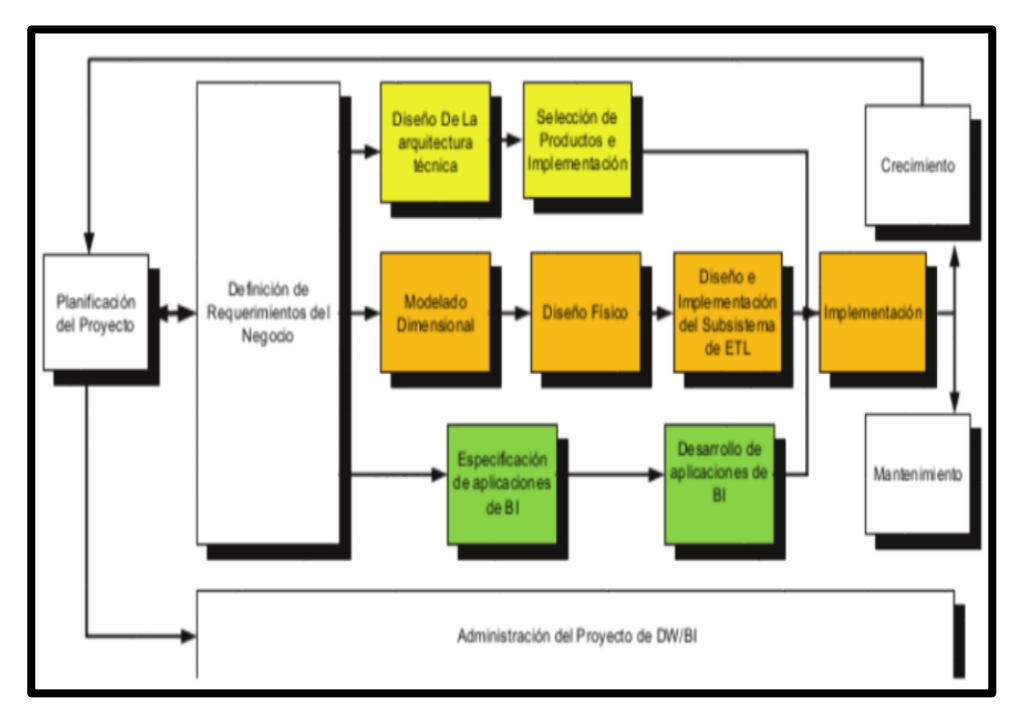

# *Figura 3:* **Metodología Kimball**

METODOLOGÍA HEFESTO: La metodología nos brindó franqueza y sencillez al momento de entender las metas y los logros. Se basó en las peticiones de los beneficiarios y también se acondiciona fácilmente ante cualquier variación hecha por la empresa. Reduce la dificultad a la modificación, debido a que los beneficiarios están dentro del diseño del Datawarehouse, la metodología en mención usa marcos conceptuales y coherentes que son fáciles de deducir y revisar. Muy aparte del prototipo del ciclo de vida de los implementos usados en su elaboración y también de las constituciones físicas que tenga el Datawarehouse y de su distribución correspondiente. Se debe de terminar una fase para partir a la siguiente. (Bernabeu y García, 2017, p. 120)

Para la selección de la metodología que se empleó en el desarrollo de la investigación se usó pautas predefinidas mediante la asignación de un grado de valores a cada uno y por medio de un cuestionario validado por un juicio de expertos donde se hará la recolección de información para la definición. (**Ver anexo Nª 3**)

 **Tabla 1:** *Juicio de expertos*

| Experto (a)                   | Puntuación de la metodología |                |                | Metodología    |
|-------------------------------|------------------------------|----------------|----------------|----------------|
|                               | <b>INMON</b>                 | <b>KIMBALL</b> | <b>HEFESTO</b> | escogida       |
| MG. MENÉNDEZ<br>MUERAS, ROSA  | 20                           | 22             | 32             | <b>HEFESTO</b> |
| MG. BRAVO<br>BALDEON, PERCY   | 24                           | 27             | 32             | <b>HEFESTO</b> |
| MG. PETRLIK<br>AZABACHE, IVAN | 20                           | 19             | 22             | <b>HEFESTO</b> |
| TOTAL                         | 64                           | 68             | 86             | <b>HEFESTO</b> |

Fuente: Elaboración propia

# **Para la metodología de desarrollo:**

Luego de realizar el juicio de expertos para el estudio de investigación, se definió la metodología **Hefesto** para la elaboración del Datamart.

Bernabeu y García nos manifestaron lo siguiente: "Es una metodología desarrollada con el crecimiento de enormes cantidades de data. Hefesto consta de los pasos." (2017, p.124)

Consta de 4 fases las cuales son:

# **Para el análisis de requerimientos:**

Primero, se comprendió las necesidades del usuario a través de un cuestionario que explique los objetivos de su empresa. Estos cuestionarios luego fueron probados para seleccionar indicadores y perspectivas. Finalmente, se desarrolló un modelo conceptual para validar el producto de la etapa anterior. (Bernabeu y García, 2017, p.130)

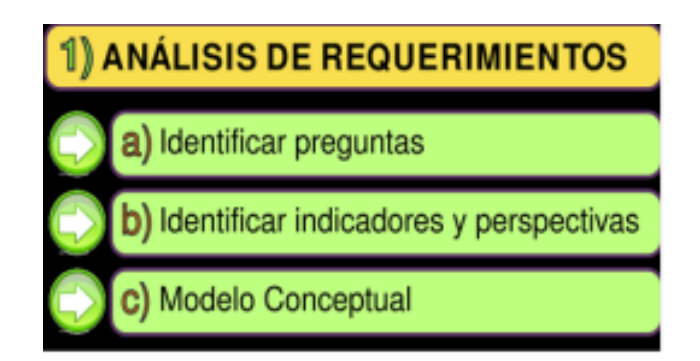

# *Figura 4:* **Análisis de requerimientos**

# **Para la identificación de preguntas:**

El objetivo de esta fase fue recopilar la información necesaria para lograr los objetivos de la organización y su implementación, también acelerará la eficacia y eficiencia de la toma de decisiones. (Bernabeu y García, 2017, p.131)

# **Para la identificación de indicadores y perspectivas:**

"Tenga en cuenta que estos son valores numéricos que representan lo que debe verificarse. Los comentarios, a su vez, se refieren a la entidad sobre la cual se analizará el indicador para responder a la pregunta planteada." (Bernabeu y García, 2017, p.133)

# **Para el modelo conceptual:**

"Es una interpretación de una estructura de muy alto nivel donde los datos se analizaron en términos de objetos, relaciones y propiedades." (Bernabeu y García, 2017, p.134)

# **Para el análisis de los OLTP:**

"Los OLTP fueron analizados para determinar la enumeración de métricas, resultando en un mapeo entre la matriz de conceptos creada previamente." (Bernabeu y García, 2017, p.136)

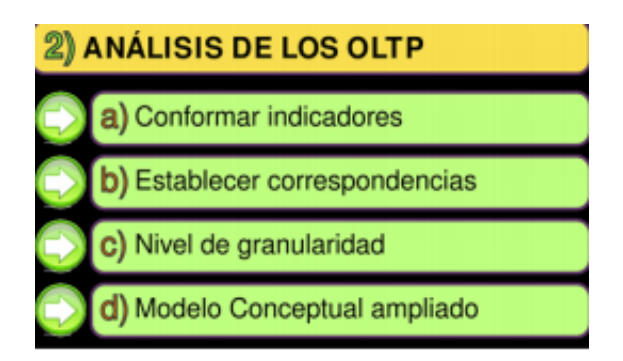

# *Figura 5:* **Análisis de los OLTP**

# **Hechos e indicadores**

"Los hechos son una combinación de detalles de procesos para analizar, hay métricas y mediciones para analizar. Existen elementos que tienen como antecedentes las medidas anteriores." (Ramos, 2016, p.18)

## **El mapeo**

En este caso, se comprobó y determinó los detalles de la fuente de data y se aseguró de que cuentan con los datos requeridos. Luego se determinó cómo definir los elementos que se han incluido eligiendo una correspondencia. (Bernabeu y García, 2017, p.138)

# **Nivel de granularidad**

"Se consideró el nivel de detalle que pueda existir. Con más granularidad, aumenta la cantidad de líneas de datos y siempre debe lograr el nivel más alto de granularidad que sea útil para el usuario." (Ramos, 2016, p.19)

# **Modelo conceptual ampliado**

"El propósito fue comprobar el producto de los pasos anteriores, señalar las casillas marcadas en la parte inferior de cada vista y mostrar las muestras apropiadas debajo de cada vista." (Bernabeu y García, 2017, p.143)

## **Modelo lógico del DW**

"Es una representación de la estructura de información, que se puede administrar y almacenar en un DBMS." (Bernabeu y García, 2017, p.144)

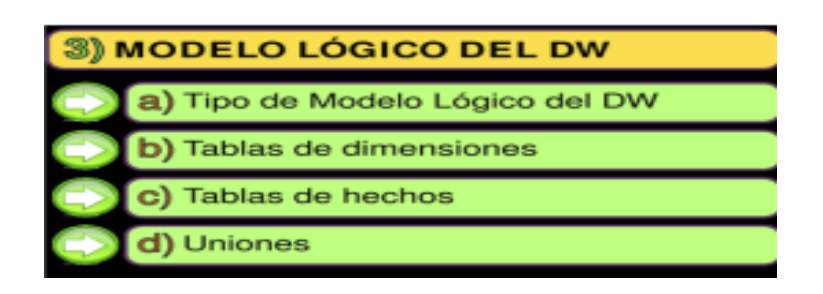

*Figura 6:* **Modelo lógico del DW**

#### **Tipo de Modelo Lógico del DW**

"Se elige el esquema que mejor se adapte a sus necesidades, entre patrones de estrellas y copos de nieve. (Bernabeu y García, 2017, p.145)

## **Tablas de dimensiones**

Las dimensiones le permitieron agregar diferentes perspectivas a los eventos que las rodean. Estas tablas son tablas que almacenaron información de tamaño y contienen propiedades que permiten agrupar e incluso filtrar. A veces, los atributos están ordenados, lo que le permite analizar los datos en una relación agrupada de uno a varios y, a veces, con varias jerarquías para la misma. (Ramos, 2016, p.20)

### **Tablas de hechos**

"Se nombró una tabla para representar su información definiendo una clave principal que consta de las claves principales de las dimensiones asociadas. El hecho será su métrica definida y se le asignará un apelativo." (Bernabeu y García, 2017, p.148)

#### **Uniones**

"Para los 3, se los combinó usando una lista de sus dimensiones, como hechos." (Bernabeu y García, 2017, p.151)

### **Integración de Datos**

"Después de crear los modelos lógicos, el siguiente paso fue utilizar sus respectivas habilidades de calidad y pureza de la información para cargar los datos en el proceso de desarrollo de ETL." (Bernabeu y García, 2017, pág. 152)

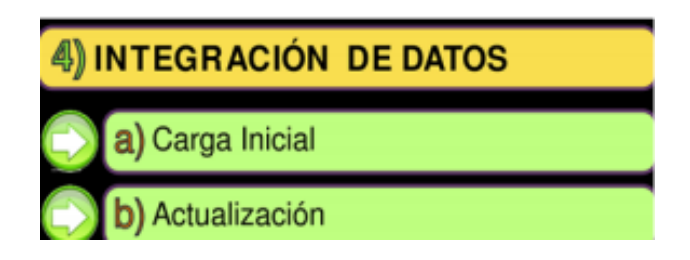

*Figura 7:* **Integración de datos**

## **Carga inicial**

"Se realizó la carga inicial del almacén de datos. Por tal, se deben realizar asignaciones simples, teóricamente cosas como la limpieza de datos y el desarrollo de ETL." (Bernabeu y García, 2017, pág. 153)

# **Actualización**

Una vez que se complete la descarga inicial, se configuró la sincronización y una política de actualización continua. Para hacer esto, se siguió estos pasos: se redefinió el nivel de limpieza o el comportamiento de limpieza y calidad, los pasos de ETL para realizar la actualización y luego se definió exactamente qué uso hacer. (Bernabéu y García, 2017, p. 159)

#### **SQL Server Management Studio (SSMS)**

Entorno creado para administrar marcos. SSMS brindó utensilios para crear y administrar SQL Server, los requisitos de la base de datos, modernizar los componentes de la capa de data utilizados por los softwares, crear consultas y conjuntos de comandos. (Microsoft, SSMS, párrafo 1)

### **SQL Server Data Tools (SSDT)**

Sirvió para implementar DB relacionales de SQL SV, modelos de datos de A.S. e informes de R.S. Mediante el uso de herramientas de datos de SQL Server, se diseñó e implemento cualquier contenido tan fácilmente como desarrollar un software en V.S. (Microsoft, SSDT, párrafo 1)

#### **Tableau Online**

Es basado en la nube en el cual los tableros se pudieron plasmar y usar por visualizaciones interactivas. Tiene la característica de añadir usuarios y una de las características de la animación en línea es que es un medio completamente administrado, ya que no requiere configurar servidores ni administrará actualizaciones. (Tableau Online, 2017)

#### **Tableau Mobile**

Le permitió ver lo que sucede a su alrededor al mostrar sus datos cuando los necesita, para que pueda acceder a sus datos en cualquier momento y en cualquier lugar. Gracias a la vista previa, permiten acceder a tus datos independientemente de si tienes o no conexión. Le permite manipular y filtrar la data e incluye una interfaz interactiva para seleccionar los paneles recientes o favoritos. (Tableau móvil, 2017)

# **Para Toma de decisiones:**

Alegre y Galve lo definieron de la siguiente manera (2016): Una de las fases de la planificación, se basó en seleccionar una opción de varias para ser adherida, con el objetivo de tomar una decisión. Esta se estableció en el instinto y la destreza, pero a causa del gran obstáculo monetario y colectivo que existe actualmente es obligatorio tener en cuenta las circunstancias, referencias, variantes, para una toma de decisiones objetiva.

#### **Para diagnosticar y definir el problema:**

Para Franklin: La opinión y la identificación de complicaciones requiere tres habilidades clave: atención, inferencia e integración. Para lograr esto, es importante identificar y rastrear varias causas en los entornos externo e interno para determinar cuál o cuáles causan inconvenientes. Para hacer una extrapolación, es necesario estimar la situación y encontrar la causa, no el problema. Finalmente, incluya un análisis o estimación reciente para los funcionarios o la empresa en su conjunto. Esta dificultad puede inferirse incorrectamente si se informa, interpreta e inserta de forma accidental o incorrecta. (2015, art. 116)

#### **Para establecer metas:**

Para Franklin: Los objetivos son los resultados a alcanzar y establecen la dirección en la que se deben tomar las decisiones y acciones. Los objetivos habituales generan un camino para la toma de decisiones en términos cuantitativos. Para conseguir una garantía real, la organización debe incluir los objetivos de todos los grados y los componentes administrativos. El trabajo no es fluido y puede haber discordia. Un tipo de objetivo es la etapa de acuerdo formal a nivel organizacional. El ordenamiento correcto de las metas requiere la implementación de los componentes de nivel inferior para que puedan alinearse con los componentes de nivel superior, etcétera, hasta alcanzar la meta de la organización. (2015, p.117)

#### **Para buscar soluciones alternativas:**

Para Franklin: Para lograr el objetivo, se deben explorar alternativas. Estas respuestas van desde respuestas propias hasta respuestas preexistentes. Las decisiones de selección descubrirán las contramedidas que han experimentado, las reglas que desarrollan o están impulsadas por la evaluación comparativa, teniendo en cuenta prácticas similares de competidores u otros factores de organizaciones líderes en su región. Por otro lado, cuando un remedio es adecuado, se requiere una combinación de muchas ideas nuevas. (2015, p.117)

#### **Para comparar y evaluar soluciones alternativas**

Para Franklin: Una vez que se han identificado los tratamientos alternativos, deben compararse y evaluarse. Esta publicación destaca la definición de los impactos esperados y sus respectivos montos. Los delegados deben considerar diferentes tipos de impactos. Se pueden hacer esfuerzos para predecir los resultados de las actividades financieras o de gestión de la organización. Puede que no sea posible predecir con precisión el resultado, pero se prepararán para destinos desconocidos y sus posibles consecuencias. (2015, p.117)

#### **Para elegir entre soluciones alternativas:**

Para Franklin: Una vez valoradas las posibles consecuencias de la reacción de sustitución, es el momento de tomar una decisión. Importantes para este resultado son los conceptos de ampliación,

disfrute y ajuste fino. Este complemento tiene como objetivo tomar las decisiones más importantes con el mejor rendimiento al precio más bajo. El placer se selecciona en base a la búsqueda, y el más adecuado se selecciona de acuerdo con los requisitos establecidos. (2015, p.117)

#### **Para implementar la solución seleccionada:**

Para Franklin: Las resoluciones correspondientes deben ser aprobadas por el personal responsable de la ejecución para que la decisión sea sólida. Se requiere que el responsable comprenda la decisión y las razones para elegirla, se comprometa con ella y catalogue continuamente la ruta con las herramientas necesarios para su funcionamiento. (2015, p.117)

#### **Para dar seguimiento y controlar los resultados:**

Para Franklin: El disparador de respuesta seleccionado no logra el objetivo deseado mecánicamente. La persona responsable debe monitorear la tarea de activación, luego revisar y estimar su resultado. Si el inversor no funciona, tome otras medidas. Debido a que los impactos ambientales que afectan las decisiones cambian constantemente, las acciones de revisión y seguimiento pueden concluir que la prueba de los objetivos originales es innecesaria. La retroalimentación en esta etapa puede incluso sugerir que todo el proceso debe comenzar una y otra vez. Cabe mencionar que los ciudadanos que toman decisiones a diario no tendrán ningún inconveniente en continuar con los pasos acordados. (2015, p.117)

#### **Sistemas de Soporte a la Decisión (DSS)**

Para Coruña (2012, pág. 23): "Es un instrumento de Business Intelligence que se centra en analizar data organizacional."

Coruña también nos mencionó lo siguiente: A primera vista, parece un proceso simple que se puede lograr fácilmente con un software propio o un sistema ERP complejo. No obstante, estas aplicaciones tienen informes predefinidos que muestran la data de forma estática, pero no permiten indagar, ver entre ellos, gestionarlos desde otros aspectos entre sí… etcétera. [5] De acuerdo con [5], un sistema de soporte de decisiones tiene las siguientes características detalladas:

> \* Informes dinámicos, flexibles e interactivos. - Para que los usuarios no tengan que ceñirse a listas predefinidas configuradas y no siempre tengan que responder a sus preguntas.

> \* No requiere conocimientos técnicos. - Los usuarios finales no pueden crear nuevos gráficos, informes y navegar entre ellos arrastrando, soltando o perforando. Por ende, no necesita pedir ayuda a su departamento de TI para verificar la información existente.

> \* Rápido tiempo de respuesta. - Porque la DB subyacente es un repositorio de data empresarial o una DB con un modelo de copo de nieve o de datos de estrella. Este tipo de DB son mejoradas para analizar grandes cantidades de data.

> \* Integración entre todos los sistemas/departamentos de la empresa. – El proceso ETL anterior a la integración del sistema asegura la calidad y la integración de data entre las partes de la organización.

> \* Cada usuario tiene información relacionada con su perfil. – No todos tienen acceso a toda la información, pero sí tienen acceso a la data que necesitan para que su desempeño sea más eficiente.

> \* Disponibilidad de información histórica. Es necesario corroborar la data actual con la data de otros tiempos de la empresa para analizar tendencias, identificar la evolución de los parámetros comerciales,

etcétera. (2012, pág. 23)

#### **Para Ventas:**

Kotler y Gary (2014) mencionaron que: "Es aquella conversación que se realiza entre dos individuos, mientras dura el procedimiento el vendedor se informa y complace lo que requiera el consumidor, estableciendo una beneficencia mutua en un determinado tiempo."

Las dimensiones que se consideraron son:

#### **Para servicio:**

Chamorro (2015, p. 235) menciono que: El servicio son participaciones, favores placeres que se ofrece o se brinda de la mano con los suministros. El servicio se da no solo debido a que la organización lo ofrece, es primordial que las labores hechas tengan impacto en los individuos que usan el servicio.

## **Para eficacia:**

Según Mejia (2017, p. 2) afirmo que: "Es el grado en que se alcanzan los propósitos y los propósitos de un proyecto, en otras palabras, que cantidad de los resultados esperados se logró alcanzar."

| <b>EFICACIA</b> |               |  |  |  |
|-----------------|---------------|--|--|--|
|                 |               |  |  |  |
| <b>RA/RE</b>    |               |  |  |  |
| <b>RANGOS</b>   | <b>PUNTOS</b> |  |  |  |
| $0 - 20 \%$     | n             |  |  |  |
| 21-40 %         | ı             |  |  |  |
| 41-60 %         | 2             |  |  |  |
| 61 - 80 %       | з             |  |  |  |
| 81-90 %         | 4             |  |  |  |
| >91 %           | 5             |  |  |  |

**Tabla 2:** *Eficacia*

Fuente: Elaboración propia

Los indicadores que se consideraron son:

# **Para nivel de servicio:**

Mora (2014, p. 64) afirmo que: "Es una medida del número de informes solicitados durante el período del informe.". Se mide de la siguiente forma:

$$
NS = PA / PS * 100
$$

**NS:** Nivel de servicio.

PA: Cantidad de reportes atendidos.

**PS:** Cantidad de reportes solicitados.

# **Para nivel de eficacia de la información:**

Según Mejia (2017, p. 2) afirmo que: "La eficacia se fundamenta en consolidar el sacrificio de un organismo en sus funciones y labores que deben de cumplirse para la ejecución de los propósitos establecidos."

# **NE = RA / RE \* 100**

**NE:** Nivel de eficacia

**RA:** Resultados alcanzados

**RE:** Resultados esperados
### **III. METODOLOGÍA**

### **3.1. Tipo y Diseño de investigación**

### **Tipo de investigación**

De tipo aplicada: Inspecciona el uso de entendimiento que se requirió. Esto es importante debido a que se basa en avances y resultados, porque es claro que toda investigación aplicada que intente resolver problemas ambientales requirió de un marco teórico. (Hernandez, Fernández y Baptista, p. 25, 2014)

### **Nivel de investigación**

Según Hernandez, Fernández y Baptista: "Las investigaciones explicativas se dirigen más allá de la explicación de ideas, eventos o conexiones entre conceptos, están destinados a contestar por las razones de los acontecimientos y eventos sociales o físicos." (p.95, 2014)

### **Diseño de Estudio:**

Según Hernandez, Fernández y Baptista (pag. 25, 2016): "Dentro del diseño Pre Experimental, se halla un subgrupo con el nombre de diseño de pre test y post test con un solo conjunto."

El diseño del estudio fue experimental, a causa de que se usó el plan de pre test y post test, en primer lugar se aplicó un ensayo anticipado a la implementación del Datamart, consecuentemente se implementó el Datamart y por último se realizó una post prueba ya implementado el Datamart.

### **G1 X1 O1**

En el cual a un grupo determinado se le adjudicó un ensayo previo al procedimiento experimental, posteriormente se le brindó el procedimiento y por último se aplicó la prueba final después del procedimiento.

**G1:** Grupo experimental: Pre Test

**X1:** Es la medición que se hace **G1** luego de exponer.

**O1:** Es la medición que se hace **G1** luego de exponer.

**X1:** Post test, es el nuevo modelo a desarrollar y con el cual se compara para corroborar si hubo algún resultado favorable.

#### **3.2 Variables Operacionalización**

#### **Definición conceptual**

#### **Variable Independiente: Data Mart**

Según Ramos indicó que: Es un grupo de información adaptable, se basa en la mayor calidad posible de la granularidad, propuesto mediante una matriz dimensional que puede desenvolverse óptimamente ante las distintas consultas de los navegantes. En su concepto más simple, cada datamart simboliza un proceso de negocio. (p.12, 2016)

#### **Variable Dependiente: Toma de decisiones**

Para Alegre y Galve lo definieron de la siguiente manera: Una de las fases de la planificación, se basa en seleccionar una opción de varias para ser adherida, con el objetivo de tomar una decisión. Esta se establecerá en el instinto y la destreza, pero a causa del gran obstáculo monetario y colectivo que existe actualmente es obligatorio tener en cuenta las circunstancias, referencias, variantes, para una toma de decisiones objetiva. (2016)

#### **Definición operacional**

La variable toma de decisiones constó de dos dimensiones que fueron: eficacia y servicio que a su vez cuenta con nivel de eficacia de la información como primer indicador y como segundo indicador es nivel de servicio. La técnica fue el fichaje y se utilizó la ficha de registro como instrumento.

# **3.2.2 Tabla de operacionalización de variables**

## **Tabla 3:** *Operacionalización de variables*

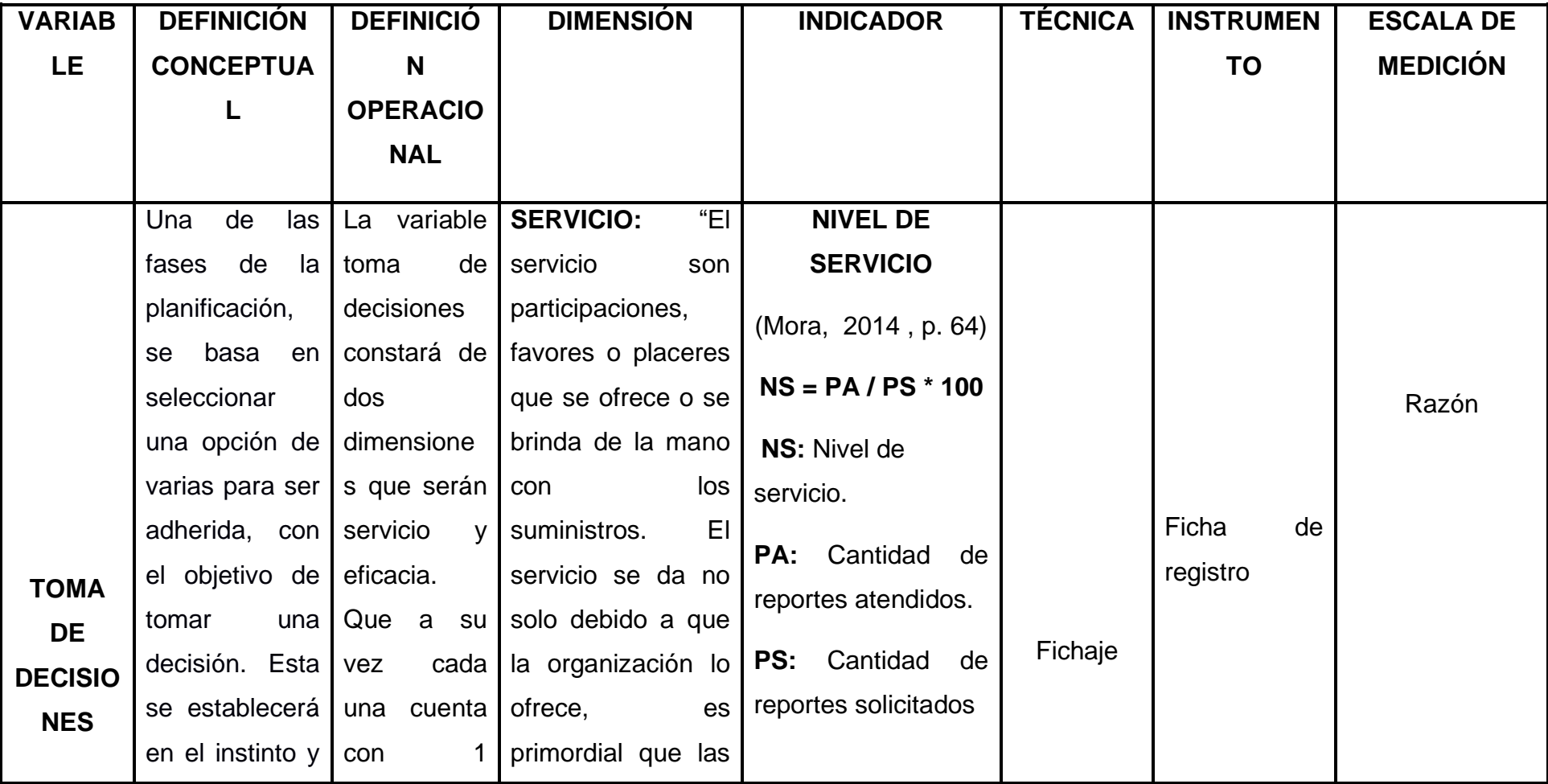

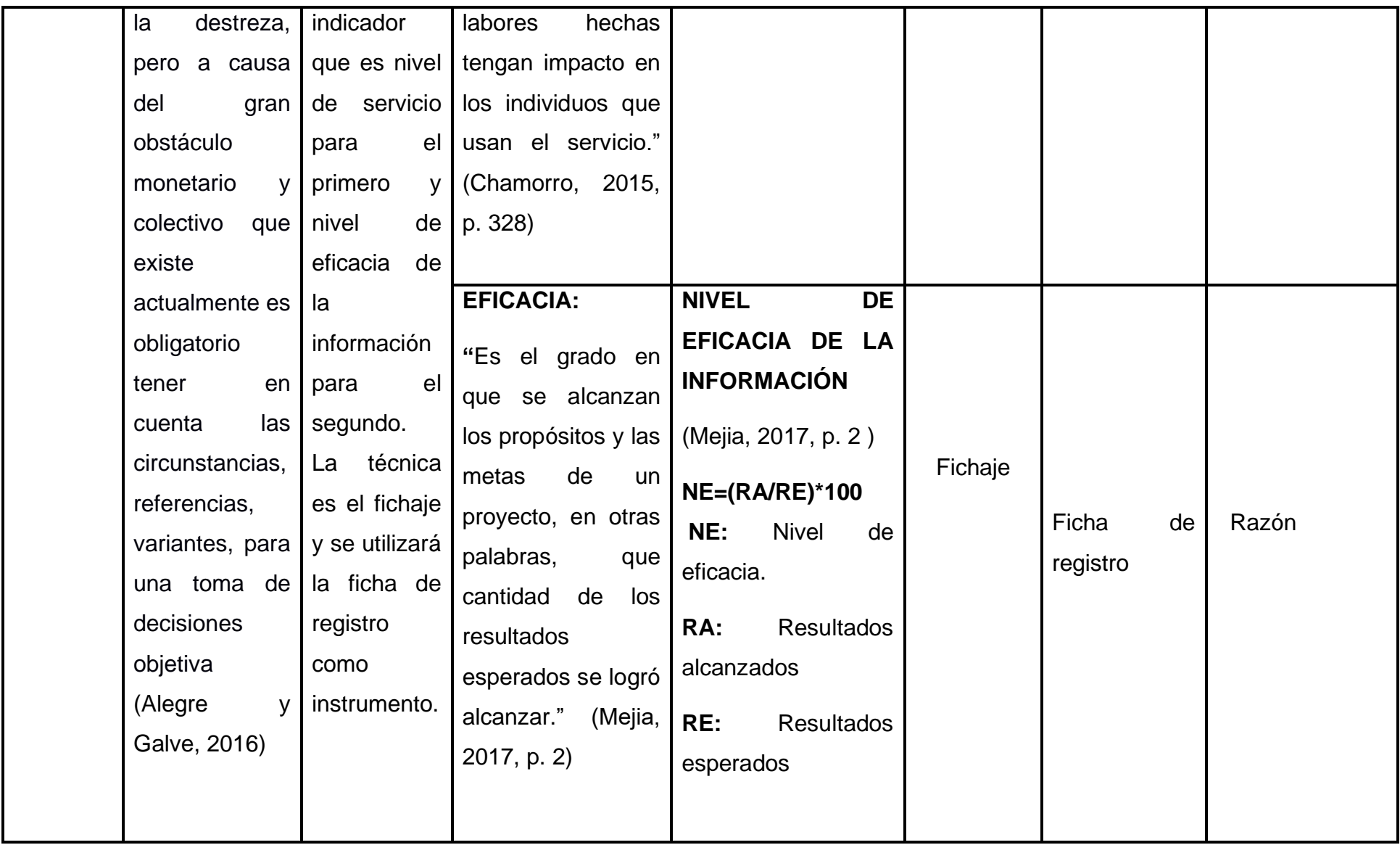

Fuente: Elaboración propia

### **3.3 Población, muestra y muestreo**

Se realizó a cabo en el centro de salud Micaela Bastidas, en esta oportunidad debido a que el proceso de toma de decisiones fue nuestro objeto de estudio, se tomó los reportes que se solicitaron de forma mensual, de igual forma se consideró los montos facturados realizados en un mes.

#### **Población**

Según Carrasco: "Es el grupo de cada uno de los componentes que están dentro del ambiente jurisdiccional al que corresponde la problemática del proyecto y tiene singularidades más precisas que el cosmos." (2015, p. 236).

En la investigación, a causa de que se usó el diseño pre experimental, se ejecutaron mediciones constantes de la variable dependiente antes de implementar el datamart en la creación de reportes e indicadores de ventas. De igual forma una vez fue implementado el Datamart se hicieron las mismas medidas para evaluar los resultados obtenidos pre y post implementación.

Por ende, se cogieron los reportes solicitados en el periodo de un mes. Los 50 reportes requeridos de ventas y las ventas de 25 días del centro de salud Micaela Bastidas de noviembre del 2019.

Cabe mencionar que se tomó como población el mes de noviembre del 2019 para el pre test y para el post test el mes de octubre del 2019 para evitar inconvenientes con el flujo de la información.

### **Tabla 4:** *Determinación de la población*

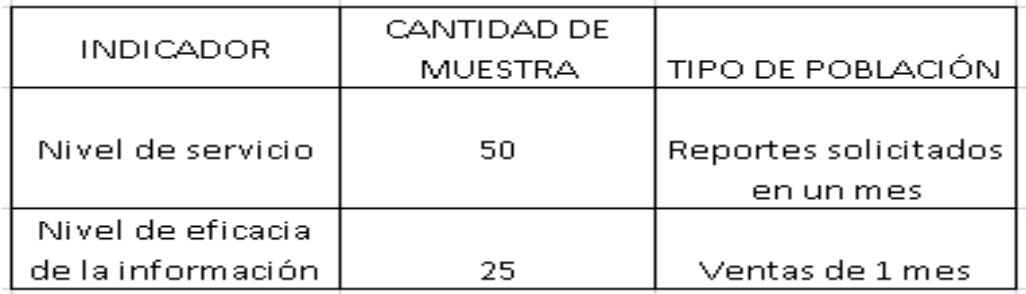

Fuente: Elaboración propia

#### **Muestra:**

Hernández, Fernández y Baptista mencionaron que: Es un subconjunto de la población. Es decir, subgrupo de componentes que son parte de un grupo delimitado en sus propiedades que se llama población. Constantemente analizamos y prestamos atención a la muestra representativa, al azar y aleatoria, a manera que con los sencillos vocablos se logre conseguir más formalidad a las conclusiones. Es un hecho que escasas veces es probable valorar a toda la población, por lo tanto, escogemos una muestra, pero siempre teniendo en cuenta que el subgrupo escogido refleje de forma confiable al conjunto de la población. (2014, p. 175)

"En los casos que la población sea muy diminuta y el error admitido menor a 100 sujetos no se efectúa cálculo muestral, en esas ocasiones se toma a toda o casi toda la población." (Morales, p.10, 2012)

Por lo antes expuesto, el tamaño final de la muestra fue la misma que la población, equivalente a un total de 50.

## **3.4Técnicas e instrumentos de recolección de datos, validez y confiabilidad**

#### **Técnicas**

Según Orbegoso: Normalmente existen 2 importantes maneras de conseguir datos: por medio de la contemplación, la elaboración de principios de información por medio de cuestionarios, conversaciones, etcétera y de igual forma por medio del acceso a fuentes de datos e información ya existentes. (2007, p. 20)

#### **Fichaje**

Gavagnin nos mencionó que: "Es una manera de recoger y reunir información, que independientemente de incluir una ampliación, brinda un acuerdo y valor." (2009, p. 38)

#### **Instrumento**

Hernández, Fernández y Baptista nos comentaron que: Posibilita organizar y catalogar la información consultada y su finalidad es mencionar el número de tandas que un hecho o rareza ocurre. Basándose en su medición, son varias diferencias que tienen los métodos y dispositivos actuales para decretar un registro. (2010, p.200)

#### **Ficha de registro**

López y Martel mencionaron que: "Es el instrumento que nos posibilita la planificación del entorno de la información. (p.21, 2012).

#### **La entrevista**

Según Vázquez: Es un acuerdo directo con la persona relevante como fuente de información. Se diferencia de una encuesta y, por lo tanto, sigue un sistema de preguntas; Las entrevistas son una manera simple y fácil de obtener información. (p. 30, 2015)

### **Validez**

Sampieri, Fernández y Baptista nos comentó que: "Hace alusión a la medida en la que una herramienta mide de forma concisa la variable que se procura medir." (p. 200, 2014)

#### **Validez de contenido**

Sampieri, Fernández y Baptista nos comentó que: "Hace alusión a la medida en que una herramienta evidencia un control completo de información de lo que se desea medir." (p. 201, 2014)

Para el presente trabajo se realizó una validez de contenido por medio del juicio de expertos que fue conformado por los siguientes docentes:

### **Tabla 5:** *Aprobación de juicio de expertos*

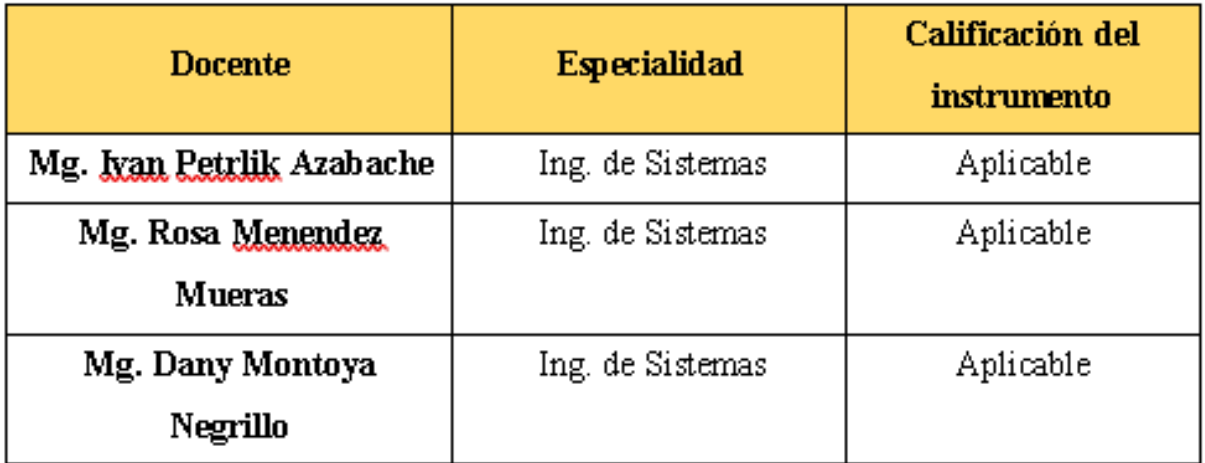

Fuente: Elaboración propia

### **Confiabilidad**

Corral (2009, p.245) mencionó que: Podemos encontrar distintos modelos de herramientas para reunir datos que dado su principio no demanda una estimación de confiabilidad, por ejemplo: el grado de cálculo, serie de valoración, entre otros, no obstante, si es necesario verificar su autenticidad mediante el juicio de expertos con el fin de confirmar que su contenido esté en elaborado correctamente y se determine lo que se planea medir.

### **3.5 Procedimiento**

### **Fase 1: Análisis de requerimientos**

Para que el administrador entienda y el comerciante en espera de la fecha de ejecución, se definido los requisitos y, específicamente, los requisitos obtenidos fueron sus vistas detalladas y métricas.

### **Objetivo:**

Obtener un modelo conceptual que muestre la solución de investigación de requisitos utilizada para el desarrollo del DataMart.

#### **Fase 2: Análisis de Data Sources**

De acuerdo con el método HEFESTO, se analizó la fuente de datos y se determinó el rango de medición del indicador, que corresponde al modelo conceptual propuesto anteriormente. Luego se preguntó qué campos contiene cada vista. El paso final fue volver a implementar el modelo conceptual basado en la información resultante.

#### **Objetivo:**

Obtener un modelo conceptual extendido que presente soluciones para explorar fuentes de datos para el desarrollo de DataMart.

#### **Fase 3: Modelo Lógico del DataMart**

El modelo lógico del almacén de data basado en el modelo conceptual construido. El primer paso fue determinar qué modelo se usará, luego se construyó las dimensiones y los datos. Finalmente, se realizó las uniones adecuadas entre las tablas.

#### **Fase 4: Integración de datos**

Se integró los datos para llevar a cabo un proceso ETL (cargado en DataMart) donde se crearon los cubos que eventualmente podrán visualizar las métricas en tablas, tableros y poder rastrear el procesamiento de data.

#### **3.6 Métodos de análisis de datos**

Para Hernández, Fernández y Baptista (2014, p. 276): "En el trabajo cuantitativo y experimental consiste en probar estadísticas que respalden la hipótesis, ya que las variables dan resultados numéricos."

El trabajo de investigación tuvo como objetivo comparar los datos antes y después de implementar DataMart a través de Pre-Test, y después de implementar a través de Post-Test. Se utilizó el programa SPSS versión 23, en el cual se analizó la información y se verificó el comportamiento de los indicadores antes y después de la implementación de datamart.

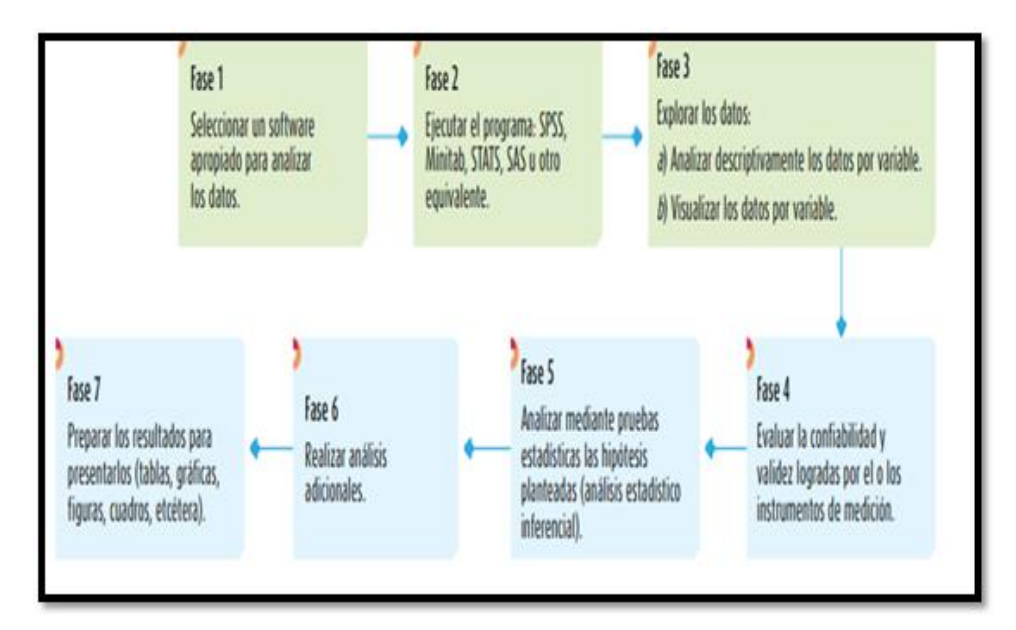

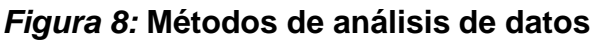

### **Prueba de normalidad**

Para Fallas (2012, p. 14), "Esto sugiere que la hipótesis nula puede o no ser producto de esta prueba. Luego puede graficar las probabilidades del mismo análisis, las dos de las cuales son probablemente las mejores formas de evaluar la normalidad."

### **Prueba de normalidad de Shapiro – Wilk**

"Esta prueba se realizará cuando la muestra es menor o igual a 50, para operar esta prueba se necesita conocer la media y la varianza que se ordena de menor a mayor." (Fallas 2012, p. 14)

$$
W = \frac{D^2}{nS^2}
$$

Según el resultado de la operación se verificó lo siguiente:

∝> 0.05 Normal → Paramétrico ∝< 0.05 No Normal → No Paramétrico

Una vez identificado si es paramétrico o no, se dio paso a la contrastación de hipótesis:

Se utilizó estas dos pruebas siempre y cuando se verifique la cantidad de la muestra.

X > 30 (muestra) Distribución Normal Z

 $X < 30$  (muestra) T - Student

Para las hipótesis no paramétricas se utilizó estas dos pruebas siempre y cuando se verifique la cantidad de la muestra.

Wilcoxon -> Muestras independientes

U Mann – Withney -> Muestras dependientes

### **3.7 Aspectos éticos**

Para llevar a cabo este proyecto de investigación, se consideró los siguientes principios:

- ✓ Hacer cumplir estrictamente la legitimidad de todos los sujetos de investigación. Por lo tanto, se debe obtener el consentimiento apropiado de cada participante.
- $\checkmark$  No ser racista o discriminatorio al preparar una investigación.
- $\checkmark$  Los resultados del trabajo de investigación deben ser presentados con total confianza.
- $\checkmark$  Rechazar solicitudes sesgadas, controladas y desordenadas.
- $\checkmark$  Dar certeza de la confiabilidad de la data utilizada en el trabajo.

## **IV. RESULTADOS**

## **Análisis Descriptivo**

En el estudio se aplicó un DataMart para evaluar el nivel de eficacia de información a través de las ventas realizadas y el nivel de servicio para verificar la cantidad de reportes atendidos, para ello se logró aplicar pre test para entender las circunstancias inaugurales de los indicadores, luego se aplicó el post test con la implantación del DataMart, para calcular las condiciones reales de los indicadores.

### **Indicador: Nivel de eficacia de la información**

Se mostraron los resultados descriptivos evaluados en el indicador nivel de eficacia de la información.

**Tabla 6:** *Medidas descriptivas del nivel de eficacia de la información en las ventas realizadas antes y después de la implementación del DataMart*

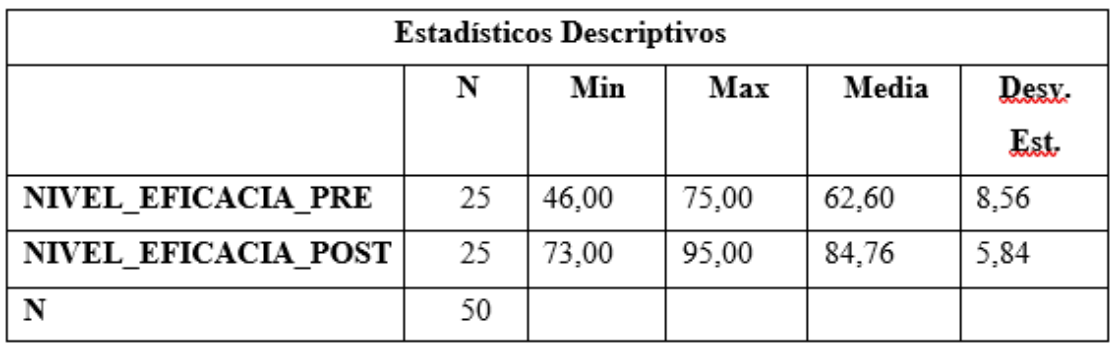

Fuente: Elaboración propia

La media en el pre test (NIVEL\_EFICACIA\_PRE) fue 62,60% y en el post test (NIVEL\_EFICACIA\_POST) de 84,76% esto señaló a un incremento de un 22,16%, después de haber implementado el DataMart. Además, el valor mínimo en el pre test fue de 46,00 % y en el post test fue de 73,00 % respectivamente, como valor máximo el pre test fue 75,00% y en el post test fue 95,00%. La desviación estándar para el pre test fue 8,56 % y para el post test fue 5,84%, de manera respectiva.

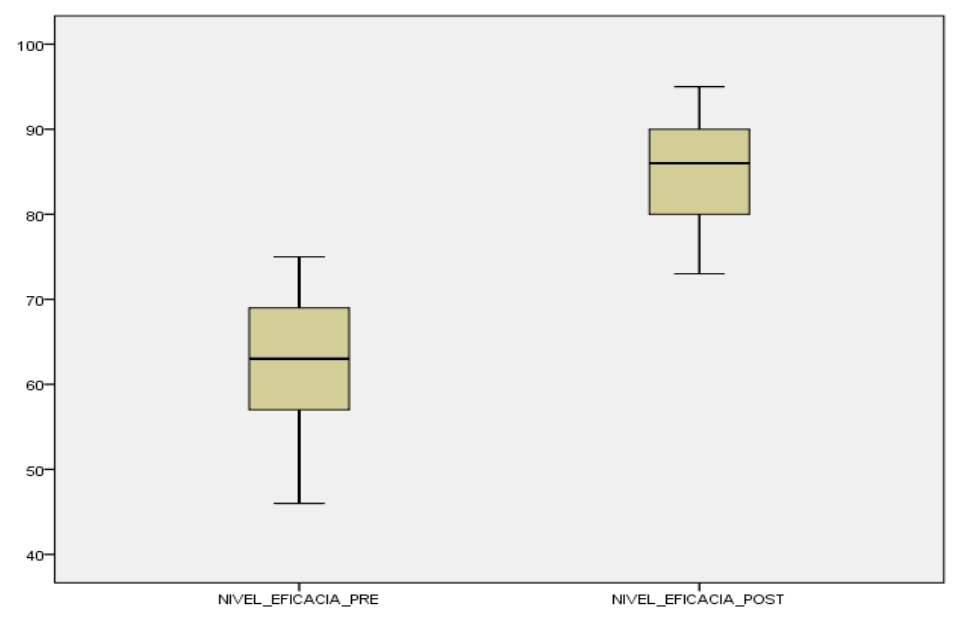

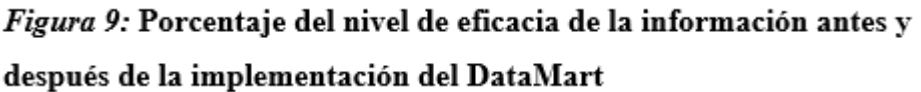

### **Indicador: Nivel de servicio**

Se mostraron los resultados descriptivos evaluados en el indicador nivel de servicio.

**Tabla 7:** *Medidas descriptivas del Nivel de Servicio en los reportes realizados contra los reportes alcanzados antes y después de la implementación del DataMart*

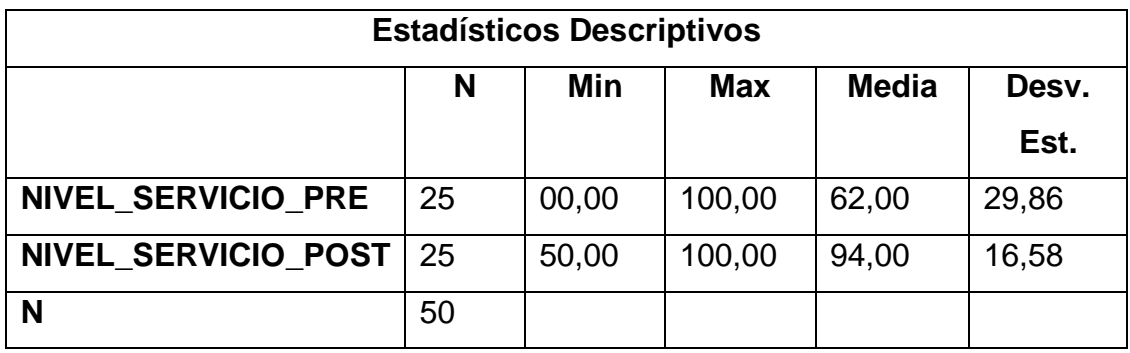

Fuente: Elaboración propia

Se verifico que la media en el pre test (NIVEL\_SERVICIO\_PRE) fue de 62,00% y en el post test (NIVEL\_SERVICIO\_POST) de 94,00%, esto señaló a un aumento de un 32% después de haber implementado el DataMart. Además, el valor mínimo en el pre test fue de 0 % y en el post test fue de 50,00%

respectivamente, como valor máximo el pre test fue 100,00% y en el post test fue de 100,00%. La desviación estándar para el pre test fue de 29,86% y para el post test fue de 16,58%, de manera respectiva.

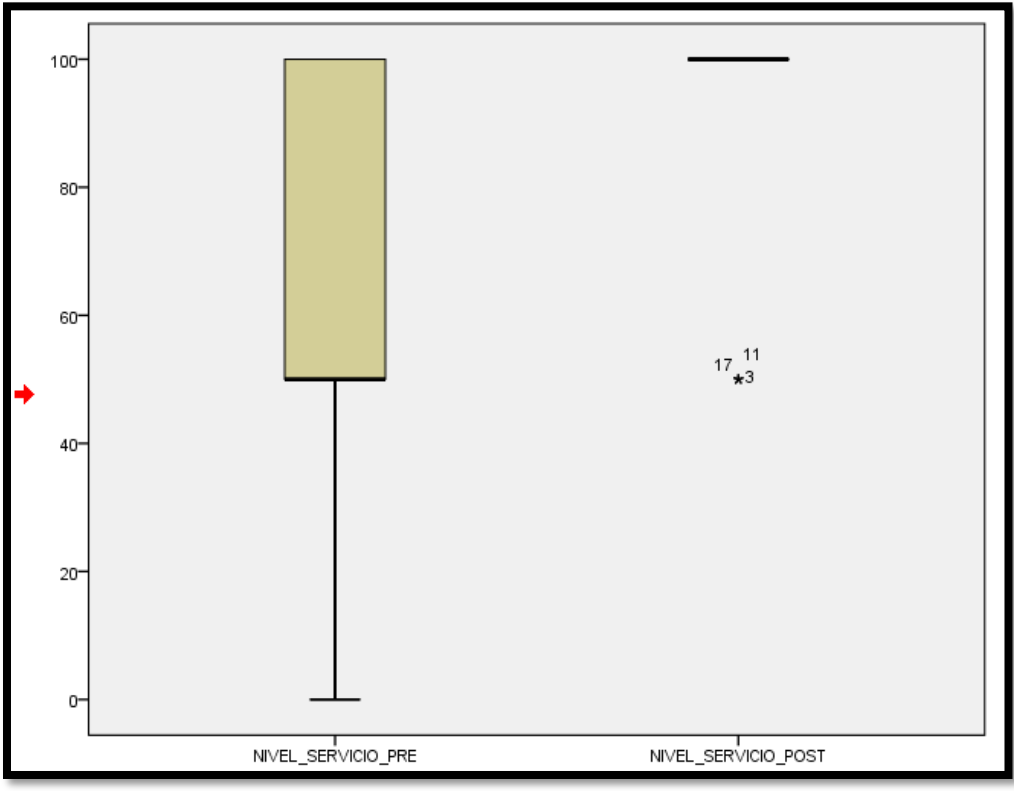

 *Figura 10:* **Porcentaje del nivel de servicio antes y después de la implementación del DataMart**

## **Análisis inferencial**

## **Prueba de Normalidad**

Se realizo la comprobación de la normalidad para los indicadores de nivel de eficacia y nivel de servicio por medio del método de Shapiro-Wilk debido a que la población conformada de los indicadores es menor a 50.

Esta prueba se realizó introduciendo los datos en el software estadístico de apoyo llamado SPSS versión 23, para un nivel de confiabilidad del 95%.

## **Donde:**

α > 0.05 Normal -> Paramétrico α < 0.05 No Normal -> No Paramétrico

## **Indicador: Nivel de eficacia**

La finalidad fue seleccionar la prueba de hipótesis y así cerciorar si los datos de nivel de eficacia cuentan con una distribución normal.

**Tabla 8:** *Prueba de normalidad del Pre-Test y Post-Test del indicador de Nivel de Eficacia*

|                     | <b>Shapiro-Wilk</b> |    |      |
|---------------------|---------------------|----|------|
|                     | <b>Estadístico</b>  | gl | Sig. |
| NIVEL EFICACIA PRE  | .950                | 24 | .249 |
| NIVEL_EFICACIA_POST | .969                | 24 | 629  |

Fuente: Elaboración propia

Se verifico el valor de Sigma del Pre Test del indicador de nivel de eficacia fue de 0,249, cuyo valor es mayor a 0,05. Por otro lado, el Post Test del indicador nivel de eficacia fue de 0,629, esto demuestra que es mayor que 0,05. Esto confirmo que, en ambas pruebas, antes y después de las pruebas del índice de rendimiento de la información, se distribuye normalmente, también conocido como parámetro, como se muestra en las figuras 11 y 12.

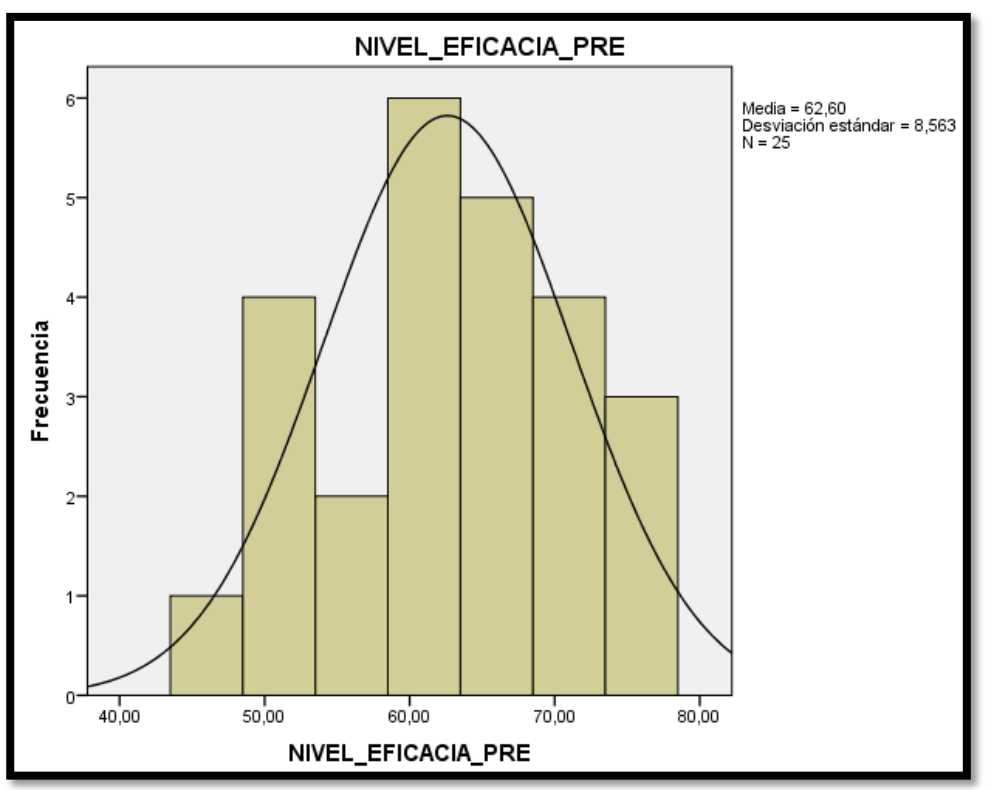

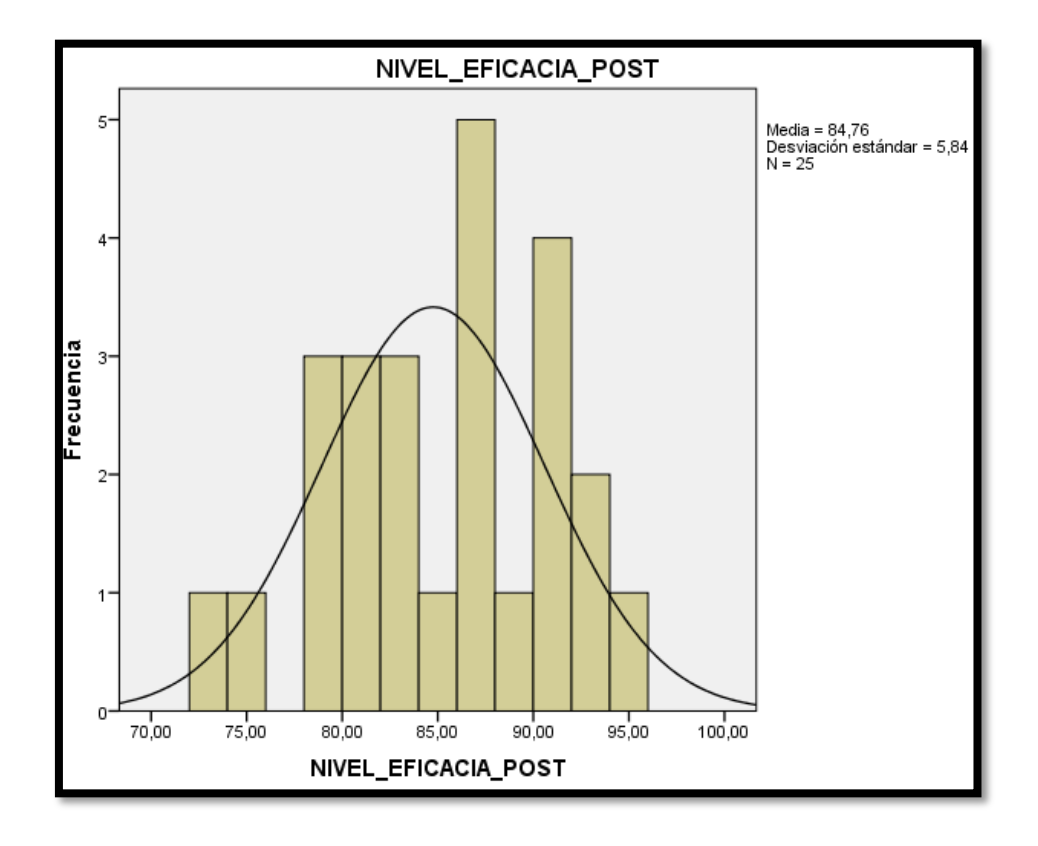

*Figura 11:* Prueba de normalidad del Pre-Test de Nivel de Eficacia

 *Figura 12:* Prueba de normalidad del Post-Test de Nivel de Eficacia

### **Indicador: Nivel de Servicio**

La finalidad fue seleccionar la prueba de hipótesis y así corroborar si los datos del nivel de servicio cuentan con una distribución normal.

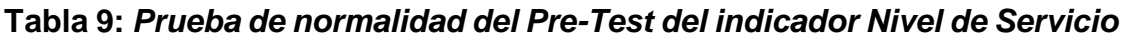

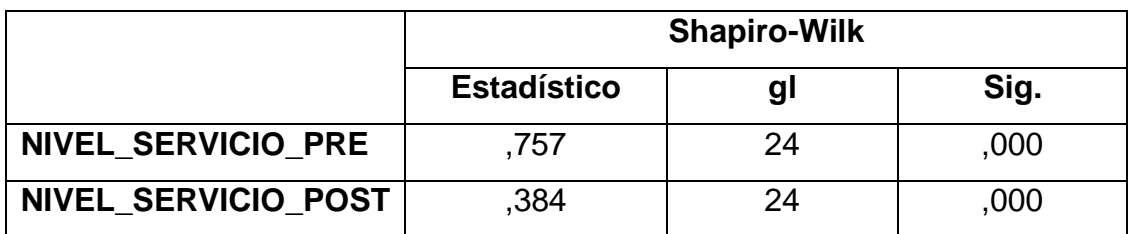

Fuente: Elaboración propia

El valor de Sig. del Pre Test del indicador nivel de servicio fue 0,000, cuyo valor es menor a 0,05. El Post Test del indicador nivel de servicio fue 0,000, esto indica que es menor a 0,05. Esto confirma que en ambas pruebas tanto del pre y post test para el indicador en mención tiene una distribución no normal o también llamado No Paramétrico como se puede apreciar en las figuras 13 y 14.

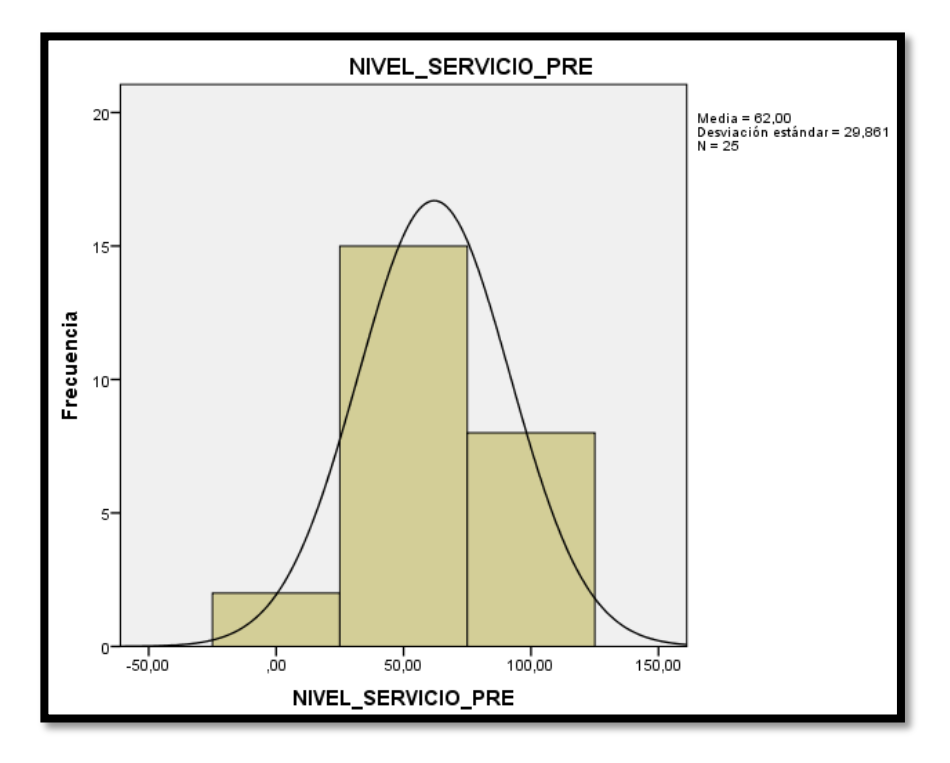

*Figura 13:* Prueba de normalidad del Pre-Test de Nivel de Servicio

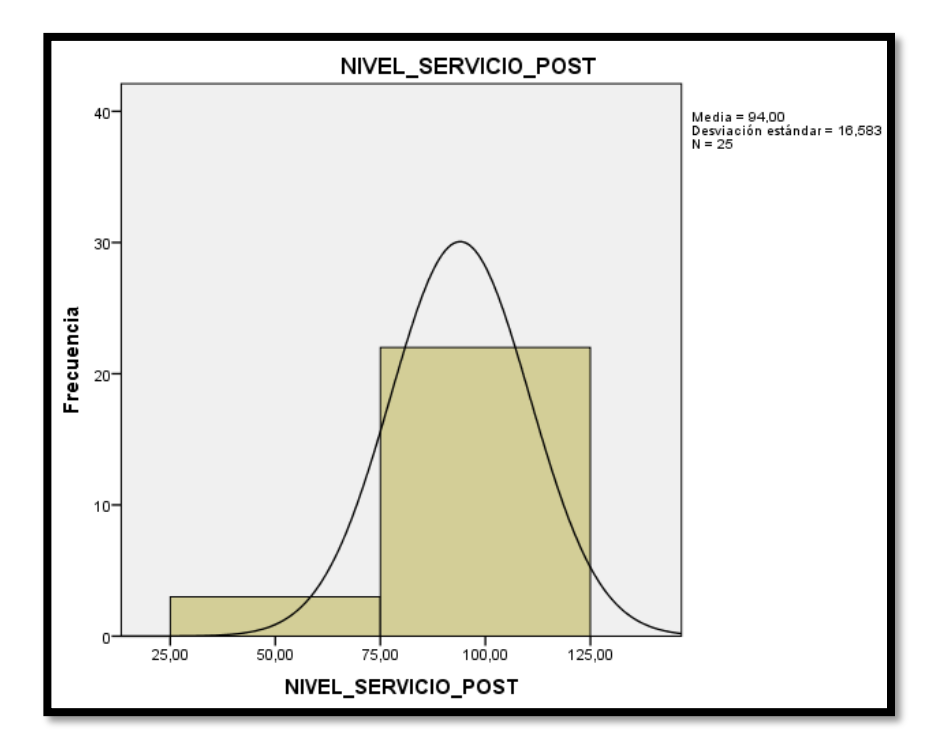

*Figura 14:* Prueba de normalidad del Post-Test de Nivel de Servicio

## **Prueba de Hipótesis**

### **Hipótesis de Investigación 1:**

### **1. Planteamiento de hipótesis**

**H1:** El DataMart incrementa el nivel de eficacia de la información para la toma de decisiones en el área de admisión del centro de salud Micaela Bastidas, Ate, 2019.

**H0:** El DataMart no incrementa el nivel de eficacia de la información para la toma de decisiones en el área de admisión del centro de salud Micaela Bastidas, Ate, 2019

**HA:** El DataMart incrementa el nivel de eficacia de la información para la toma de decisiones en el área de admisión del centro de salud Micaela Bastidas, Ate, 2019

## **2. Fijación de α**

 $\alpha$  > 0.05 Normal -> Se reconoce la hipótesis nula (hipótesis de trabajo).

 $\alpha$  < 0.05 No Normal -> See reconoce la hipótesis alterna (hipótesis del investigar).

### **3. Estadístico de prueba**

Se aplicó la T-Student porque la información obtenida durante la investigación del indicador Nivel de eficacia de la información (Pre y Post Test) fue Paramétrico (tienen una distribución normal) y son muestras dependientes.

**Tabla 10:** *Prueba de T-Student para el nivel de eficacia de la información antes y después de la implementación del DataMart*.

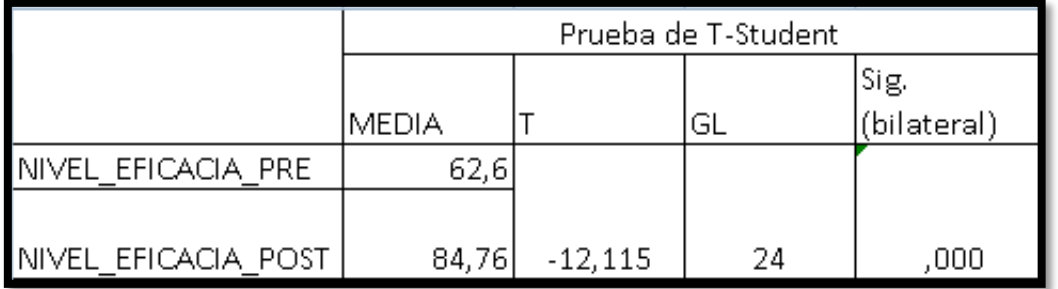

### Fuente: Elaboración propia

### **4. Decisión estadística**

Se observó en la Tabla 10 los resultados de la prueba de hipótesis indicaron que el Sig, del indicador Nivel de eficacia de la información es de ,000, por ende se rechazó la hipótesis nula reconociendo así la hipótesis alternativa con un 95% de confianza.

## **5. Conclusión**

Se concluyó que, el nivel de eficacia de la información para la toma de decisiones en el área de admisión del centro de salud Micaela Bastidas mejoró a causa de la implementación del DataMar en un 22,16%. Por ende, se confirmó que el DataMart mejoró la toma de decisiones en el área de admisión del centro de salud Micaela Bastidas.

## **Hipótesis de Investigación 2:**

### **1. Planteamiento de hipótesis**

**H1:** El DataMart incrementa el nivel de servicio para la toma de decisiones en el área de admisión del centro de salud Micaela Bastidas, Ate, 2019.

**H0:** El DataMart no incrementa el nivel de servicio para la toma de decisiones en el área de admisión del centro de salud Micaela Bastidas, Ate, 2019

**HA:** El DataMart incrementa el nivel de servicio para la toma de decisiones en el área de admisión del centro de salud Micaela Bastidas, Ate, 2019

### **2. Fijación de α**

 $\alpha$  > 0.05 Normal -> Se reconoce la hipótesis nula (hipótesis de trabajo).

α < 0.05 No Normall -> Se reconoce la hipótesis alterna (hipótesis del investigar).

## **3. Estadístico de prueba**

Se aplicó la prueba de Wilcoxon porque la información obtenida durante la investigación del indicador Nivel de Servicio (Pre y Post Test) fue No Paramétrico (tienen una distribución no normal) y son muestras independientes.

# **Tabla 11:** *Prueba de Wilcoxon para el nivel de servicio antes y después de la implementación del DataMArt*.

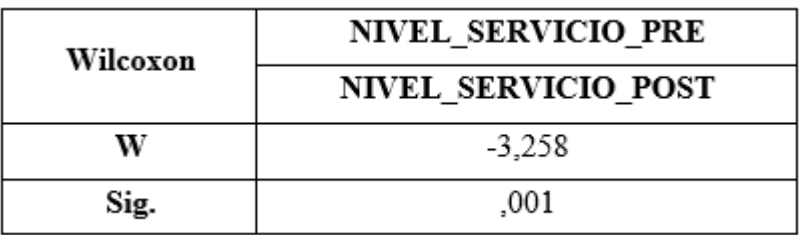

Fuente: Elaboración propia

### **4. Decisión estadística**

Se observó en la Tabla 11 que los resultados de la prueba de hipótesis indicaron que el Sig, del indicador Nivel de servicio es de 0,001, por ende se rechazó la hipótesis nula reconociendo así la hipótesis alternativa con un 95% de confianza.

## **5. Conclusión**

Se concluyó que, el nivel de servicio para la toma de decisiones en el área de admisión del C.S. Micaela Bastidas mejoró a causa de la implementación del DataMart en un 32%. Por ende, el DataMart mejoró la toma de decisiones en el área de admisión del centro de salud Micaela Bastidas.

### **V. DISCUSIÓN**

Consecuentemente, se compararon los indicadores Nivel de eficacia de la información y Nivel de Servicio en el proceso de ventas.

En la recolección de datos del Pre Test del indicador Nivel de eficacia de la información realizado en el C.S. M. B. se obtuvo una media de 62,60 % y posterior a la implementación del DataMart se obtuvo una media de 84,76%. Los resultados indican una mejora significativa de 12,16 % para el nivel de eficacia de la información, lo cual se interpreta como un resultado favorable. Cuando se cotejaron los resultados con los de Jhon Campomanes en su tesis "Datamart en el proceso de toma de decisiones de ventas de la empresa industrial del calzado el lobo S.A.C.", posterior de la implementación del Datamart, se vio una mejora significativa del nivel de eficacia de la información en un 12.96 %, de similar manera se cotejaron los resultados con los de Eduardo Rodriguez en su tesis "Datamart para la toma de decisiones en la gerencia de ventas de la empresa Peru Pima S.A." donde se obtuvo una mejora de 24.21% del nivel de eficacia de la información posterior de la implementación del Datamart, obteniendo resultados positivos en ambas investigaciones.

En la recolección de datos del Pre Test del indicador de nivel de servicio realizado en el C.S. M.B. se obtuvo una media de 62,00 % y posterior a la implementación del DataMart se obtuvo una media de 94,00 %. Los resultados indican una mejora de 32,00 % para el nivel de servicio, lo cual se interpreta como un resultado favorable. Cuando se cotejaron los resultados con los de Jhon Campomanes en su tesis "Datamart en el proceso de toma de decisiones de ventas de la empresa industrial del calzado el lobo S.A.C.", posterior de la implementación del Datamart, se vio una mejora del nivel de servicio de 20.08%. Se cotejaron los resultados con los Eduardo Rodriguez en su tesis "Datamart para la toma de decisiones en la gerencia de ventas de la empresa Peru Pima S.A." en la cual se obtuvo una mejora de 47.50% del nivel de servicio después de la implementación del Datamart, obteniendo así resultados positivos en ambas investigaciones.

### **VI. CONCLUSIONES**

Seguidamente se describieron las conclusiones del presente informe de tesis:

- 1. Se concluyó que, el nivel de eficacia de información para la toma de decisiones en el área de admisión del centro de salud Micaela Bastidas aumento en un 12,16% a causa de la implementación del DataMart. Por lo tanto, se confirmó que la implementación del DataMart aumentó significativamente el nivel de eficacia de información para la toma de decisiones en el área de admisión.
- 2. Se concluyó que, el nivel de servicio para la toma de decisiones en el área de admisión en el centro de salud Micaela Bastidas mejoró en un 32,00 % a causa de la implementación del DataMart. Por lo tanto, se confirmó que la implementación de un DataMart mejoró el nivel de servicio para la toma de decisiones en el área de admisión.
- 3. Se concluyó que, la implementación de un DataMart mejoró la toma de decisiones del área de admisión en el centro de salud Micaela Bastidas, Ate, 2019, pues permitió aumentar el nivel de eficacia de la información y mejorar el nivel de servicio, con lo cual se alcanzó satisfactoriamente los objetivos planteados para esta investigación.

### **VII. RECOMENDACIONES**

- 1. Se recomendó capacitar a los empleados en el uso de DataMart para tomar decisiones acertadas en el proceso de venta, ya que el proceso no se pudo mejorar solo con herramientas, por lo que el conocimiento previo es muy importante.
- 2. Se sugirió informar a los altos mandos sobre el uso de esta aplicación para explotar todos los beneficios que trae el datamart, con la finalidad de continuar mejorando el proceso de toma de decisiones y de igual forma a futuro poder implementar un datawarehouse con todas las áreas de la empresa.
- 3. Se recomendó auditar periódicamente el Datamart para comparar similitudes con otra empresa del mismo giro, identificar brechas que puedan presentarse con el tiempo y mejorar aún más el proceso de toma de decisiones.

### **REFERENCIAS**

- 1. AICAMAÑA, Doris. ANÁLISIS, DISEÑO E IMPLEMENTACIÓN DE UN DATA MART ACADÉMICO USANDO TECNOLOGÍA DE BI PARA LA FACULTAD DE INGENIERÍA, CIENCIAS FÍSICAS Y MATEMÁTICA. Ecuador: Quito, 2015 [en linea] [Consultado el 18 de octubre, 2019]. Disponible en web :http://www.dspace.uce.edu.ec/bitstream/25000/999/1/T-UCE-0011-4.pdf
- 2. ALEGRE, L. y GALVE, J. (2016) Fundamentos de la Economía de la Empresa:Perspectiva Funcional. 3ª ed. Barcelona, España: [Consultado el 18 de mayo, 2019] Editorial Ariel. ISBN: 978-84-344-2177-6 Disponible en web: http://www.casadellibro.com/...fundamentos...economia-de-laempresaperspectiva-funcion
- 3. BERNABEU, Dario y GARCÍA, Mariano, Hefesto Data Warehousing [en línea]. 3. ra ed. Argentina: Free Software Foundation, 2017 [fecha de consulta: 7 de mayo de 2019]. Disponible en[:](https://sourceforge.net/projects/bihefesto/files/Hefesto/) <https://sourceforge.net/projects/bihefesto/files/Hefesto/>
- 4. BIERE, Mike. New Era of Enterprise Business Intelligence, The: Using Analytics to Achieve a Global Competitive Advantage, Rough Cuts, Estados Unidos: IBM Press, 2010, 400pp. ISBN: 13: 978-0137075423
- 5. CASTRO, Alindor. Influencia de la auditoria financiera en la gestión administrativa en la empresa manufacturas Ate 2015 (2017) Lima: Universidad Peruana de las Americas [en linea] [Consultado el 18 de octubre, 2019]. Disponible en web: http://repositorio.ulasamericas.edu.pe/bitstream/handle/upa/263/INFLUENCI A%20DE%20LA%20AUDITOR%c3%8dA%20FINANCIERA%20EN%20LA% 20GESTI%c3%93N%20ADMINISTRATIVA%20EN%20LA%20EMPRESA%2 0MANUFACTURAS%20A.R.B.%20ATE%202015.pdf?sequence=3&isAllowe  $d=v$
- 6. CORRAL, Yadira. Revista Ciencias de la educación. [en línea]. España: 2009 (19), 33, [fecha de consulta: 04 de junio de 2019]. Disponible en[:](http://servicio.bc.uc.edu.ve/educacion/revista/) http://servicio.bc.uc.edu.ve/educacion/revista/ ISSN: 1316-5917
- 7. CURTO Josep. (2015). Introducción al Business Intelligence. Barcelona, España: UOC. ISBN 9788497889797 {en linea] [Consultado el 18 de mayo,

2019] Disponible en web: [http://www.casadellibro.com/ebook-introducc10n-al](http://www.casadellibro.com/ebook-introducc10n-al-bus1nessintelligenceebook/9788497889797/2013297)[bus1nessintelligenceebook/9788497889797/2013297](http://www.casadellibro.com/ebook-introducc10n-al-bus1nessintelligenceebook/9788497889797/2013297)

- 8. DERTIANO, Victor. Arquitectura BI (Parte II): El enfoque de William H. Inmon [en linea] 2015, parr. 6 [Consultado el 18 de mayo, 2019]. Dispónible en web: <https://blog.bi-geek.com/arquitectura-enfoque-de-william-h-inmon/>
- 9. DOWNLOAD and install SQL Server Data Tools (SSDT) for Visual Studio. Estados Unidos. (14 de agosto del 2019). [Fecha de consulta: 9 de octubre del 2019]. Disponible en: [https://docs.microsoft.com/en-us/sql/ssdt/download-sql](https://docs.microsoft.com/en-us/sql/ssdt/download-sql-server-data-tools-ssdt?view=sql-server-ver15)[server-data-tools-ssdt?view=sql-server-ver15](https://docs.microsoft.com/en-us/sql/ssdt/download-sql-server-data-tools-ssdt?view=sql-server-ver15)
- 10. DOWNLOAD SQL Server Management Studio (SSMS). Estados Unidos. (10 de octubre del 2019). [Fecha de consulta: 9 de octubre del 2019]. Disponible en: [https://docs.microsoft.com/en-us/sql/ssms/download-sql-server](https://docs.microsoft.com/en-us/sql/ssms/download-sql-server-management-studio%20ssms?view=sql-server-ver15)[management-studio ssms?view=sql-server-ver15](https://docs.microsoft.com/en-us/sql/ssms/download-sql-server-management-studio%20ssms?view=sql-server-ver15)
- 11. FALLAS, Jorge. PRUEBA DE HIPÓTESIS Rechazar o no Ho: he ahí el dilema [en línea]. Costa Rica, 2012. 54pp.
- 12. FINCOWSKY, Franklin y BENJAMÍN, Enrique. Toma de decisiones empresariales. Reseña de "Comportamiento organizacional, enfoque para América Latina" de Franklin, Enrique Benjamín y Krieger, Mario. Contabilidad y Negocios [en linea] 2015 : [Consultado el 18 de mayo, 2019] Disponible en web[:](http://www.redalyc.org/articulos.oa?id=281622820010) <http://www.redalyc.org/articulos.oa?id=281622820010>
- 13. GARTNER Group. Estados Unidos. (G00301340), Febrero 2017.Para Rosendo y Campo - GEONTEC. Revista Internacional de Gestión del Conocimiento y la Tecnología. 3(2). 2015. ISSN: 2255-5648
- 14. GUITART, I.y CONESA, J. Uso de analítica para dar soporte a la toma de decisiones docentes. Jornadas de Enseñanza Universitaria de la Informática. Oviedo, 2014. 64.p
- 15. KHATIWASA, Sanjeev. Architectural Issues in Real-time Business Intelligence.Tesis (Magister en Tecnologías). Oslo - Noruega: University of Stavanger, Facultad de Facultad de ciencias y tecnología. 2013. 89pp Disponible en: en: [https://uis.brage.unit.no/uis](https://uis.brage.unit.no/uis-xmlui/bitstream/handle/11250/181789/khatiwada%2csanjeev.pdf?sequence=1)[xmlui/bitstream/handle/11250/181789/khatiwada%2csanjeev.pdf?sequence=](https://uis.brage.unit.no/uis-xmlui/bitstream/handle/11250/181789/khatiwada%2csanjeev.pdf?sequence=1) [1](https://uis.brage.unit.no/uis-xmlui/bitstream/handle/11250/181789/khatiwada%2csanjeev.pdf?sequence=1)
- 16. KIMBALL, Margy (2014). The Data Warehouse Toolkit: The Definitive Guide to Dimensional Modeling 4a ed. Wiley. 601p. ISBN978-1-118-53080-1.
- 17. KOTLER, Philp y Gary, Armstrong (2014) Mexico Marketing 14°. ed [enlinea] Editorial: Pearson Educacion. ISBN: 978-607-321420-9 [Consultado el 18 de mayo, 2019]. Dispónible en web: [http://es.slideshare.net/danyagarza/marketing-autores-philip-kloter-gary](http://es.slideshare.net/danyagarza/marketing-autores-philip-kloter-gary-armstrong-dcimo-cuart-edicin)[armstrong-dcimo-cuart-edicin](http://es.slideshare.net/danyagarza/marketing-autores-philip-kloter-gary-armstrong-dcimo-cuart-edicin)
- 18. PARDO, Miguel , «Ciclo de vida de Ralph Kimball,» 9 Febrero 2014. [En línea].Acceso: http://luisleonin.blogspot.com/2014/02/ciclo-de-vida-deralphkimball.html. [Último acceso: 15 Abril 2014]
- 19. MANUEL, Jorge. La toma de decisiones: Bases para su análisis. Instituto de inteligencia de las fuerzas armadas. Perú: Lima, 2018 [en linea] [Consultado el 18 de octubre, 2019]. Disponible en web: https://www.academia.edu/15014947/Analisis de la toma de decisiones?a uto=download
- 20. MEDINA, Fernando, et.al. Data Mart para obtención de indicadores de productividad académica en una universidad. Ingeniare. Revista chilena de ingeniería, 2018, Vol.26. ISSN: 0718-3305
- 21. MEJIA, Carlos. Indicadores de efectividad y eficacia. Documentos Planning. 1, 2017, Vol. 1, S.N. pág. 2
- 22. MIRANDA, Francisco; CHAMORRO, Antonio & RUBIO, Sergio. Introducción a la gestión de la calidad. 2da edición. Madrid: Delta publicaciones, 2015, p. 235
- 23. MOODY, D., & KORTINK, M. From Enterprise Models to Dimensional Models: A Methodology for Data Warehouse and Data Mart Design.Australi: Simsion Bowles & Associates. 2010. 12p.
- 24. MORA, M. Metodología de la Investigación Científica. 2014. Vol. 1, pág. 64
- 25. MORALES, Angelino, et.al. Procesamiento Analítico con Minería de Datos. Revista Iberoamericana de las Ciencias Computacionales e Informática, (5): 9, 2016. ISSN: 2007-9915
- 26. MUHAMMAD, Samira. Development and implementation of air quality data mart for Ontario, Canada : a case study of air quality in Ontario using OLAP tool. Canada, 2016 [en linea] [Consultado el 18 de octubre, 2019]. Disponible en web:<https://lup.lub.lu.se/student-papers/search/publication/355914>
- 27. MUÑIZ, Luis. El Business Intelligence herramienta clave para mejorar la gestión empresarial. 2018 [en linea] [Consultado el 18 de octubre, 2019]. Disponible en web: http://www.sistemacontrolgestion.com/Portals/1/Ebook\_Mejorar\_gestion\_BI [SCG\\_Estrategia\\_v18.pdf](http://www.sistemacontrolgestion.com/Portals/1/Ebook_Mejorar_gestion_BI_SCG_Estrategia_v18.pdf)
- 28. PÉREZ, María. BUSINESS INTELLIGENCE: Técnicas, herramientas y aplicaciones. España Madrid: RC Libros. 2015. ISBN: 978-84-943055-2-8 2016 [en linea] [Consultado el 18 de octubre, 2019]. Disponible en web[:http://rclibros.es/wp-](http://rclibros.es/wp-content/uploads/2014/12/capitulo_9788494305528.pdf)

[content/uploads/2014/12/capitulo\\_9788494305528.pdf](http://rclibros.es/wp-content/uploads/2014/12/capitulo_9788494305528.pdf)

- 29. RAMOS, Franco. Implementación de un Data Mart para mejorar la toma de decisiones del área de logística de Sedachimbote S.A. 2016 Tesis (Ingeniero de sistemas). Lima: Universidad Cesar Vallejo. 2018. 183 pp.
- 30. RAMOS, Salvador. Data Warehouse, Data Marts y Modelos Dimensionales [en línea]. 2. Da ed. España: SolidQ Global S.A. 2016, [fecha de consulta: 05 de mayo de 2019]. ISBN: 978-84-940719-2-8 Disponible en[:](http://www.solidq.com/ebs/DataWarehouse_DataMarts_ModelosDimensionales_v2.pdf) [http://www.solidq.com/ebs/DataWarehouse\\_DataMarts\\_ModelosDimensional](http://www.solidq.com/ebs/DataWarehouse_DataMarts_ModelosDimensionales_v2.pdf) [es\\_v2.pdf](http://www.solidq.com/ebs/DataWarehouse_DataMarts_ModelosDimensionales_v2.pdf)
- 31. SINNEXUS. Base de datos OLTP. 2017. parr. 2. Disponible en: [https://www.sinnexus.com/business\\_intelligence/olap\\_vs\\_oltp.aspx](https://www.sinnexus.com/business_intelligence/olap_vs_oltp.aspx)
- 32. 31.S. A Coruña, «Sistema de Soporte a la Decisión,» 10 Junio 2012. [En línea]. Acceso:
- 33. [http://www.sinnexus.com/business\\_intelligence/sistemas\\_soporte\\_decisiones](http://www.sinnexus.com/business_intelligence/sistemas_soporte_decisiones.aspx) [.aspx.](http://www.sinnexus.com/business_intelligence/sistemas_soporte_decisiones.aspx) [Último acceso: 16 Julio 2014].
- 34. SINNEXUS. ¿Qué es Business Intelligence? 2017. parr. 1. Disponible en: https://www.sinnexus.com/business\_intelligence/index.aspx
- 35. SINNEXUS. Sinergia e Inteligencia de Negocio S.L. España: Coruña, 2016 [en linea] [Consultado el 18 de octubre, 2019]. Disponible en web: [https://www.sinnexus.com/business\\_intelligence/datamart.aspx](https://www.sinnexus.com/business_intelligence/datamart.aspx)
- 36. TAMAYO, Eugenio y ESCOBAR, Luis. Contabilidad. España: Editex, 2014. 408 pp. ISBN: 9788490039182
- 37. TABLEAU MOBILE. Tableau Software. 2017. 2012 [fecha de consulta: 15 de noviembre del 2019]. Disponible en:<https://www.tableau.com/products/mobile>

38. TOAINGA, Martha. CONSTRUCCIÓN DE UN DATAMART ORIENTADO A LAS VENTAS PARA LA TOMA DE DECISIONES EN LA EMPRESA AMEVET CIA. LTDA. Ecuador: Ambato, 2017 [en linea] [Consultado el 18 de octubre, 2019]. Disponible en web: [http://repositorio.uta.edu.ec/jspui/bitstream/12345678/8104/1/Tesis\\_t922si.pd](http://repositorio.uta.edu.ec/jspui/bitstream/12345678/8104/1/Tesis_t922si.pdf) [f](http://repositorio.uta.edu.ec/jspui/bitstream/12345678/8104/1/Tesis_t922si.pdf)

## **ANEXOS**

## **Anexo 1: Entrevista**

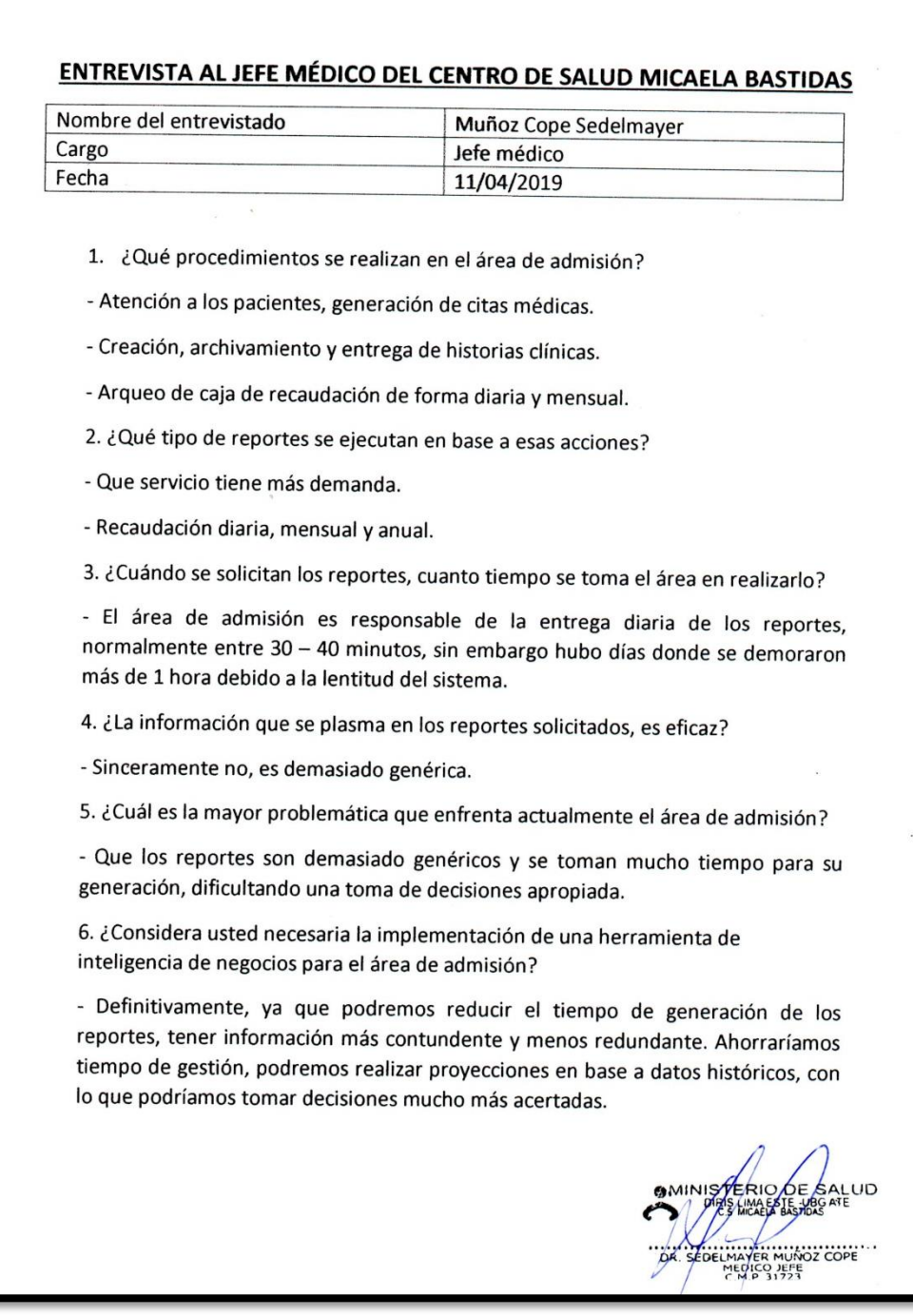

### **Anexo 2: Carta de aceptación**

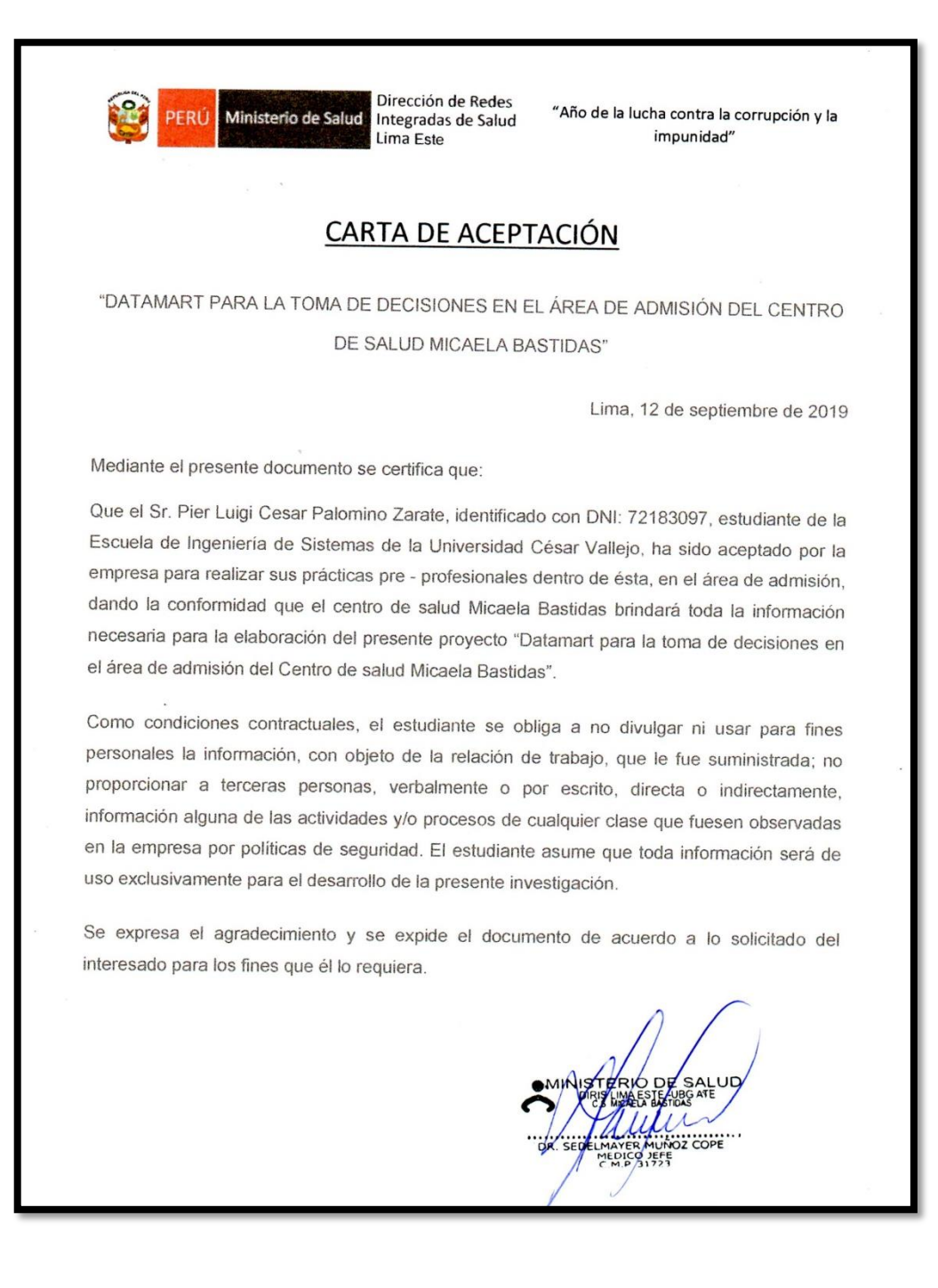

## **Anexo 3: Juicio de expertos para la selección de la metodología**

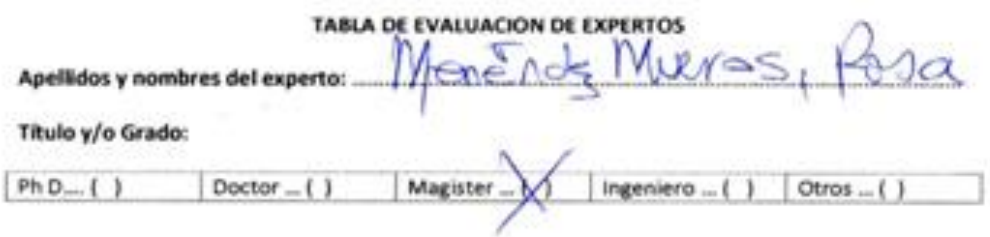

Universidad que elabora: Universidad Cesar Vallejo Sede Ate

Fecha: ..... .................

#### **TÍTULO DE TESIS**

Datamart para la toma de decisiones en el área de admisión en el centro de salud Micaela Bastidas, Ate, 2019

Mediante la tabla de evaluación de expertos, usted tiene la facultad de calificar las metodologías involucradas, mediante una serie de preguntas con puntuaciones especificadas al final de la tabla.

Asimismo, le exhortamos en la corrección de los items indicando sus observaciones y/o sugerencias, con la finalidad de mejorar la coherencia de las preguntas.

Evaluar con las siguientes puntuaciones:

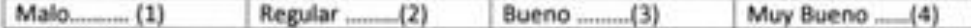

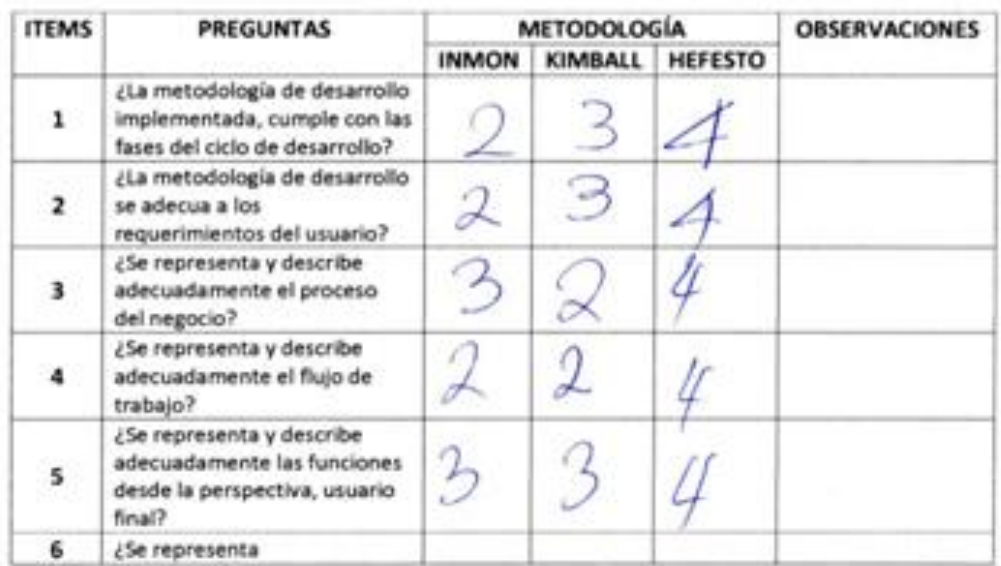

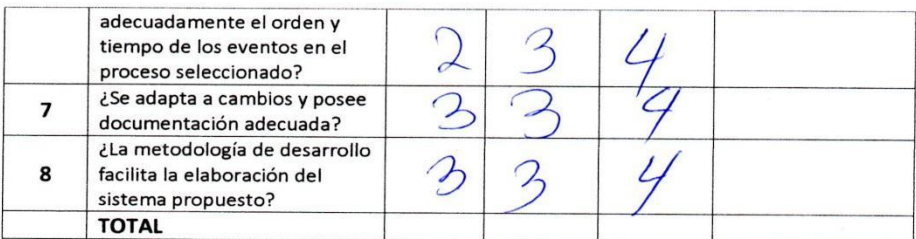

Sugerencias:

 $\sim$ 

7 FIRMA DEL EXPERTO

 $\overline{\mathcal{L}}$ 

 $\overline{\mathcal{L}}$ 

#### TABLA DE EVALUACIÓN DE EXPERTOS

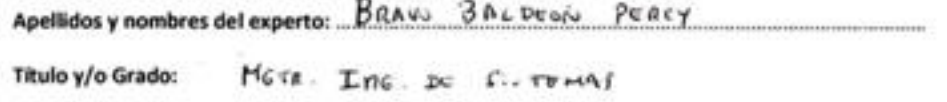

Ph D.... ( ) Magister ... Drt  $Doctor_-(1)$ Ingeniero ... ( ) Otros ... $( )$ 

Universidad que elabora: Universidad Cesar Vallejo Sede Ate

Fecha:  $14/05/2019$ 

#### **TÍTULO DE TESIS**

#### Datamart para la toma de decisiones en el área de admisión en el centro de salud Micaela Bastidas, Ate, 2019

Mediante la tabla de evaluación de expertos, usted tiene la facultad de calificar las metodologías involucradas, mediante una serie de preguntas con puntuaciones especificadas al final de la tabla.

Asimismo, le exhortamos en la corrección de los ítems indicando sus observaciones y/o sugerencias, con la finalidad de mejorar la coherencia de las preguntas.

Evaluar con las siguientes puntuaciones:

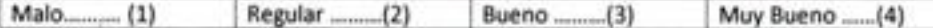

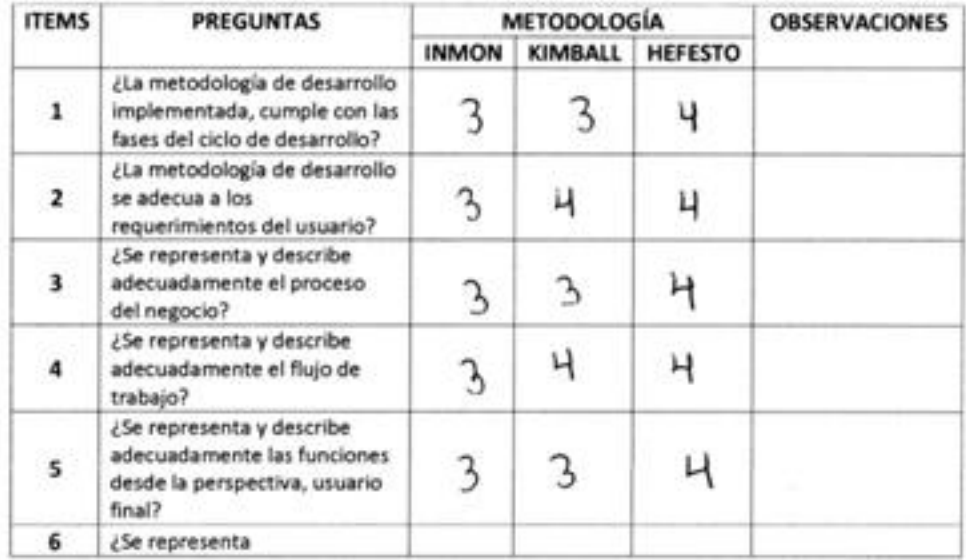

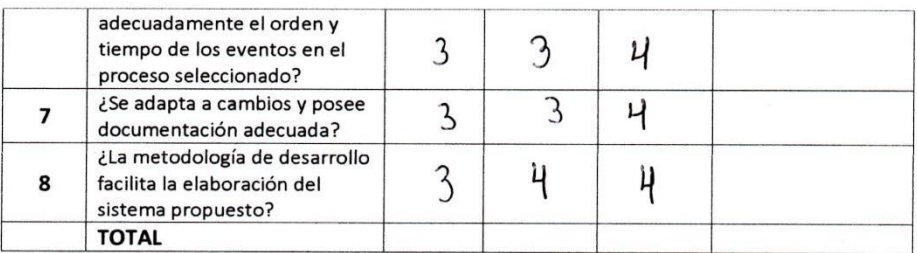

Sugerencias:

 $\ddot{\phantom{1}}$ 

FIRMA DEL EXPERTO

 $\frac{1}{2}$ 

 $\overline{\mathbf{x}}$ 

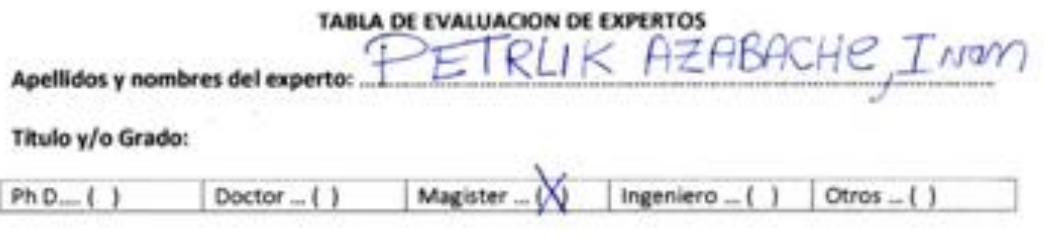

Universidad que elabora: Universidad Cesar Vallejo Sede Ate

 $05/2019$ 3 Fecha:

#### **TÍTULO DE TESIS**

#### Datamart para la toma de decisiones en el área de admisión en el centro de salud Micaela Bastidas, Ate, 2019

Mediante la tabla de evaluación de expertos, usted tiene la facultad de calificar las metodologías involucradas, mediante una serie de preguntas con puntuaciones especificadas al final de la tabla.

Asimismo, le exhortamos en la corrección de los ítems indicando sus observaciones y/o sugerencias, con la finalidad de mejorar la coherencia de las preguntas.

Evaluar con las siguientes puntuaciones:

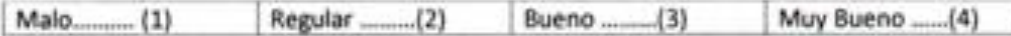

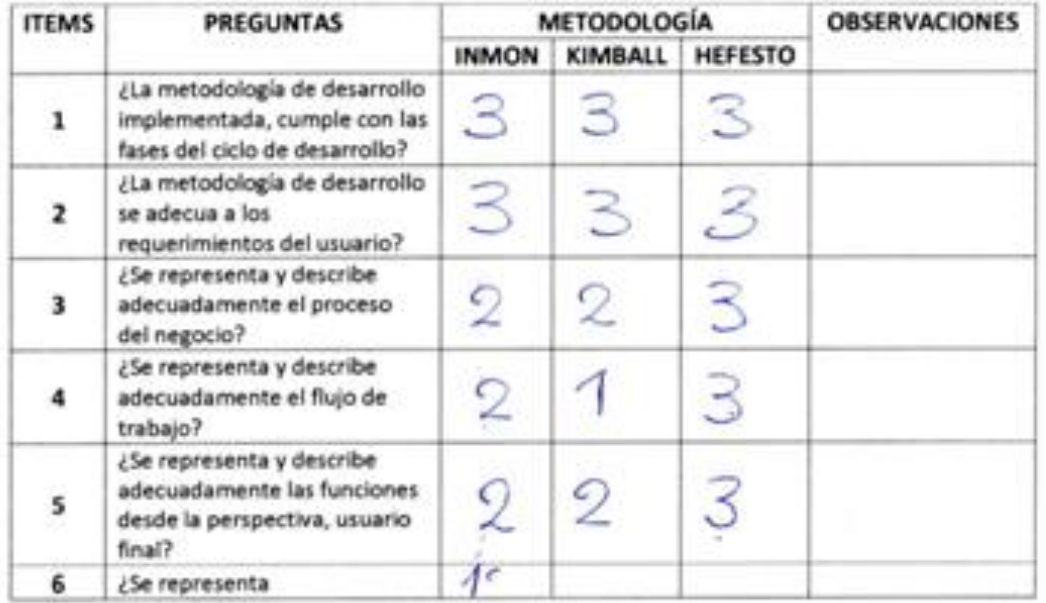

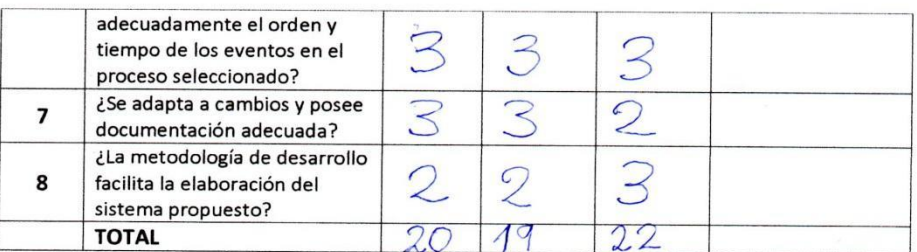

#### Sugerencias:

to ble

FIRMA DEL EXPERTO
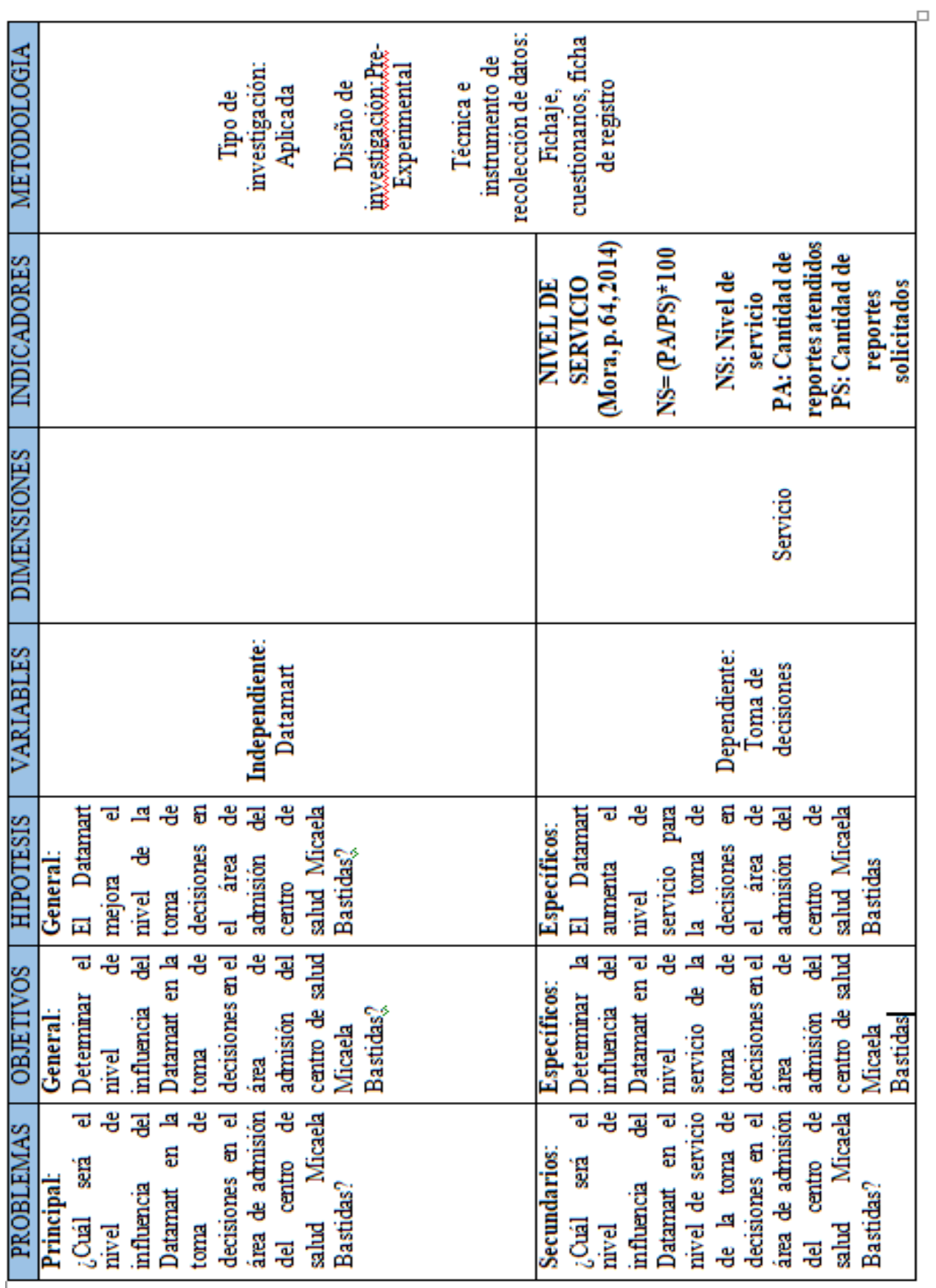

# **Anexo 4: Matriz de consistencia**

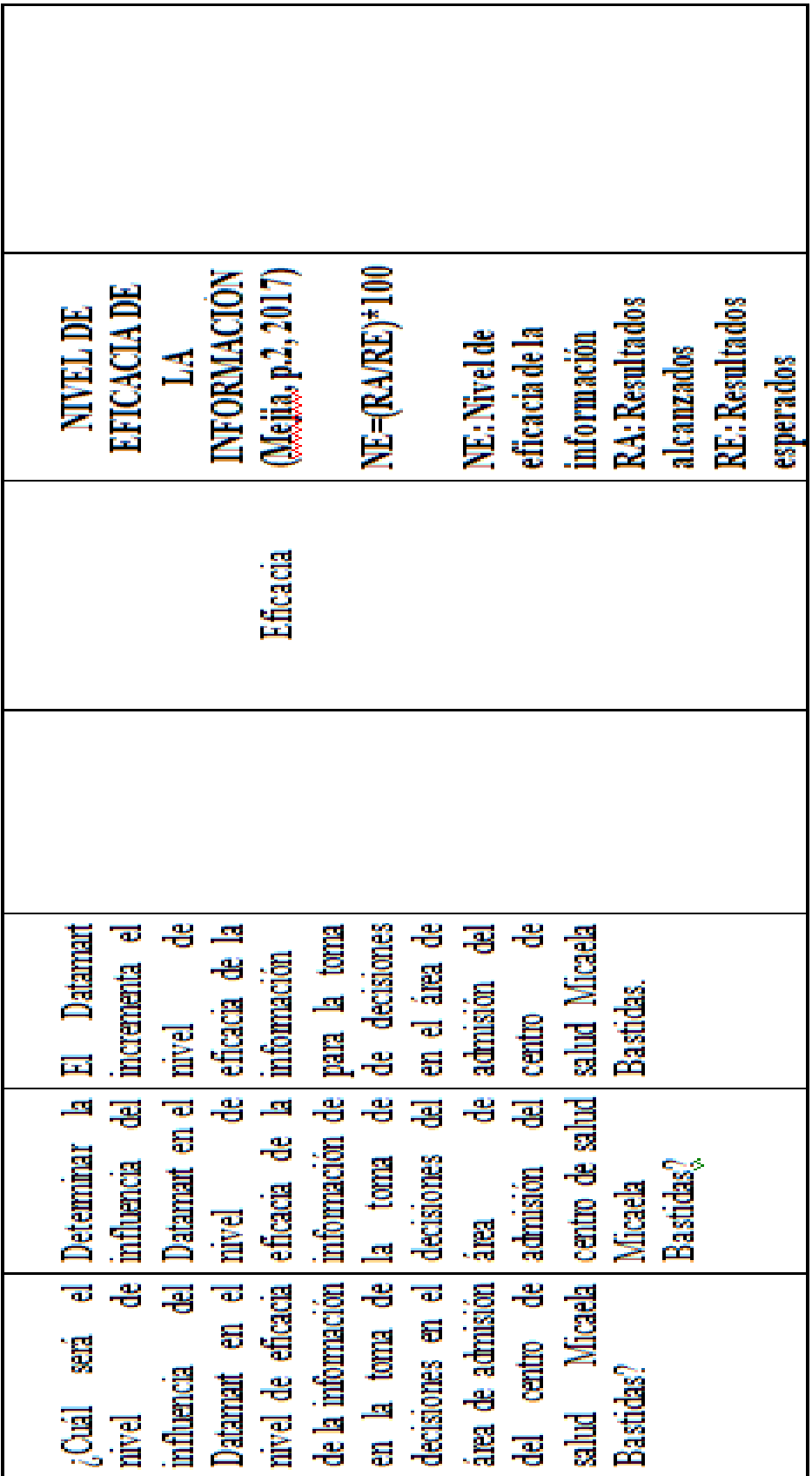

### **Anexo 5: Validación de instrumentos por juicio de expertos**

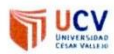

### **CARTA DE PRESENTACIÓN**

Señor(a)(ita):

Mg Petrlik Deabache, Ivan

Presente

Asunto: VALIDACIÓN DE INSTRUMENTOS A TRAVÉS DE JUICIO DE EXPERTO.

Me es muy grato comunicarme con usted para expresarle mi y así mismo, hacer de su conocimiento que siendo estudiante del programa de Ricegica de Santonica con<br>mención en Sistemas (el al UCV, en la sede Ate promoción 2013) aulaio 2, requerimos validar los instrumentos con los cuales recogeremos la información necesaria para poder desarrollar la investigación y con la cual obtendré el grado de bachiller.

El título del proyecto de investigación es: Datamart para la toma de decisiones en el área de admisión de la posta Fortaleza, Ate, 2019 y siendo imprescindible contar con la aprobación de docentes especializados para poder aplicar los instrumentos en mención, he considerado conveniente recurrir a usted, ante su connotada experiencia en temas educativos y/o investigación educativa.

El expediente de validación, que le hacemos llegar contiene:

- Carta de presentación.  $\sim$
- Definiciones conceptuales de las variables e indicadores.  $\ddot{\phantom{1}}$
- Matriz de operacionalización de las variables.
- Certificado de validez de contenido de los instrumentos.

Expresándole mi sentimientos de respeto y consideración me despido de usted, no sin antes agradecerle por la atención que dispense a la presente.

Atentamente.

Firma Apellidos y nombre: Palomino Zarate, Pier Luigi Cesar D.N.I: 72183097

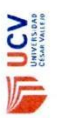

 $\overline{r}$ 

 $\overline{\phantom{a}}$ 

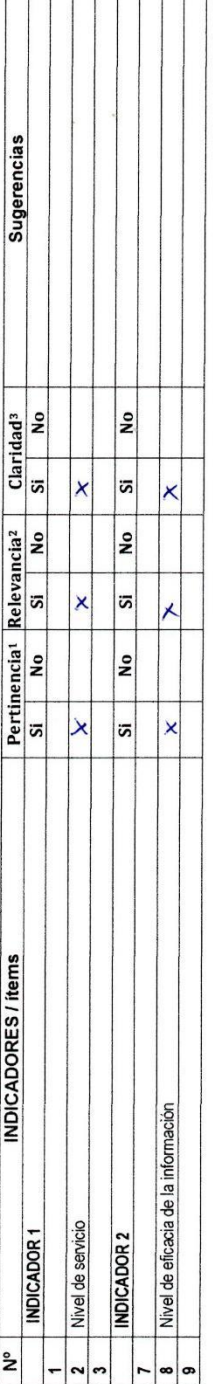

Observaciones (precisar si hay suficiencia):

 $M_{\odot}/2440M_{\odot}/2$ No aplicable [ ] Aplicable después de corregir [ ] Opinión de aplicabilidad: Aplicable [X]

l**'eertinencia**:El item corresponde al concepto teórico formulado.<br>**'Aelevancia:** El ltem es apropiado para representar al componente o<br>dimensión especifica del constructo<br>**'Alaridad**: Se entiende sin dificultad alguna el conciso, exacto y directo

Nota: Suficiencia, se dice suficiencia cuando los items planteados<br>son suficientes para medir la dimensión

Firma del Experto Informante. setchto Ñ

....de.............del 20.....

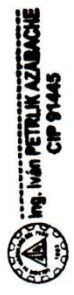

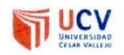

### **CARTA DE PRESENTACIÓN**

Señor(a)(ita):

Montoya Negrillo Dony

Presente

VALIDACIÓN DE INSTRUMENTOS A TRAVÉS DE JUICIO DE EXPERTO. Asunto:

Me es muy grato comunicarme con usted para expresarle mi y así mismo, hacer de su conocimiento que siendo estudiante del programa de Pressendo en con mención. a a ... Sas franceses ............ de la UCV, en la sede Ate promoción. le que aula vel requerimos validar los instrumentos con los cuales recogeremos la información necesaria para poder desarrollar la investigación y con la cual obtendré el grado de bachiller.

El título del provecto de investigación es: Datamart para la toma de decisiones en el área de admisión de la posta Fortaleza, Ate, 2019 y siendo imprescindible contar con la aprobación de docentes especializados para poder aplicar los instrumentos en mención, he considerado conveniente recurrir a usted, ante su connotada experiencia en temas educativos y/o investigación educativa.

El expediente de validación, que le hacemos llegar contiene:

- Carta de presentación.
- Definiciones conceptuales de las variables e indicadores.  $\overline{a}$
- Matriz de operacionalización de las variables.
- Certificado de validez de contenido de los instrumentos.

Expresándole mi sentimientos de respeto y consideración me despido de usted, no sin antes agradecerle por la atención que dispense a la presente.

Atentamente.

Firma Apellidos y nombre: Palomino Zarate, Pier Luigi Cesar D.N.I: 72183097

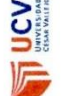

# CERTIFICADO DE VALIDEZ DE CONTENDO DEL INSTRUMENTO QUE MIDE  $\frac{L_{\infty}}{L_{\infty}}\frac{M_{\infty}}{L_{\infty}}$  for a set  $\frac{L_{\infty}}{L_{\infty}}$  for  $\frac{L_{\infty}}{L_{\infty}}$

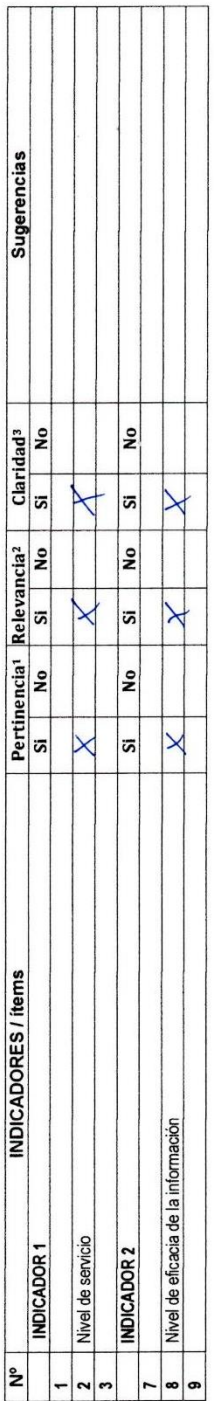

Observaciones (precisar si hay suficiencia):

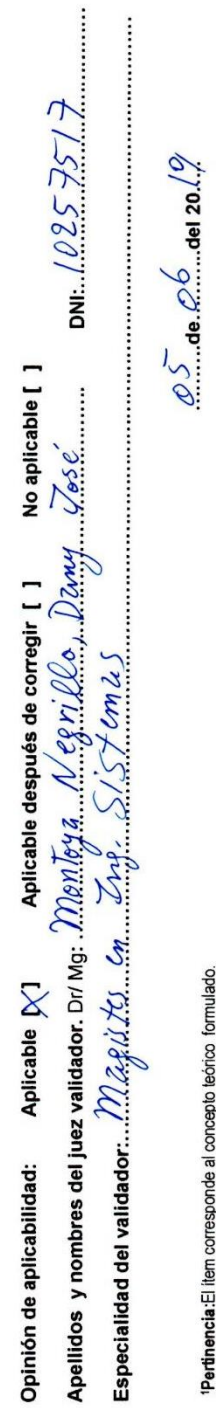

'**Pertinencia**:El liem corresponde al concepto teórico formulado.<br>'Atelevancia: El liem es apropiado para representar al componente o<br>'Atmensión especifica del constructo<br>'Conciso, exacto y directo<br>conciso, exacto y direct

**Nota**: Suficiencia, se dice suficiencia cuando los items planteados<br>son suficientes para medir la dimensión

Monton a &

Firma del Experto Informante.

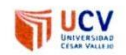

### **CARTA DE PRESENTACIÓN**

Mattenender Mueras Rosa Señor(a)(ita):

Presente

VALIDACIÓN DE INSTRUMENTOS A TRAVÉS DE JUICIO DE EXPERTO. Asunto:

Me es muy grato comunicarme con usted para expresarle mi y así mismo, hacer de su conocimiento que siendo estudiante del programa de Recsinolumento con mención...en Sistemas ......... de la UCV, en la sede Ate promoción 2019-11 aulaisz, requerimos validar los instrumentos con los cuales recogeremos la información necesaria para poder desarrollar la investigación y con la cual obtendré el grado de bachiller.

El título del proyecto de investigación es: Datamart para la toma de decisiones en el área de admisión de la posta Fortaleza, Ate, 2019 y siendo imprescindible contar con la aprobación de docentes especializados para poder aplicar los instrumentos en mención, he considerado conveniente recurrir a usted, ante su connotada experiencia en temas educativos y/o investigación educativa.

El expediente de validación, que le hacemos llegar contiene:

- Carta de presentación.
- Definiciones conceptuales de las variables e indicadores.
- Matriz de operacionalización de las variables.  $\overline{a}$
- Certificado de validez de contenido de los instrumentos.

Expresándole mi sentimientos de respeto y consideración me despido de usted, no sin antes agradecerle por la atención que dispense a la presente.

Atentamente.

Firma Apellidos y nombre: Palomino Zarate, Pier Luigi Cesar D.N.I: 72183097

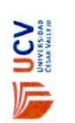

 $\overline{z}$ 

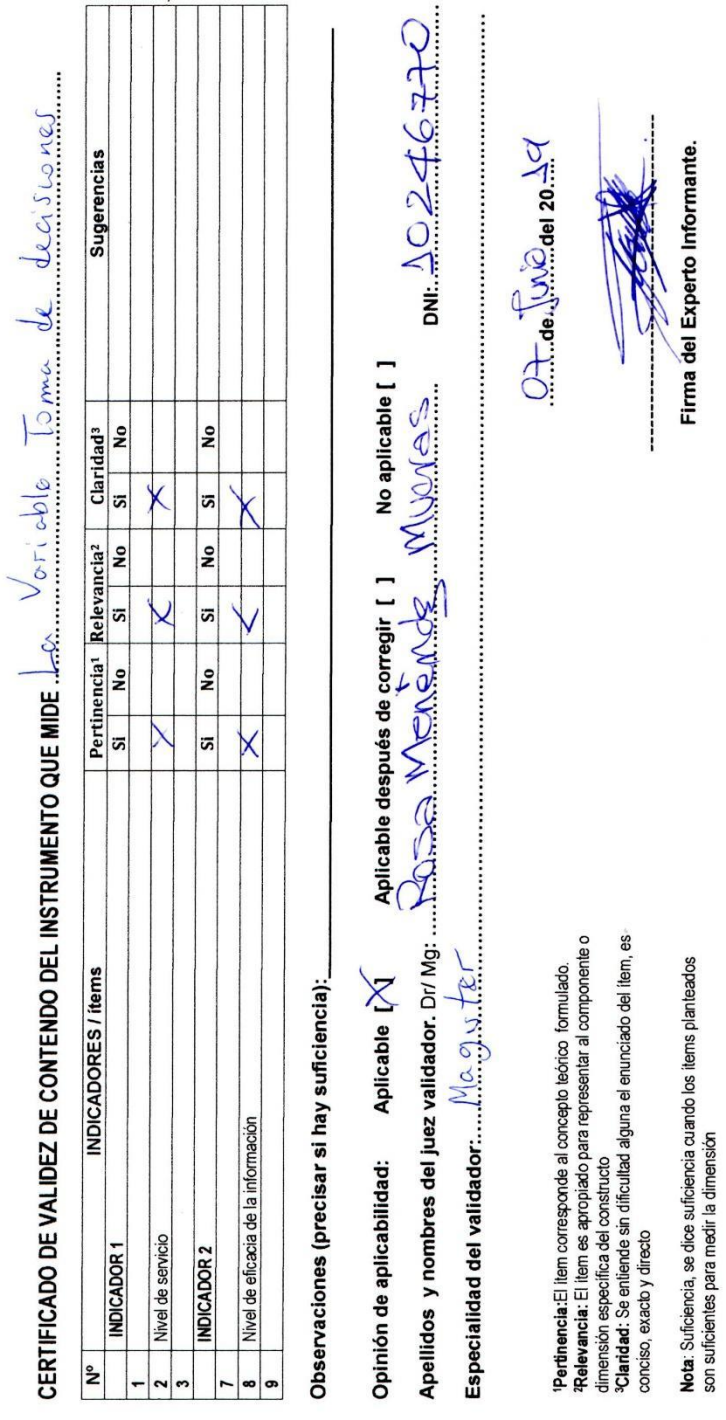

 $\bar{\mathbf{r}}$ 

69

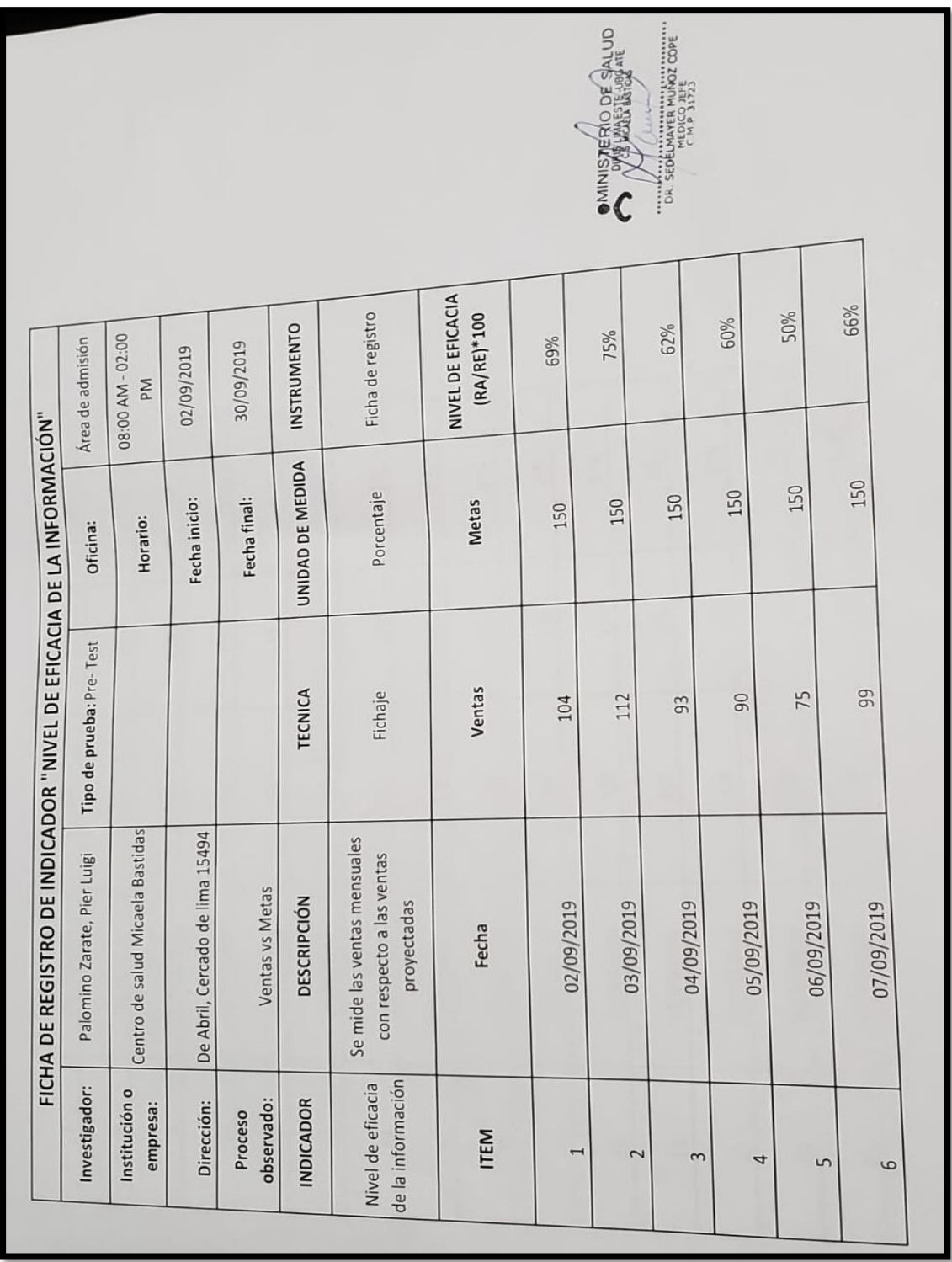

**Anexo 6: Ficha de registro de nivel de eficacia de la información Pre-Test**

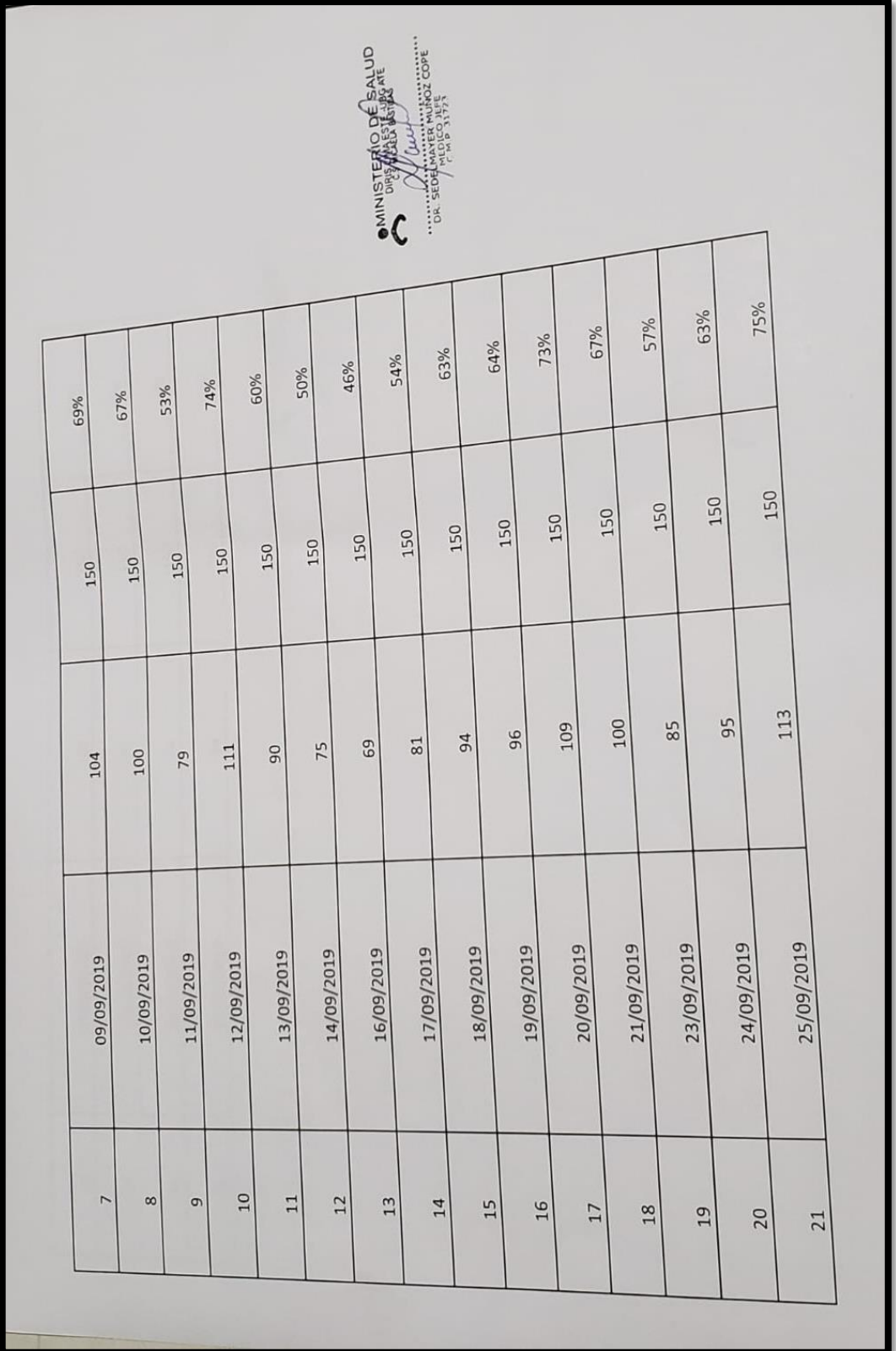

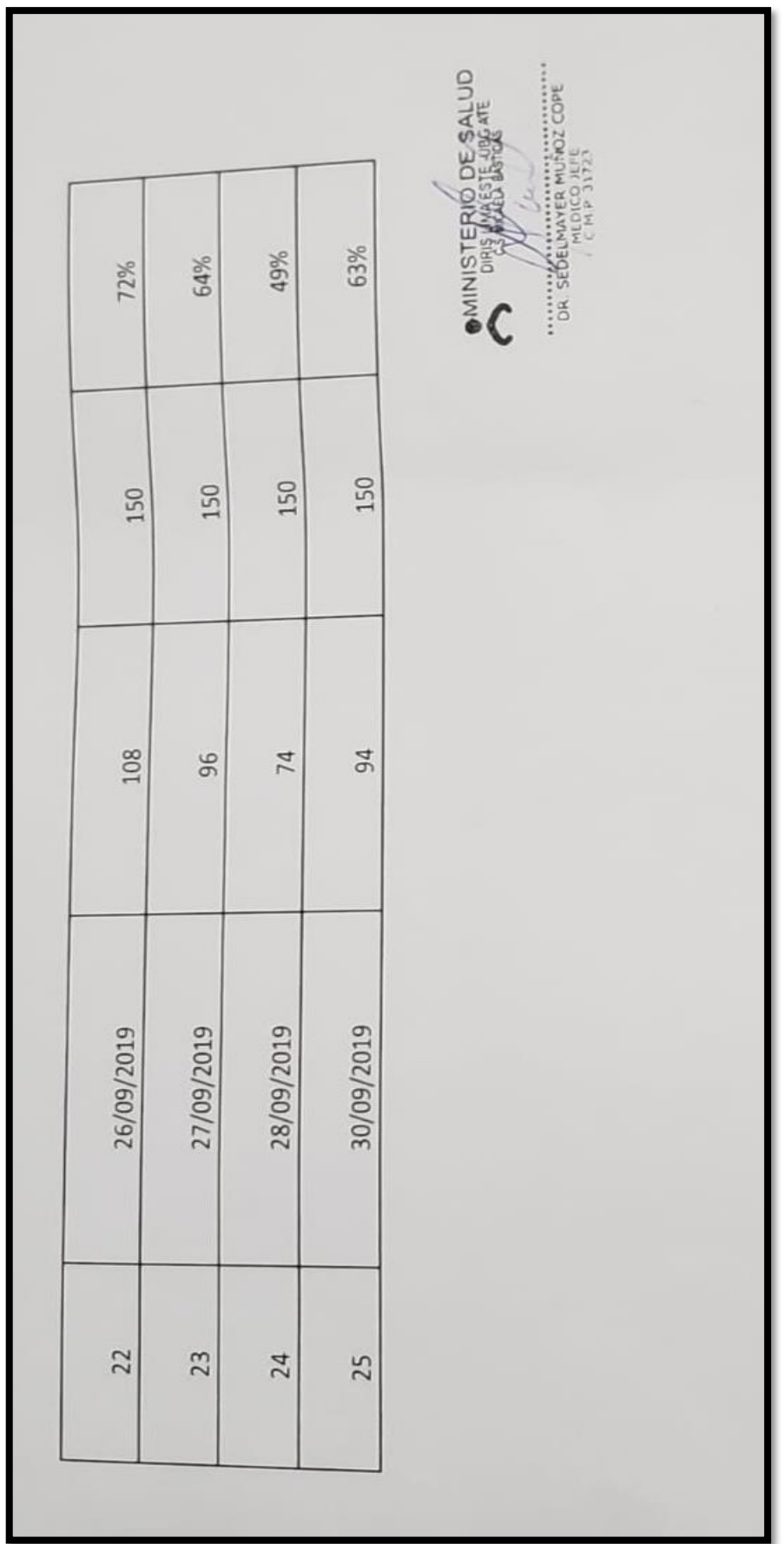

|                                        |                                                              | FICHA DE REGISTRO DE INDICADOR "NIVEL DE EFICACIA DE LA INFORMACIÓN" |                                   |                                  |
|----------------------------------------|--------------------------------------------------------------|----------------------------------------------------------------------|-----------------------------------|----------------------------------|
| Investigador:                          | Palomino Zarate, Pier<br>Luigi                               | Tipo de prueba: Post-<br>Test                                        | Oficina:                          | Area de admisión                 |
| Institución o<br>empresa:              | Micaela Bastidas<br>Centro de salud                          |                                                                      | Horario:                          | 08:00 AM - 02:00 PM              |
| Dirección:                             | De Abril, Cercado de<br>lima 15494                           |                                                                      | Fecha inicio:                     | 01/10/2019                       |
| Proceso observado:                     | Ventas vs Metas                                              |                                                                      | Fecha final:                      | 30/10/2019                       |
| <b>INDICADOR</b>                       | <b>DESCRIPCIÓN</b>                                           | <b>TECNICA</b>                                                       | <b>UNIDAD DE</b><br><b>MEDIDA</b> | <b>INSTRUMENTO</b>               |
| Nivel de eficacia de<br>la información | respecto a las ventas<br>Se mide las ventas<br>mensuales con | Fichaje                                                              | Porcentaje                        | Ficha de registro                |
| <b>ITEM</b>                            | proyectadas<br>Fecha                                         | Ventas                                                               | <b>Metas</b>                      | NIVEL DE EFICACIA<br>(RA/RE)*100 |
| $\blacksquare$                         | 01/10/2019                                                   | 120                                                                  | 150                               | 80%                              |
| $\overline{2}$                         | 02/10/2019                                                   | 140                                                                  | 150                               | 93%                              |
| $\mathbf{r}$                           | 03/10/2019                                                   | 135                                                                  | 150                               | 90%                              |
| 4                                      | 04/10/2019                                                   | 118                                                                  | 150                               | 79%                              |
| 5                                      | 05/10/2019                                                   | 111                                                                  | 150                               | 74%                              |
| 6                                      | 07/10/2019                                                   | 124                                                                  | 150                               | 83%                              |

**Anexo 7: Ficha de registro de nivel de eficacia de la información - Post-Test**

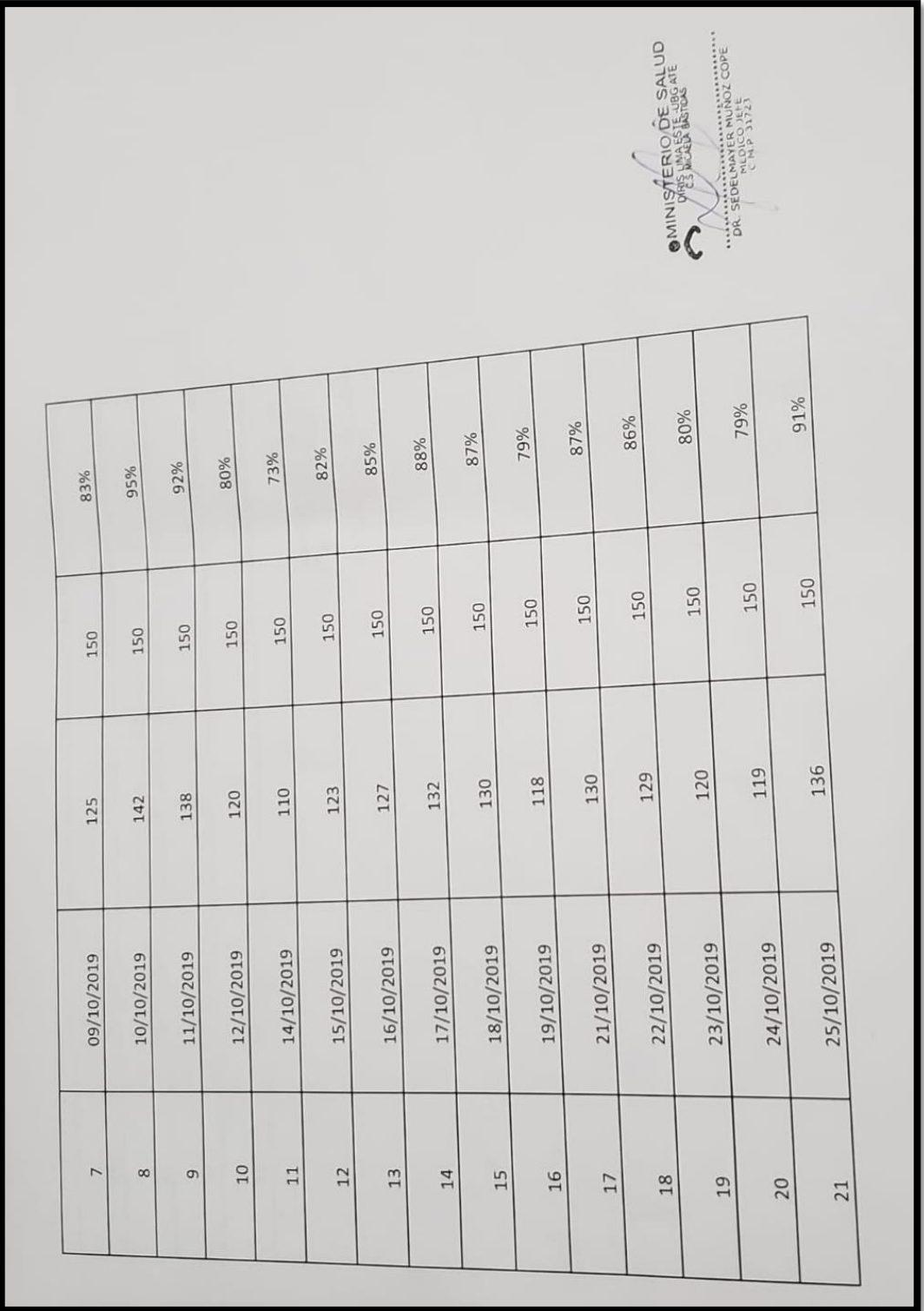

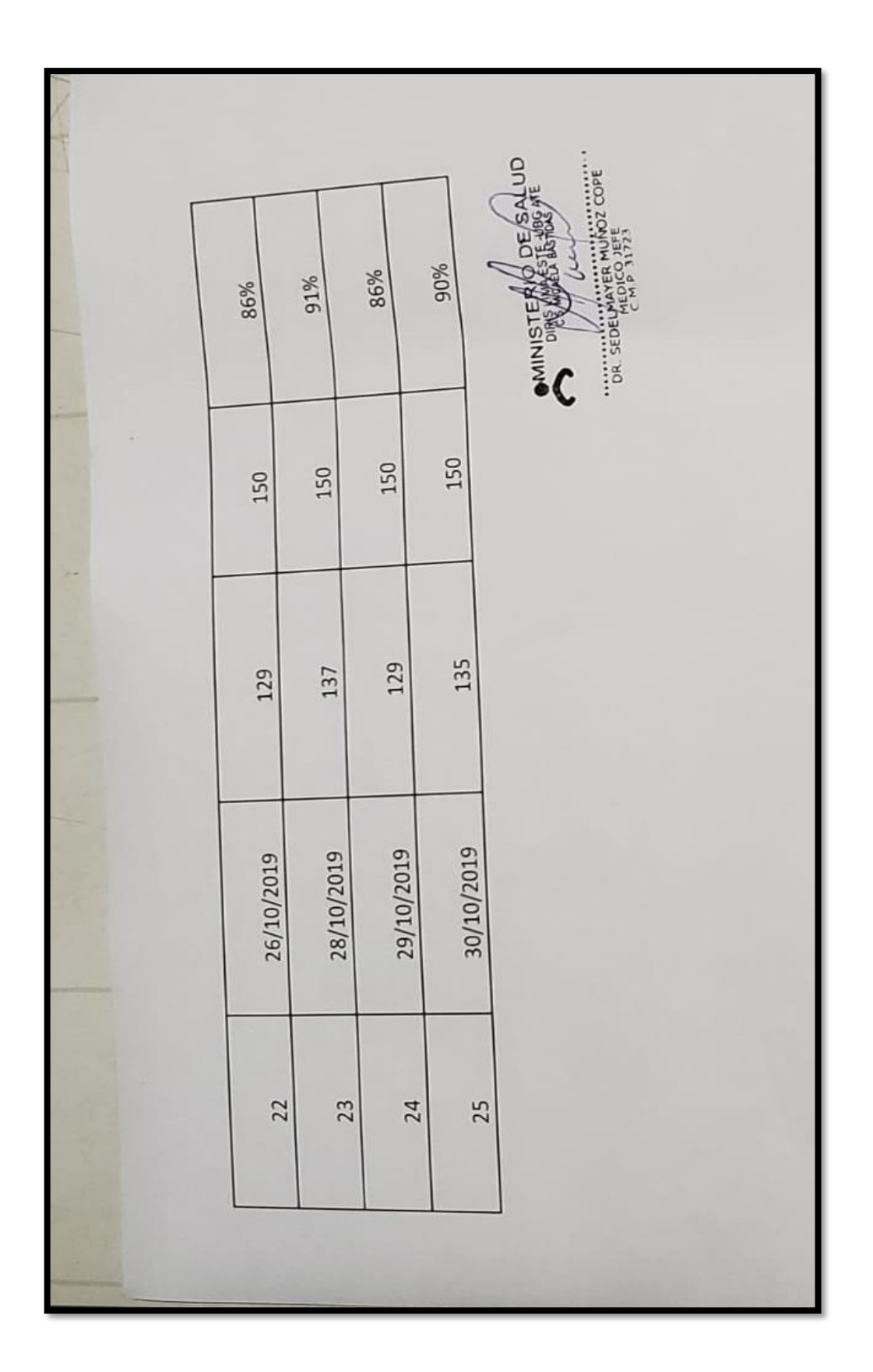

|                           |                                                                 | FICHA DE REGISTRO DE INDICADOR "NIVEL DE SERVICIO" |                                       |                         |                                                                                |
|---------------------------|-----------------------------------------------------------------|----------------------------------------------------|---------------------------------------|-------------------------|--------------------------------------------------------------------------------|
| Investigador:             | Palomino Zarate, Pier Luigi                                     | Tipo de prueba:                                    | Pre-Test                              | Oficina:                | Área de admisión                                                               |
| Institución o<br>empresa: | Centro de salud Micaela Bastidas                                |                                                    |                                       | Horario:                | 08:00 AM - 02:00 PM                                                            |
| Dirección:                | De Abril, Cercado de lima 15494                                 |                                                    |                                       | Fecha de inicio:        | 02/09/2019                                                                     |
| observado:<br>Proceso     | Generación de reportes                                          |                                                    |                                       | Fecha final             | 30/09/2019                                                                     |
| <b>INDICADOR</b>          | <b>DESCRIPCIÓN</b>                                              | TECNICA                                            | UNIDAD DE MEDIDA                      | INSTRUMENTO             |                                                                                |
| Nivel de Servicio         | Se mide los reportes elaborados<br>con los reportes solicitados | Fichaje                                            | Porcentaje                            | Ficha de registro       |                                                                                |
| oz                        | Fecha                                                           | Reportes solicitados                               | Reportes atrazados o<br>incompletos   | Reportes atendidos      | NIVEL DE SERVICIO<br>NS=(PA/PS)*100                                            |
|                           |                                                                 |                                                    |                                       | $\mathbf{r}$            | 50%                                                                            |
| $\mathbf{r}$              | 02/09/2019                                                      | $\overline{2}$                                     | $\mathbf{r}$                          | $\mathbf{r}$            | 50%                                                                            |
| 2                         | 03/09/2019                                                      | $\mathbf{z}$                                       | $\mathbf{\mathbf{t}}$<br>$\mathbf{r}$ | $\mathbf{\mathbf{t}}$   | 50%                                                                            |
| $\mathfrak{m}$            | 04/09/2019                                                      | $\overline{2}$                                     | $\mathbf{\mathbf{t}}$                 | $\mathbf{\mathbf{t}}$   | 50%                                                                            |
| 4                         | 05/09/2019                                                      | 2                                                  | $\circ$                               | 2                       | 100%                                                                           |
| 5                         | 06/09/2019                                                      | 2                                                  | $\mathbf{r}$                          | $\mathbf{\overline{1}}$ | 50%                                                                            |
| 6                         | 07/09/2019                                                      | $\overline{2}$                                     | $\mathbf{r}$                          | $\mathbf{r}$            | 50%                                                                            |
| $\overline{ }$            | 09/09/2019                                                      | 2                                                  | $\circ$                               | $\circ$                 | O%                                                                             |
|                           | 10/09/2019                                                      | $\overline{c}$                                     | $\circ$                               | 2                       | 100%                                                                           |
| 8                         | 11/09/2019                                                      | 2                                                  | $\overline{\phantom{0}}$              | $\mathbf{r}$            | 50%                                                                            |
| 9                         | 12/09/2019                                                      | $\overline{2}$                                     | $\circ$                               | $\mathbf{r}$            | 100%                                                                           |
| 10                        | 13/09/2019                                                      | 2                                                  |                                       | $\mathbf{r}$            | 50%                                                                            |
| 11                        | 14/09/2019                                                      | $\sim$                                             | $\mathbf{\overline{a}}$               | $\sim$                  | 100%                                                                           |
| 12                        | 16/09/2019                                                      | $\sim$                                             | $\circ$                               |                         | 50%<br>$\frac{1}{2}$                                                           |
| 13                        | 17/09/2019                                                      | $\sim$                                             | $\mathbf{f}$                          |                         | <b>MINISTERIO DE ISA</b><br>CONTRO DE ISA                                      |
| 14                        |                                                                 |                                                    |                                       |                         | <b>CONTROLLATION</b><br>CONTROLLATION PER MENOZ COPE<br>PER STATE PER PER COPE |

**Anexo 8: Ficha de registro de nivel de servicio - Pre-Test**

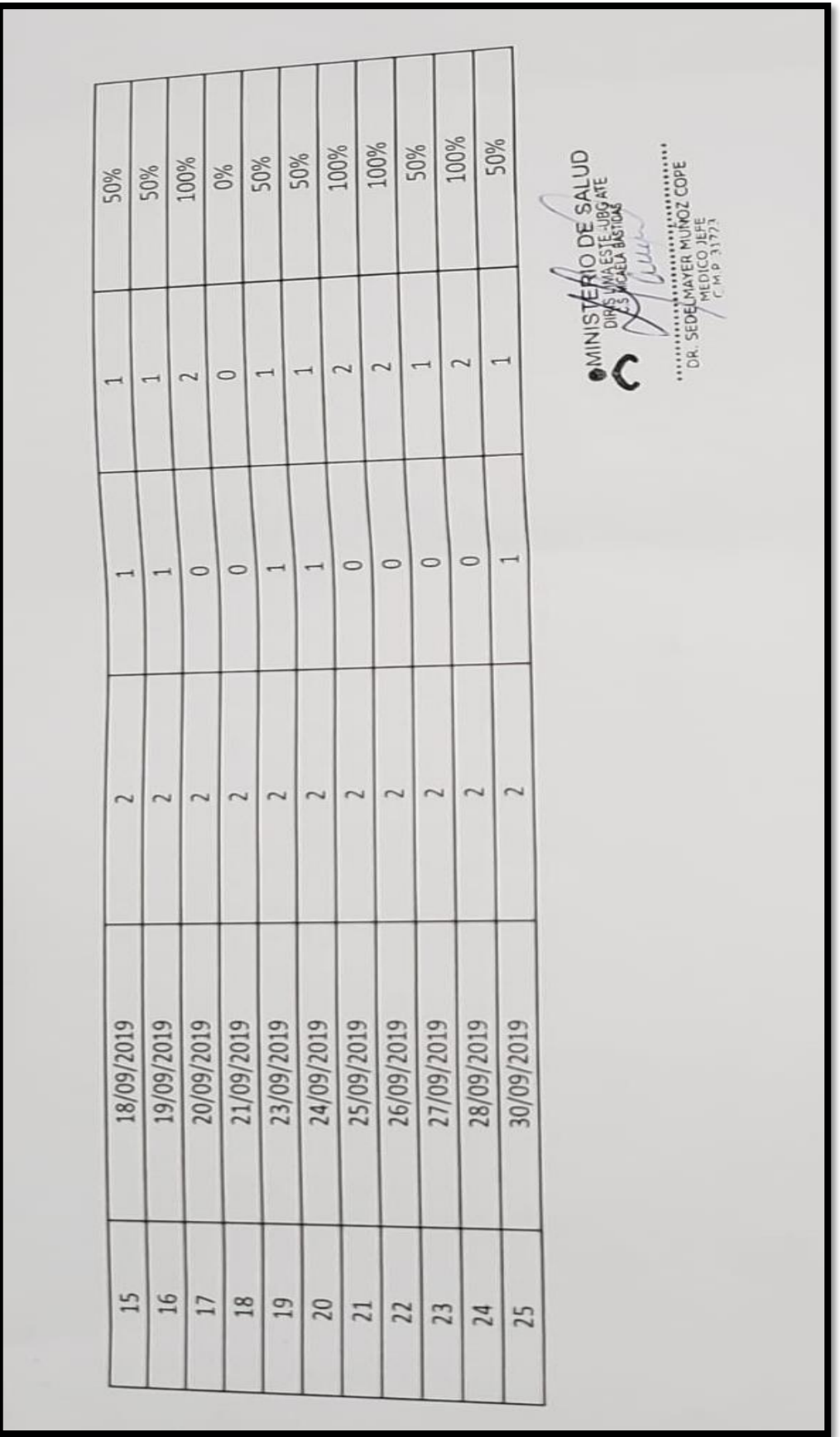

|                                                    |                                   |                     |                  |                                    |               |                    |                     | <b>OWINISTERIO DE SALUD</b><br>$\mathcal{C}$                       | <b>CONTRACT CONTRACT CONTRACT CONTRACT CONTRACT CONTRACT CONTRACT CONTRACT CONTRACT CONTRACT CONTRACT CONTRACT CON</b><br>THE RESERVED ON THE PROPERTY CONTRACT CONTRACT CONTRACT CONTRACT CONTRACT CONTRACT CONTRACT CONTRACT CONTRAC |         |            |              |                         |            |            |                          |                |            |            |                       |                          |                |                          |                          |
|----------------------------------------------------|-----------------------------------|---------------------|------------------|------------------------------------|---------------|--------------------|---------------------|--------------------------------------------------------------------|----------------------------------------------------------------------------------------------------|---------|------------|--------------|-------------------------|------------|------------|--------------------------|----------------|------------|------------|-----------------------|--------------------------|----------------|--------------------------|--------------------------|
|                                                    | Área de admisión                  | 08:00 AM - 02:00 PM |                  | 01/10/2019                         |               | 30/10/2019         |                     |                                                                    | NIVEL DE SERVICIO<br>NS=(PA/PS)*100                                                                                                    | 100%    | 100%       | 50%          | 100%                    | 100%       | 100%       | 100%                     | 100%           | 100%       | 100%       | 50%                   | 100%                     | 100%           | 100%                     |                          |
|                                                    | Oficina:                          | Horario:            |                  | Fecha de inicio:                   |               | Fecha final        | <b>INSTRUMENTO</b>  | Ficha de registro                                                  | Reportes atendidos                                                                                                    | 2       | 2          | $\mathbf{f}$ | 2                       | $\sim$     | 2          | $\overline{\mathcal{C}}$ | 2              | 2          | $\sim$     | $\mathbf{\mathbf{t}}$ | 2                        | $\sim$         | $\sim$                   |                          |
|                                                    | Post-Test                         |                     |                  |                                    |               |                    | UNIDAD DE<br>MEDIDA | Porcentaje                                                         | incompletos<br>atrazados o<br>Reportes                                                                                                    | $\circ$ | $\circ$    |              | $\mathbf{\overline{1}}$ | $\circ$    | $\circ$    | $\circ$                  | $\circ$        | $\circ$    | $\circ$    | $\circ$               | $\overline{\phantom{0}}$ | $\circ$        | $\circ$                  | $\circ$                  |
| FICHA DE REGISTRO DE INDICADOR "NIVEL DE SERVICIO" | Tipo de prueba:                   |                     |                  |                                    |               |                    | TECNICA             | Fichaje                                                            | Reportes solicitados                                                                                                    | 2       |            | $\sim$       | 2                       | 2          | 2          | 2                        | 2              | 2          | $\sim$     | $\sim$                | $\overline{\mathcal{L}}$ | $\overline{2}$ | $\overline{\mathcal{C}}$ | $\overline{\mathcal{C}}$ |
|                                                    | Pier<br>Palomino Zarate,<br>Luigi | Centro de salud     | Micaela Bastidas | De Abril, Cercado de<br>lima 15494 | Generación de | reportes           | <b>DESCRIPCIÓN</b>  | Se mide los reportes<br>reportes solicitados<br>elaborados con los | Fecha                                                                                                    |         | 01/10/2019 | 02/10/2019   | 03/10/2019              | 04/10/2019 | 05/10/2019 | 07/10/2019               | 09/10/2019     | 10/10/2019 | 11/10/2019 | 12/10/2019            | 14/10/2019               | 15/10/2019     | 16/10/2019               | 17/10/2019               |
|                                                    | Investigador:                     | Institución o       | empresa:         | Dirección:                         |               | Proceso observado: | <b>INDICADOR</b>    | Nivel de Servicio                                                  | °N                                                                                                    |         | I          | 2            | $\overline{3}$          | 4          | $\sqrt{2}$ | 6                        | $\overline{ }$ | 8          | 9          | 10                    | 11                       | 12             | 13                       | 14                       |

**Anexo 9: Ficha de registro de nivel de servicio - Post-Test**

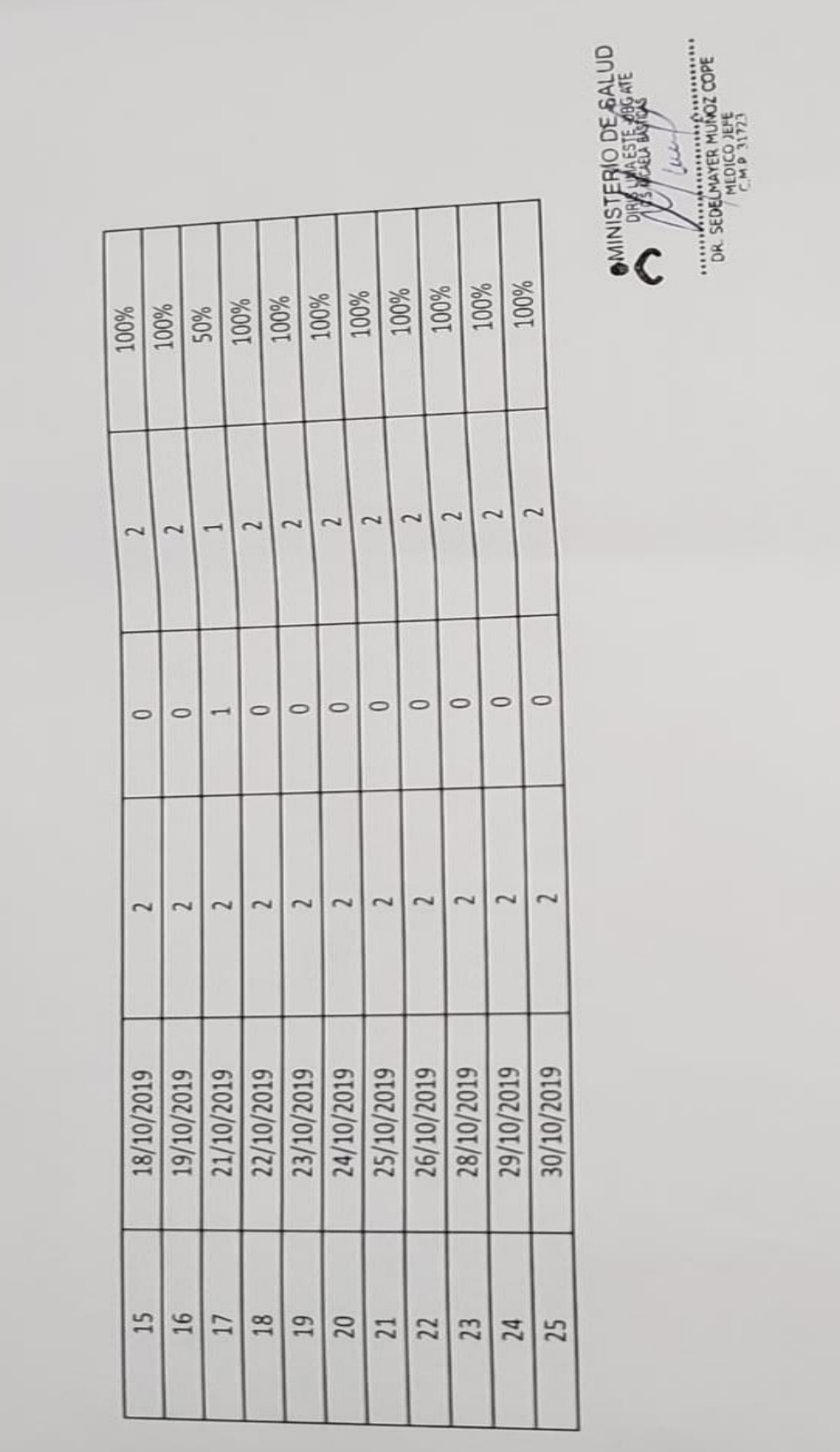

### **Anexo 10: Carta de implementación**

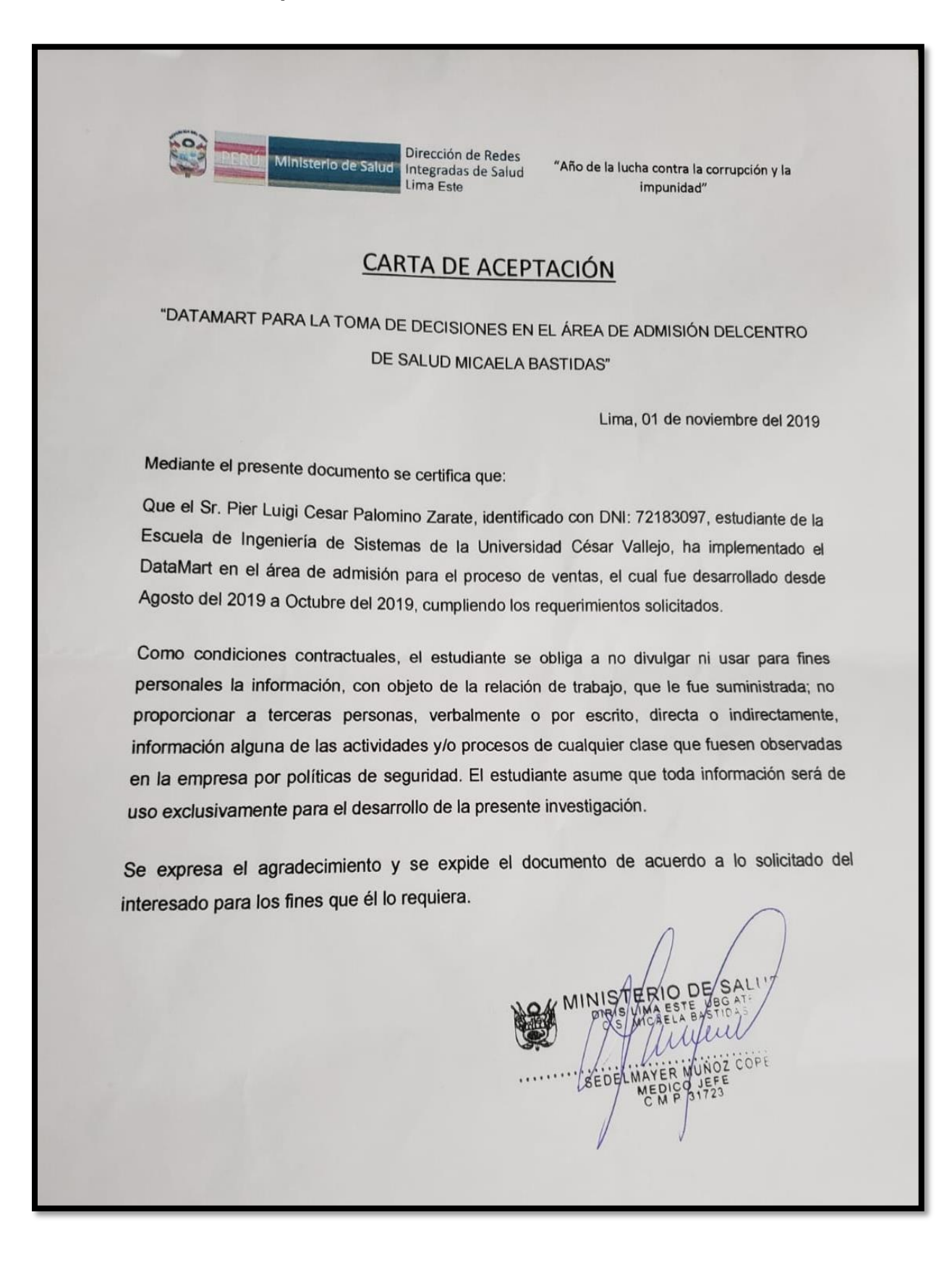

### **Anexo 11: Metodología de desarrollo Hefesto**

### **Análisis de los requerimientos**

En este primer paso se identificó los requerimientos de la metodología HEFESTO. Estos permitieron identificar qué es lo que el médico jefe desea conocer. La obtención de los requerimientos tiene como objetivo el entendimiento del médico jefe y los colaboradores, los requerimientos obtenidos serán los indicadores y perspectivas para la construcción del DataMart.

### **Objetivo:**

Obtener el modelo conceptual que muestra el resultado del análisis de los requerimientos que se usaran para la elaboración del DataMart.

### **1. Identificar las preguntas del negocio**

Para la realización de este paso, se elaboró una entrevista donde se realizó una encuesta al médico jefe en el proceso de ventas en el centro de salud Micaela Bastidas **(Ver anexo 1).** El área de admisión es de suma consideración en la empresa ya que según sus resultados se pueden tomar decisiones que apoyen al centro de salud directamente. Las respuestas alcanzadas fueron que desean tener los datos de las unidades vendidas y el monto de las ventas en base a los servicios ofrecidos y por último la mejor categoría de los servicios. Realizando un análisis a la información recolectada, se han obtenido las siguientes preguntas para el proceso:

### **Las interrogantes de negocio logradas fueron las siguientes:**

- $\checkmark$  Se desea conocer el monto total de ventas por paciente en un tiempo determinado.
- ✓ Se desea conocer el monto total de ventas por servicio en un tiempo determinado.
- $\checkmark$  Se desea conocer el monto total de ventas por categoría en un tiempo determinado.
- $\checkmark$  Se desea conocer el monto total de ventas por colaborador en un

tiempo determinado.

- $\checkmark$  Se desea conocer el monto total de ventas por turno en un tiempo determinado.
- ✓ Se desea saber cuántas unidades se han vendido por paciente en un tiempo determinado.
- ✓ Se desea saber cuántas unidades se han vendido por servicio en un tiempo determinado.
- ✓ Se desea saber cuántas unidades se han vendido por categoría en un tiempo determinado.
- ✓ Se desea saber cuántas unidades se han vendido por colaborador en un tiempo determinado.
- ✓ Se desea saber cuántas unidades se han vendido por turno en un tiempo determinado.
- ✓ Se desea conocer el nivel de eficacia de ventas por paciente en un tiempo determinado.
- $\checkmark$  Se desea conocer el nivel de eficacia de ventas por servicio en un tiempo determinado.
- $\checkmark$  Se desea conocer el nivel de eficacia de ventas por categoría en un tiempo determinado.
- ✓ Se desea conocer el nivel de eficacia de ventas por colaborador en un tiempo determinado.
- $\checkmark$  Se desea conocer el nivel de eficacia de ventas por turno en un tiempo determinado.
- $\checkmark$  Se desea conocer el mejor paciente en un tiempo determinado.
- $\checkmark$  Se desea conocer el mejor servicio en un tiempo determinado.
- $\checkmark$  Se desea conocer la mejor categoría en un tiempo determinado.
- $\checkmark$  Se desea conocer el mejor colaborador en un tiempo determinado.
- $\checkmark$  Se desea conocer el mejor turno en un tiempo determinado.

### **2. Identificar los indicadores y las perspectivas**

De las interrogantes expuestas en el paso anterior, se determinaron los indicadores y perspectivas del análisis.

• **MONTO TOTAL DE VENTAS** por **PACIENTE** en un **TIEMPO** determinado

INDICADOR PERSPECTIVA

- **MONTO TOTALDE VENTAS** por **SERVICIO** en un **TIEMPO** determinado INDICADOR PERSPECTIVA
- **MONTO TOTAL DE VENTAS** por **CATEGORÍA** en un **TIEMPO** determinado

INDICADOR PERSPECTIVA

• **MONTO TOTAL DE VENTAS** por **COLABORADOR** en un **TIEMPO** determinado

INDICADOR PERSPECTIVA

- **MONTO TOTAL DE VENTAS** por **TURNO** en un **TIEMPO** determinado INDICADOR PERSPECTIVA
- **UNIDADES VENDIDAS** por **PACIENTE** en un **TIEMPO** determinado INDICADOR PERSPECTIVA
- **UNIDADES VENDIDAS** por **SERVICIO** en un **TIEMPO** determinado INDICADOR PERSPECTIVA
- **UNIDADES VENDIDAS** por **CATEGORÍA** en un **TIEMPO** determinado INDICADOR PERSPECTIVA
- **UNIDADES VENDIDAS** por **COLABORADOR** en un **TIEMPO**

determinado

INDICADOR PERSPECTIVA

- **UNIDADES VENDIDAS** por **TURNO** en un **TIEMPO** determinado INDICADOR PERSPECTIVA
- **NIVEL DE EFICACIA** de las ventas por **PACIENTE** en un **TIEMPO** determinado

INDICADOR PERSPECTIVA

• **NIVEL DE EFICACIA** de las ventas por **SERVICIO** en un **TIEMPO** determinado

INDICADOR PERSPECTIVA

• **NIVEL DE EFICACIA** de las ventas por **CATEGORIA** en un **TIEMPO** determinado

INDICADOR PERSPECTIVA

• **NIVEL DE EFICACIA** de las ventas por **COLABORADOR** en un **TIEMPO** determinado

INDICADOR PERSPECTIVA

• **NIVEL DE EFICACIA** de las ventas por **TURNO** en un **TIEMPO** determinado

INDICADOR PERSPECTIVA

- **MEJOR PACIENTE** en un **TIEMPO** determinado INDICADOR PERSPECTIVA
- **MEJOR SERVICIO** en un **TIEMPO** determinado INDICADOR PERSPECTIVA
- **MEJOR CATEGORIA** en un **TIEMPO** determinado INDICADOR PERSPECTIVA
- **MEJOR COLABORADOR** en un **TIEMPO** determinado INDICADOR PERSPECTIVA
- **MEJOR TURNO** en un **TIEMPO** determinado INDICADOR PERSPECTIVA

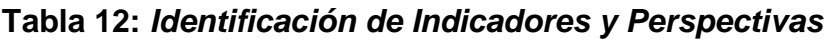

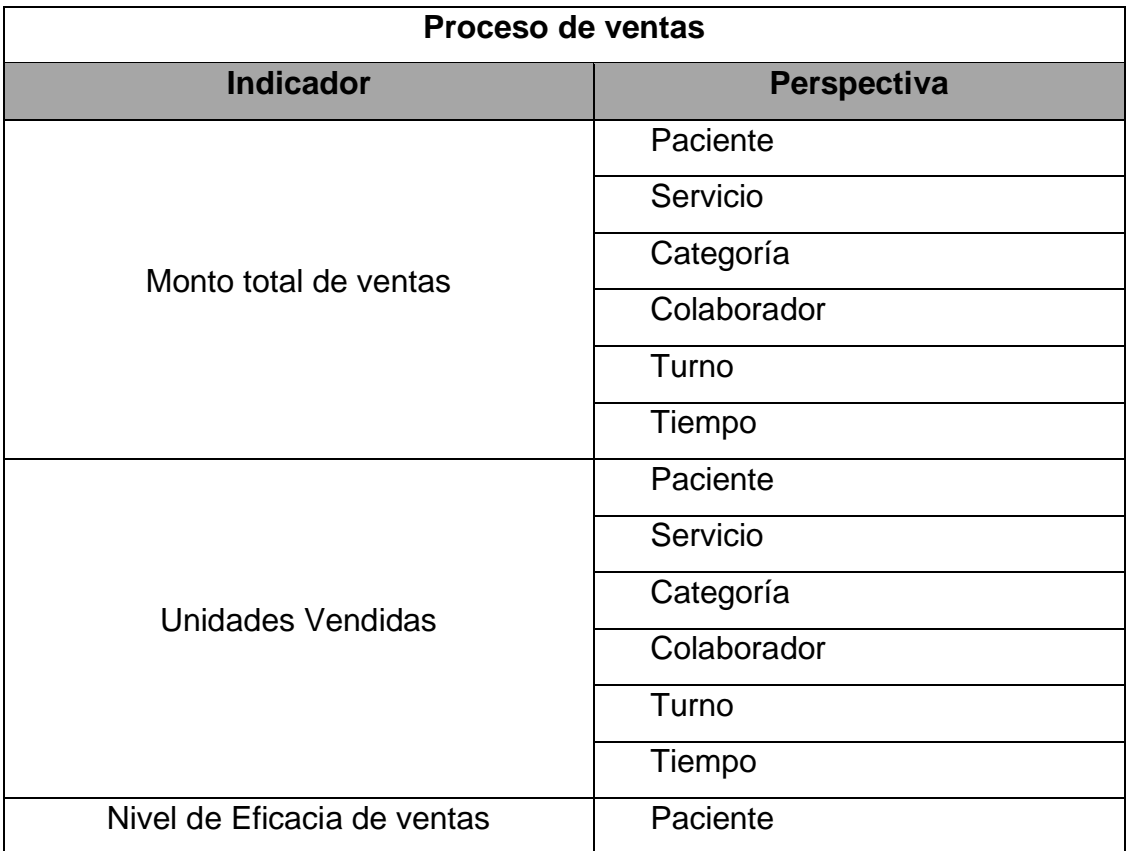

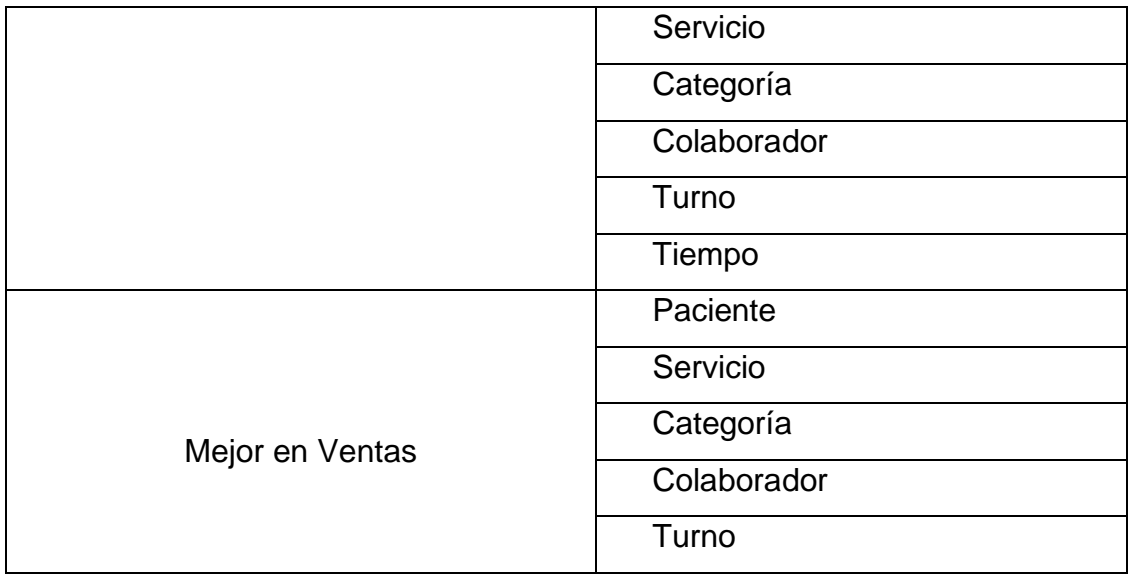

Fuente: Elaboración propia

# **3. Modelo Conceptual**

Una vez identificados los indicadores y las perspectivas del análisis en el paso anterior, se construyeron los modelos conceptuales. Cada modelo presentado está compuesto de las perspectivas, hecho e indicador.

# **3.1 Análisis de ventas en el área de admisión**

Esta figura muestra todas las perspectivas del análisis e indicadores que se van a desarrollar.

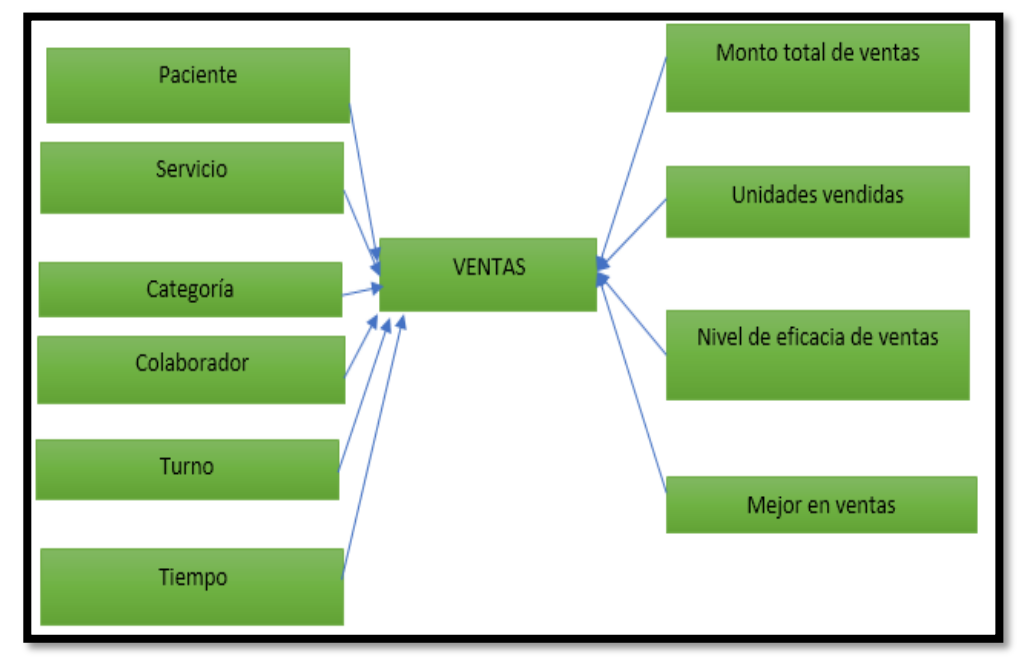

 *Figura 15:* **Modelo conceptual**

### • **Monto total de ventas**

El total de ventas hace referencia a la suma al dinero total vendido de los servicios.

### • **Unidades vendidas**

El total de unidades vendidas hace referencia al monto total de servicios que se ha vendido.

# • **Nivel de eficacia de ventas**

El nivel de eficacia de ventas hace referencia a la comparación de la suma de las ventas facturadas con las ventas esperadas.

# • **Mejor en ventas**

El mejor en ventas corresponde a la determinación en máximo de ventas en soles

# **Análisis de Data Sources**

En este segundo paso se realizó el análisis de los data sources sobre la metodología HEFESTO para delimitar como serán calculados los indicadores y luego realizar las correspondencias entre el modelo conceptual creado en el paso anterior y los orígenes de los datos. Luego de ello se precisará que campos tendrá cada una de las perspectivas. Como último paso se realizara nuevamente el modelo conceptual con la información obtenida en este paso.

# **Objetivo:**

La obtención del modelo conceptual ampliado donde se visualice el resultado del análisis del data soruces para la elaboración del DataMart.

# **1. Conformar indicadores**

- ✓ **Monto total de ventas**
	- **Hechos: Total en soles**
	- **Función de Sumarización:** SUM
- ✓ **Unidades vendidas**
- **Hechos: Unidades vendidas**
- **Función de Sumarización:** SUM
- ✓ **Nivel de eficacia de ventas**
	- Hechos: (Resultados alcanzados/Resultados esperados)\*100
	- **Función de Sumarización:** -
- ✓ **Mejor en ventas**
	- **Hechos:** Mejor en ventas
	- **Función de Sumarización:** RANK

### **2. Mapeo (Establecer correspondencia)**

En este paso se examinaron los OLTP que contengan la información como sus datos particulares para así identificar la correspondencia entre el modelo conceptual y la fuente de datos para realizar ello se visualizara las tablas que componen la base de datos.

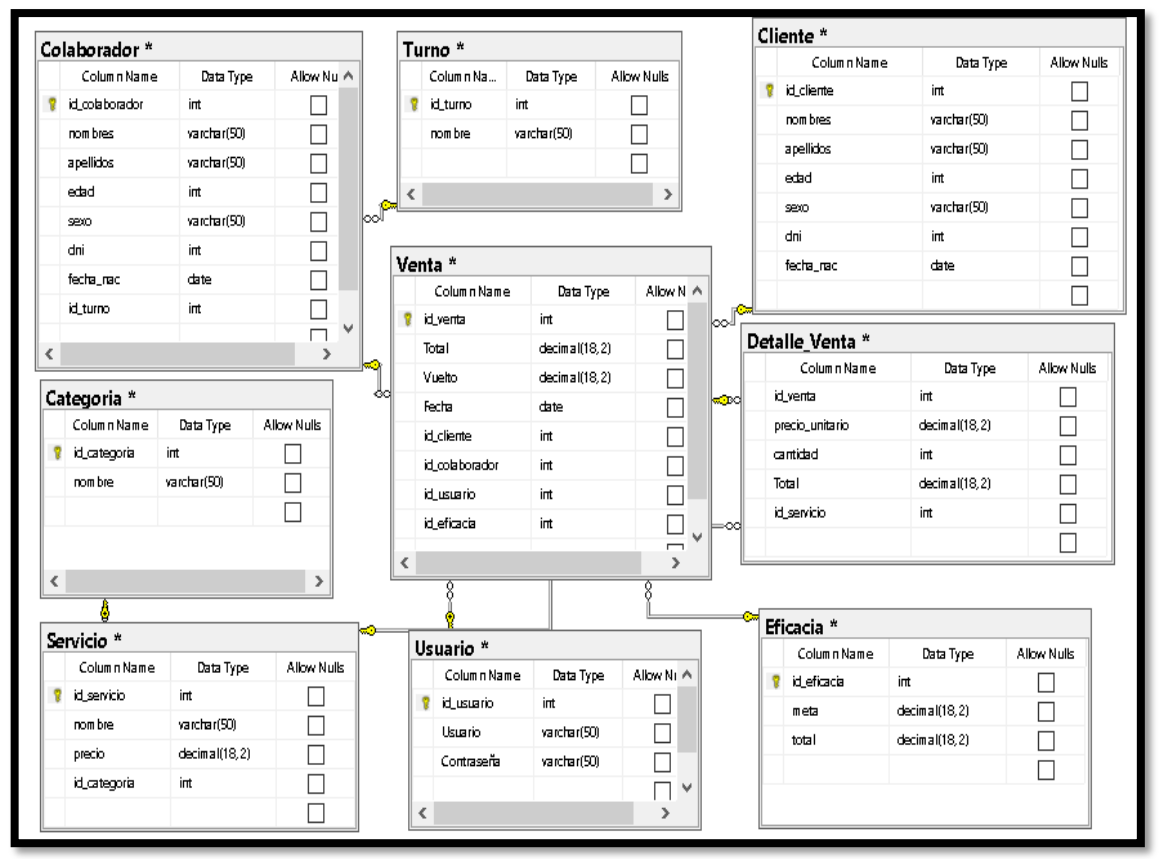

*Figura 16:* **Base de datos transaccional**

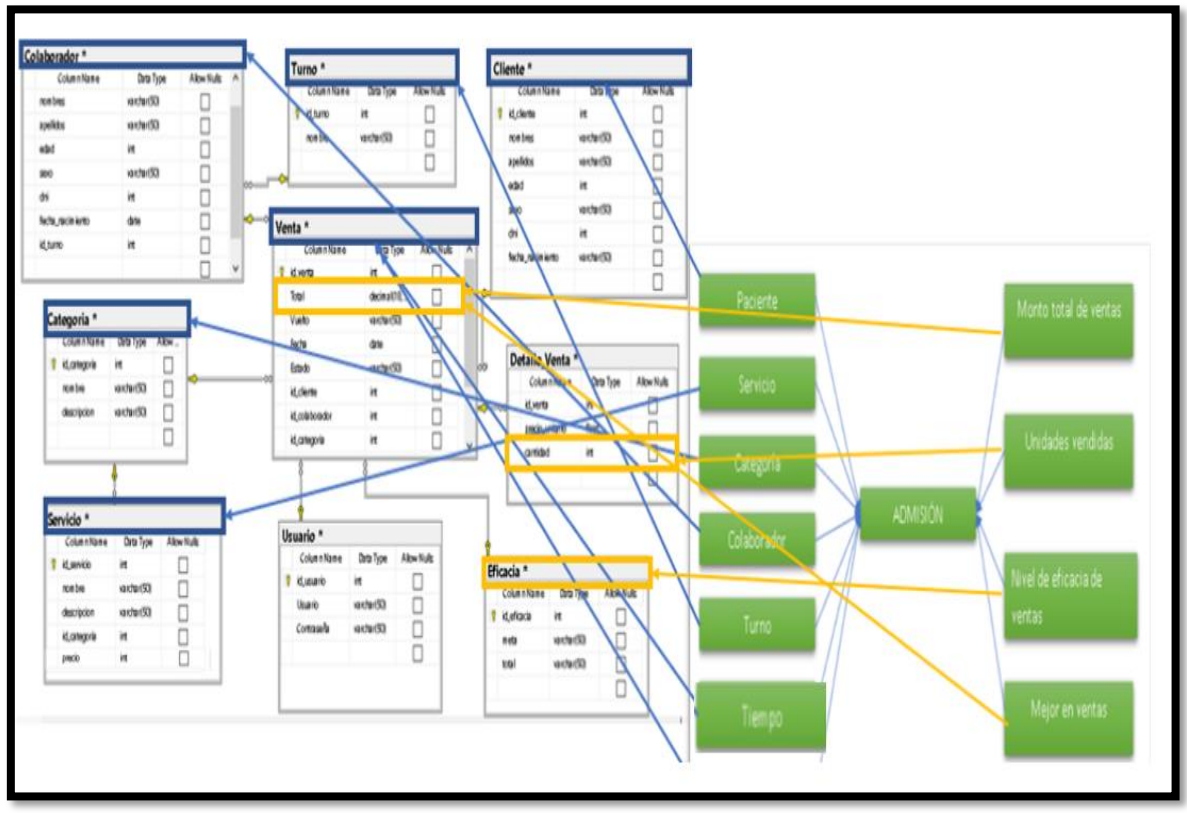

 *Figura 17:* **Establecimiento de correspondencia**

En la tabla se puede visualizar de una mejor manera las correspondencias con la base de datos transaccional para las primeras perspectivas.

| <b>PERPECTIVA</b> | <b>TABLA</b> | <b>CAMPO</b>       |
|-------------------|--------------|--------------------|
| Paciente          | Cliente      | Nombres, apellidos |
| Servicio          | Servicio     | Nombre             |
| Categoría         | Categoría    | Nombre             |
| Colaborador       | Colaborador  | Nombres, apellidos |
| Turno             | Turno        | Nombre             |
| Tiempo            | Venta        | Fecha              |

**Tabla 13:** *Correspondencia de las perspectivas del OLTP*

En la tabla se puede visualizar de una mejor manera las correspondencias con la base de datos transaccional para los primeros indicadores.

**Tabla 14:** *Correspondencia de los indicadores del OLTP*

| <b>INDICADOR</b>      | <b>TABLA</b>  | <b>CAMPO</b> |
|-----------------------|---------------|--------------|
| Monto total de ventas | Venta         | Total        |
| Unidades vendidas     | Detalle venta | Cantidad     |
| Nivel de eficacia de  | Eficacia      | Eficacia     |
| ventas                |               |              |
| Mejor en ventas       | Venta         | Total        |

Fuente: Elaboración propia

# **3. Granularidad**

Para obtener el nivel de granularidad se agruparon las perspectivas relacionándolos a los campos OLTP que les corresponde.

### **Tabla 15:** *Perspectiva Paciente*

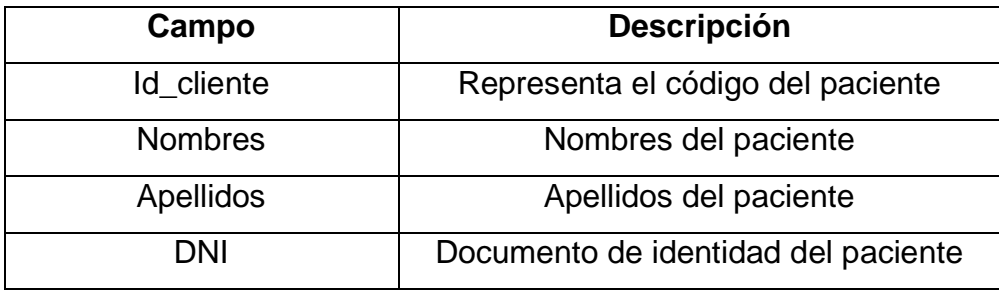

Fuente: Elaboración propia

# **Tabla 16:** *Perspectiva Servicio*

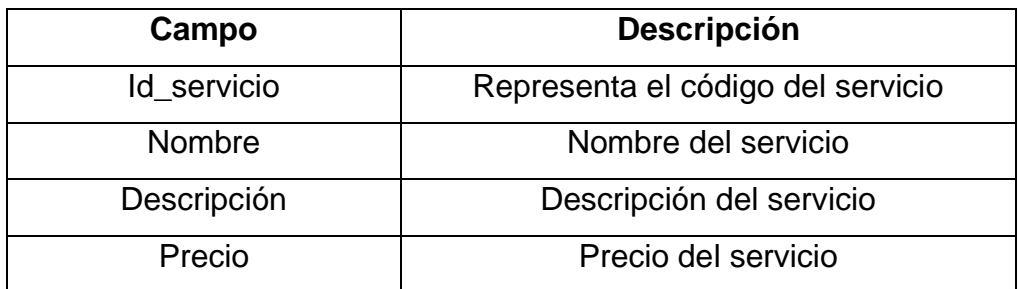

# **Tabla 17:** *Perspectiva Categoría*

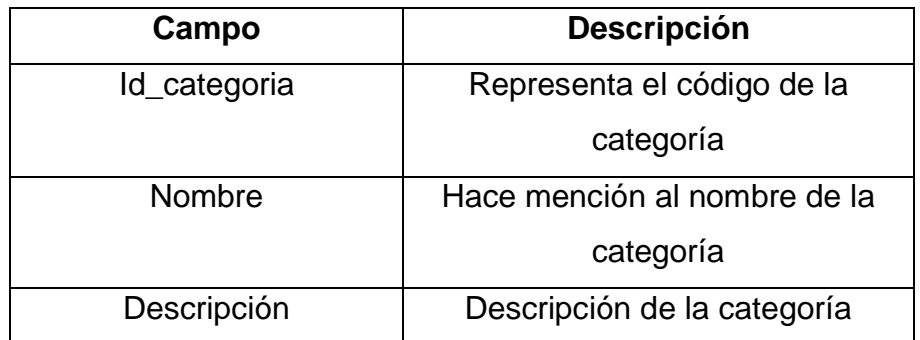

Fuente: Elaboración propia

# **Tabla 18:** *Perspectiva Colaborador*

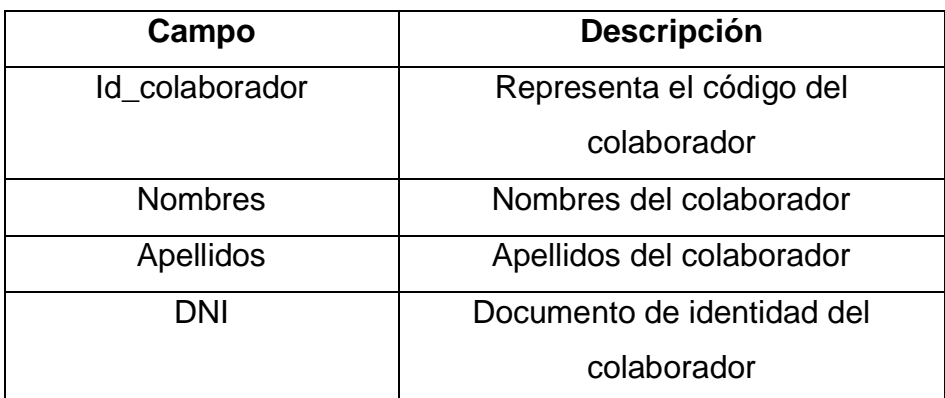

Fuente: Elaboración propia

# **Tabla 19:** *Perspectiva Turno*

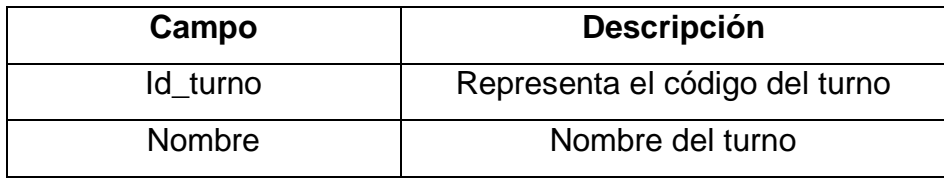

Fuente: Elaboración propia

# **Tabla 20:** *Perspectiva Tiempo*

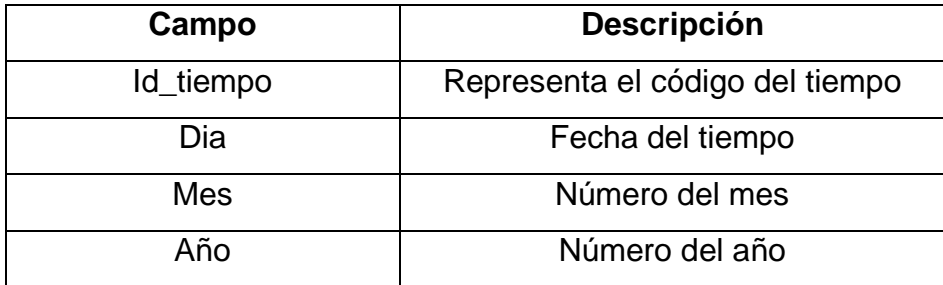

# **Tabla 21:** *Nivel de granularidad*

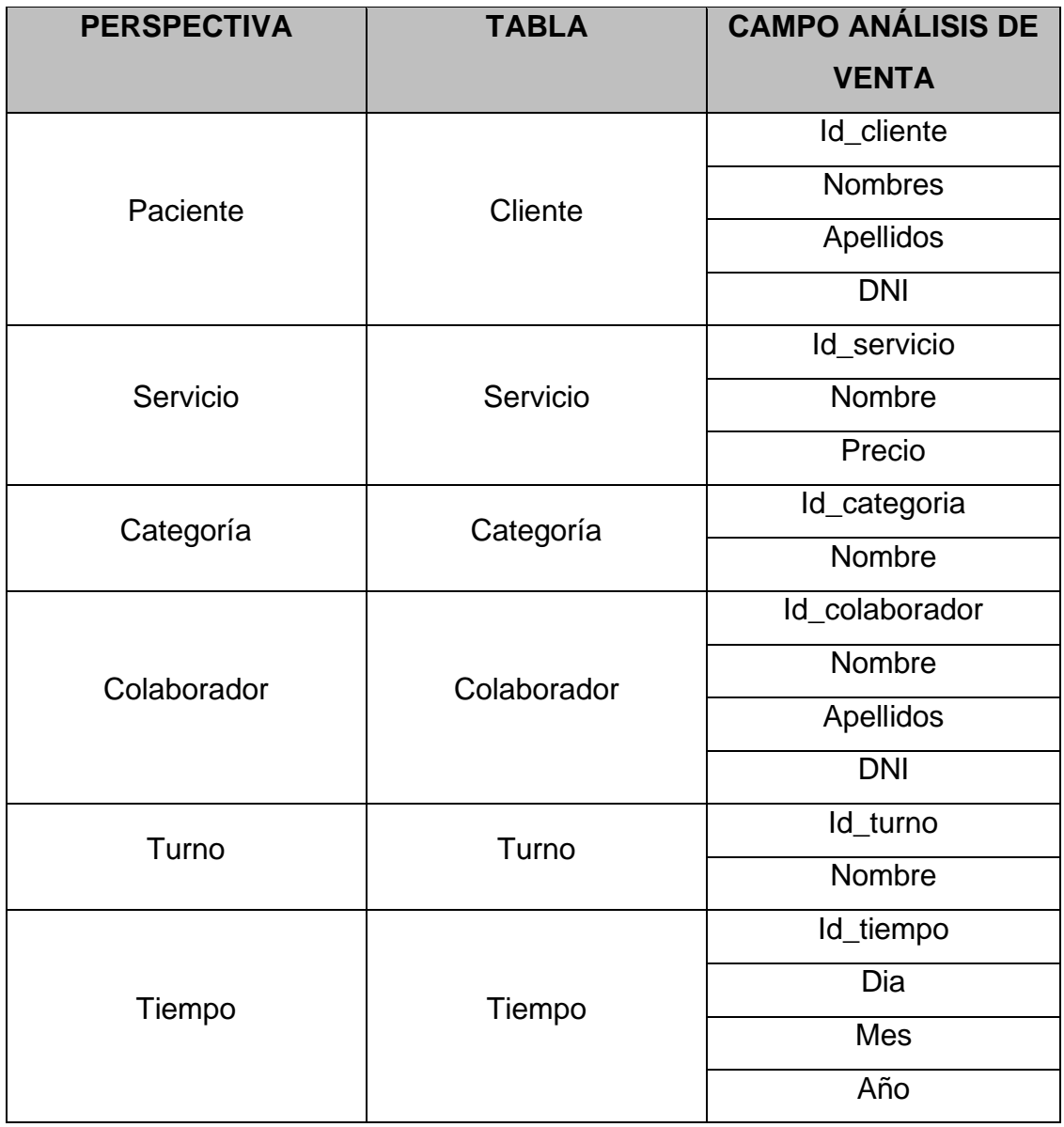

### 4. Modelo conceptual ampliado

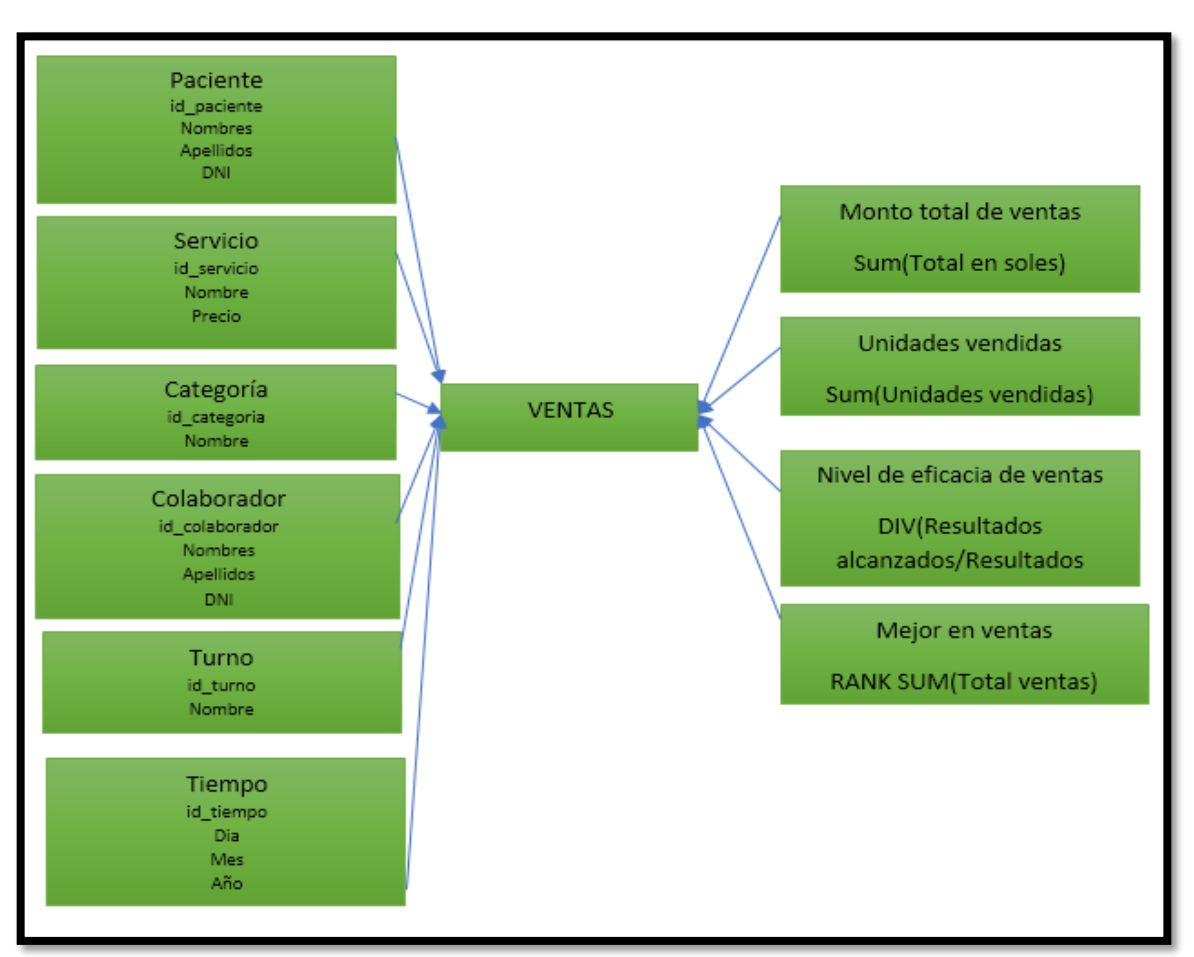

*Figura 18:* **Modelo conceptual ampliado**

# **Modelo Lógico del DataMart**

### **Introducción**

Es esta sección se realizó el modelo lógico del DataMart con la metodología HEFESTO, teniendo como base el modelo conceptual que ya a sido construido. Para ello, el primer paso fue definir el tipo de modelo que se utilizará y luego se construirán las tablas de dimensiones y de hechos. Por último, se realizarán las uniones correspondientes entre estas tablas.

# **1. Tipo de Modelo Lógico del DataMart**

Para el desarrollo del DataMart de ventas se ha seleccionado el modelo Estrella, debido a sus características, ventajas y diferencias con los otros modelos.

### **2. Tablas de dimensiones**

En este paso se debe diseñar las tablas de dimensiones que forman el DataMart, se tomará cada perspectiva con sus campos relacionados y se realizará el siguiente proceso.

### **2.1Perspectiva "Paciente":**

- La nueva tabla de dimensión tendrá el nombre de "PACIENTE".
- El campo Id\_paciente no será cambiado y servirá como clave primaria de la tabla.
- El campo Nombres no será cambiado y servirá como nombre identificador del paciente.
- El campo Apellidos no será cambiado y servirá como apellido identificador del paciente.
- El campo DNI no será cambiado y servirá como DNI identificador del paciente.

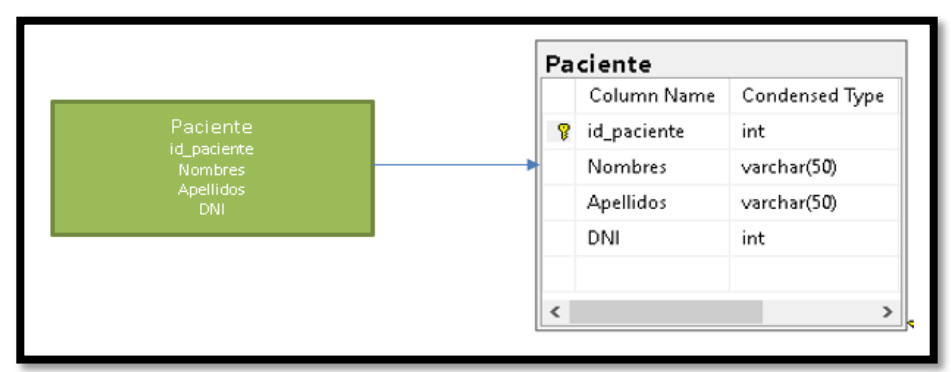

# *Figura 19:* **Perspectiva y dimensión Cliente**

# **2.2Perspectiva "Servicio":**

- La tabla de dimensión tendrá el nombre de "Servicio".
- El campo Id servicio no será cambiado y servirá como clave primaria de la tabla.
- El campo Nombre no será cambiado y servirá como nombre identificador del servicio.
- El campo precio no será cambiado y servirá como precio identificador del servicio.

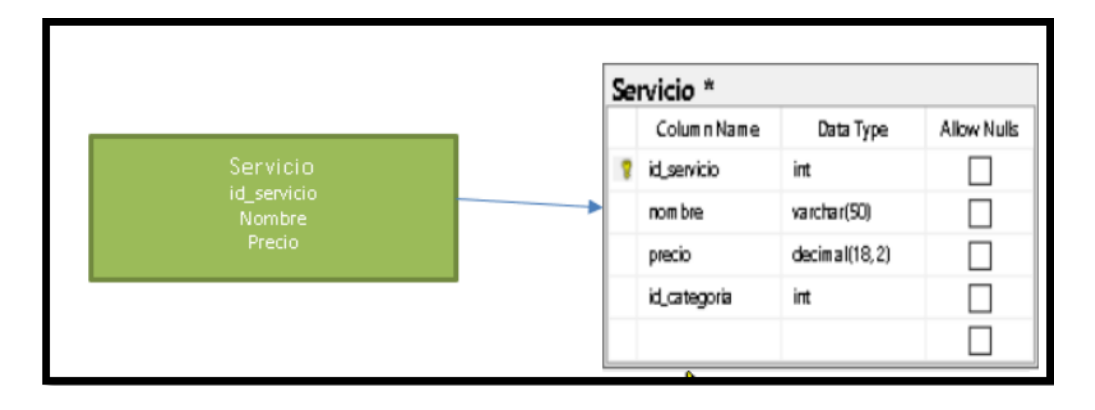

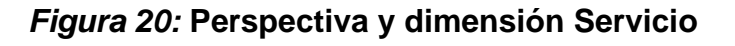

# **2.3Perspectiva "Categoria":**

- La tabla de dimensión tendrá el nombre de "Categoria".
- El campo Id categoria no será cambiado y servirá como clave primaria de la tabla.
	- El campo Nombre no será cambiado y servirá como nombre identificador de la categoría.

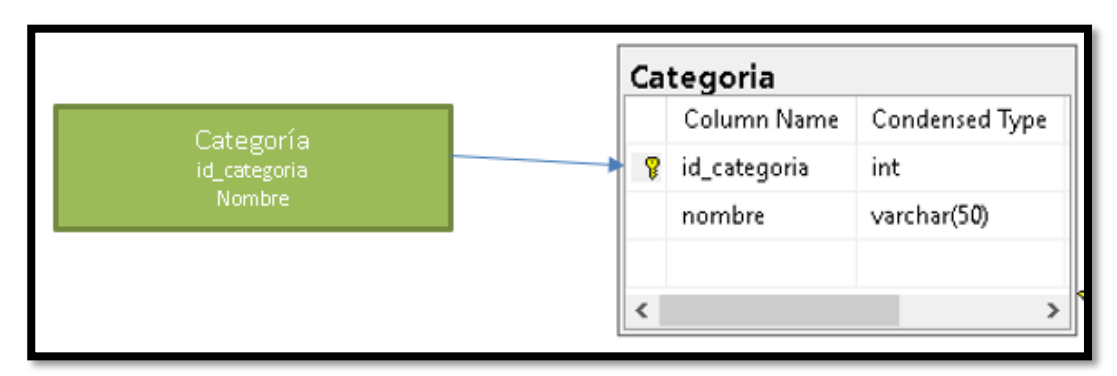

# *Figura 21:* **Perspectiva y dimensión Categoría**

# **2.4Perspectiva "Colaborador":**

- La tabla de dimensión tendrá el nombre de "Colaborador".
- El campo Id\_colaborador no será cambiado y servirá como clave primaria de la tabla.
- El campo Nombres no será cambiado y servirá como nombre identificador del colaborador.
- El campo Apellidos no será cambiado y servirá como apellido identificador del colaborador.
- El campo DNI no será cambiado y servirá como DNI identificador del colaborador.

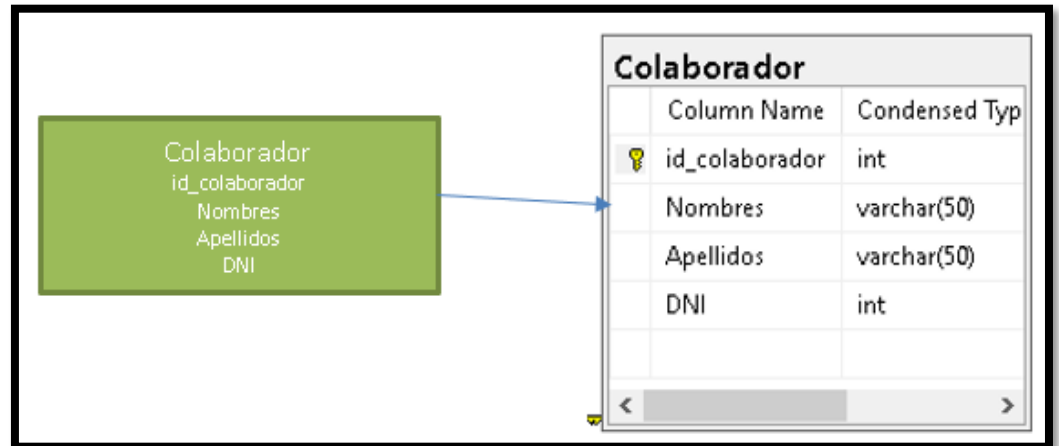

# *Figura 22:* **Perspectiva y dimensión Colaborador**

# **2.5Perspectiva "Turno":**

- La tabla de dimensión tendrá el nombre de "Turno".
- El campo Id\_turno no será cambiado y servirá como clave primaria de la tabla.

• El campo Nombre no será cambiado y servirá como nombre identificador del

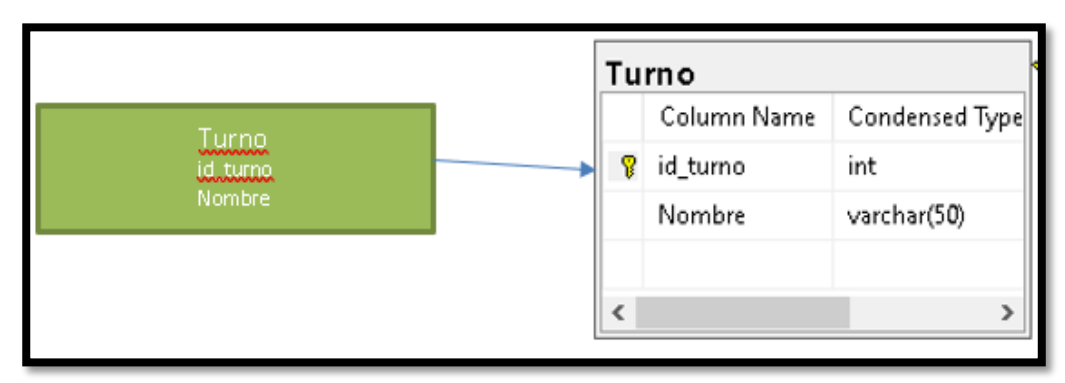

 *Figura 23:* **Perspectiva y dimensión Turno**

# **2.6Perspectiva "Tiempo":**

- La tabla de dimensión tendrá el nombre de "Tiempo".
- El campo Id tiempo no será cambiado y servirá como clave primaria de la tabla.
- El campo Dia no será cambiado y servirá como dia identificador del tiempo.
- El campo Mes no será cambiado y servirá como mes identificador del tiempo.
	- El campo Año no será cambiado y servirá como año identificador del tiempo.

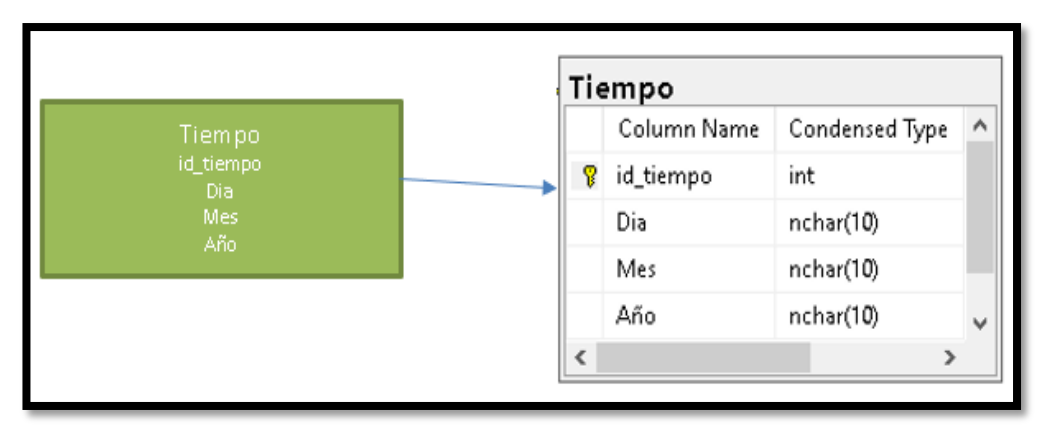

 *Figura 24:* **Perspectiva y dimensión Tiempo**
#### **3. Tabla de Hechos**

#### **Se desarrollará la tabla de hechos de la siguiente manera:**

- Esta tabla tendrá el nombre de "Hecho ventas"
- Su clave principal será la combinación de la clave "venta código y las claves de todas las dimensiones antes definidas "Id\_paciente", "Id\_servicio", "Id\_colaborador", "Id\_categoria", "Id\_turno" e "Id\_tiempo".
- Se crearán los hechos que corresponden a los indicadores antes mencionados.

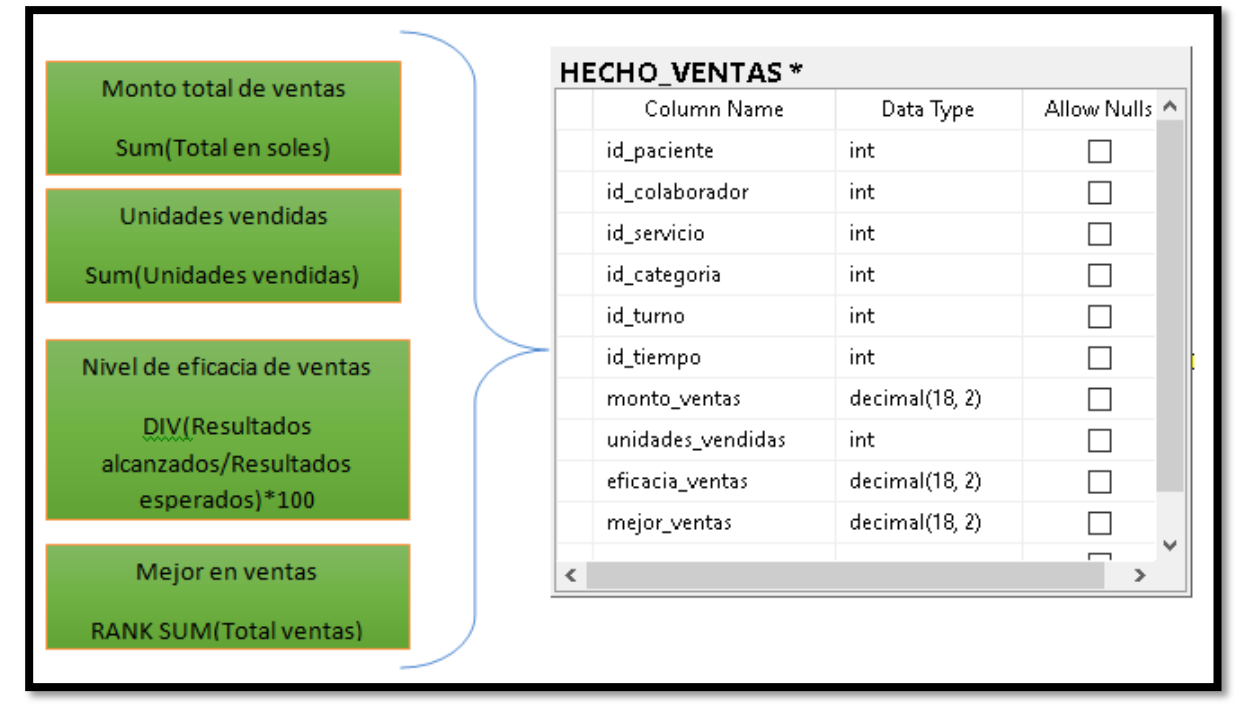

*Figura 25***: Tabla de hechos**

#### **4. Uniones**

Se realiza las uniones correspondientes entre las tablas y las dimensiones junto con la tabla de hechos correspondientemente.

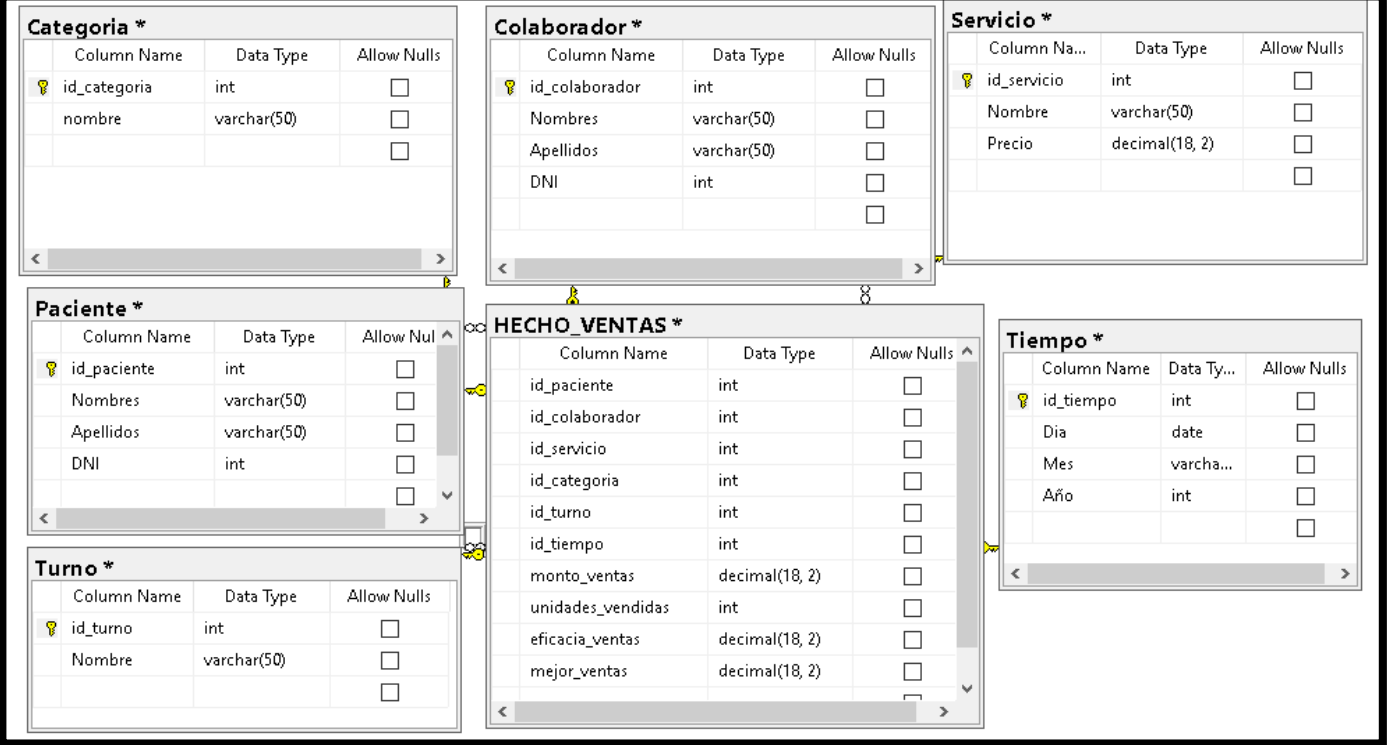

*Figura 26***: Datamart**

### **INTEGRACIÓN DE DATOS**

#### **Introducción**

En esta sección se realizó la integración de los datos para realizar el proceso ETL (carga al DataMart) para realizar el cubo y finalmente poder visualizar los indicadores en tablas, dashboards y dar un seguimiento al avance del procesamiento de datos.

Conexión a la base de datos

#### 1. **Carga inicial:**

Proceso ETL: En este paso se llevará a cabo las conexiones y sentencias SQL necesarias de cada dimensión para realizar el esquema ETL.

#### **Dimensión PACIENTE**

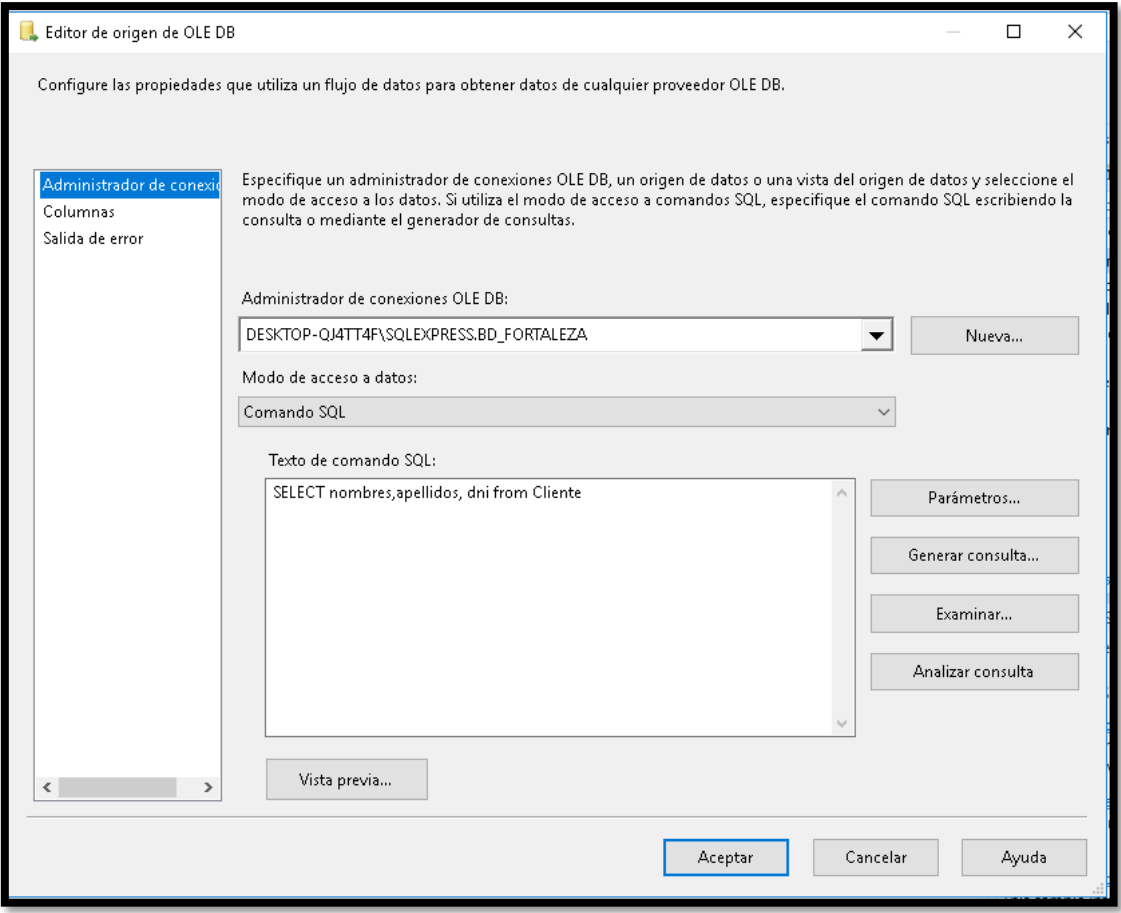

 *Figura 27***: Origen de datos de la dimensión Paciente**

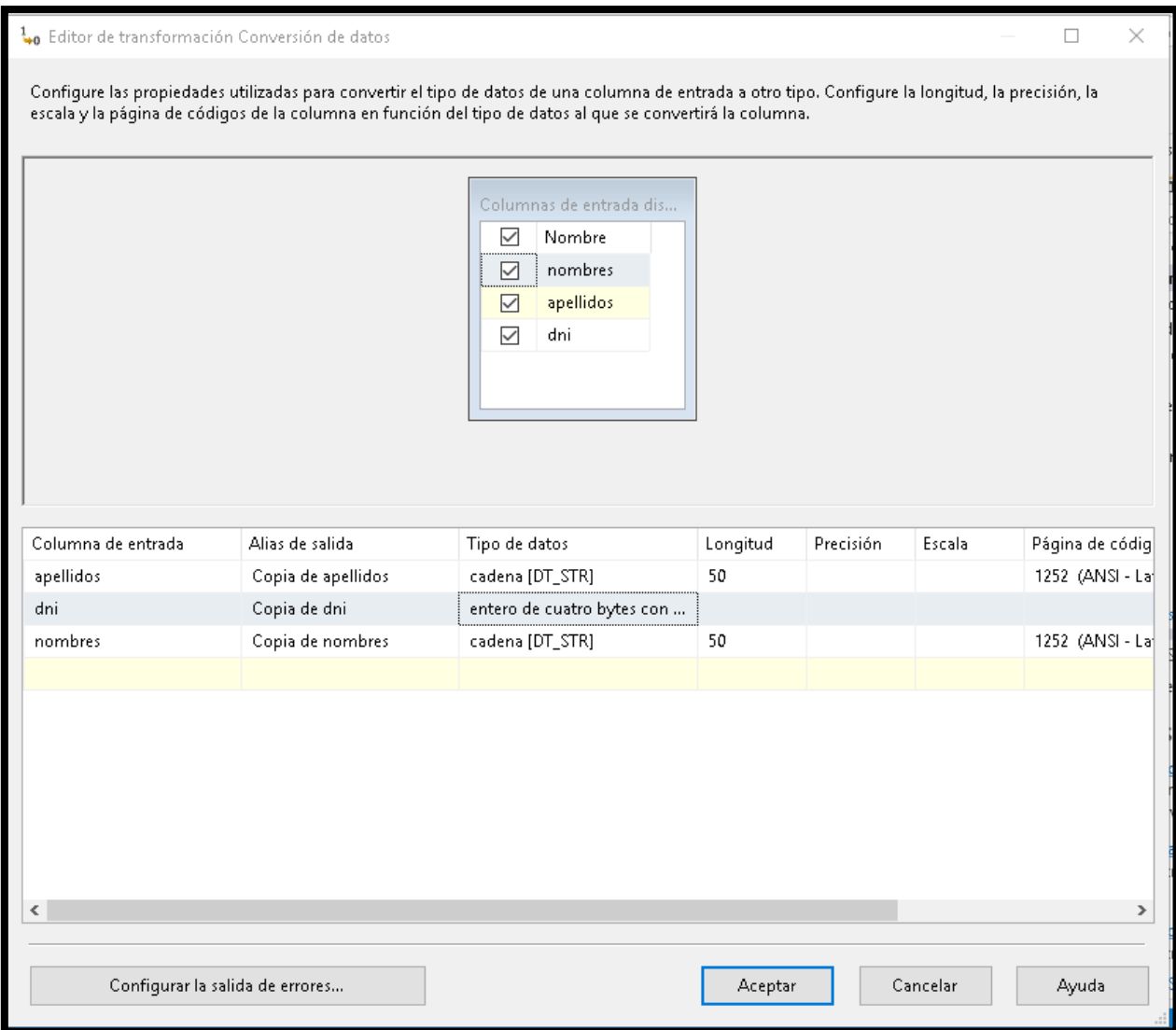

*Figura 28***: Transformación de datos de la dimensión Paciente**

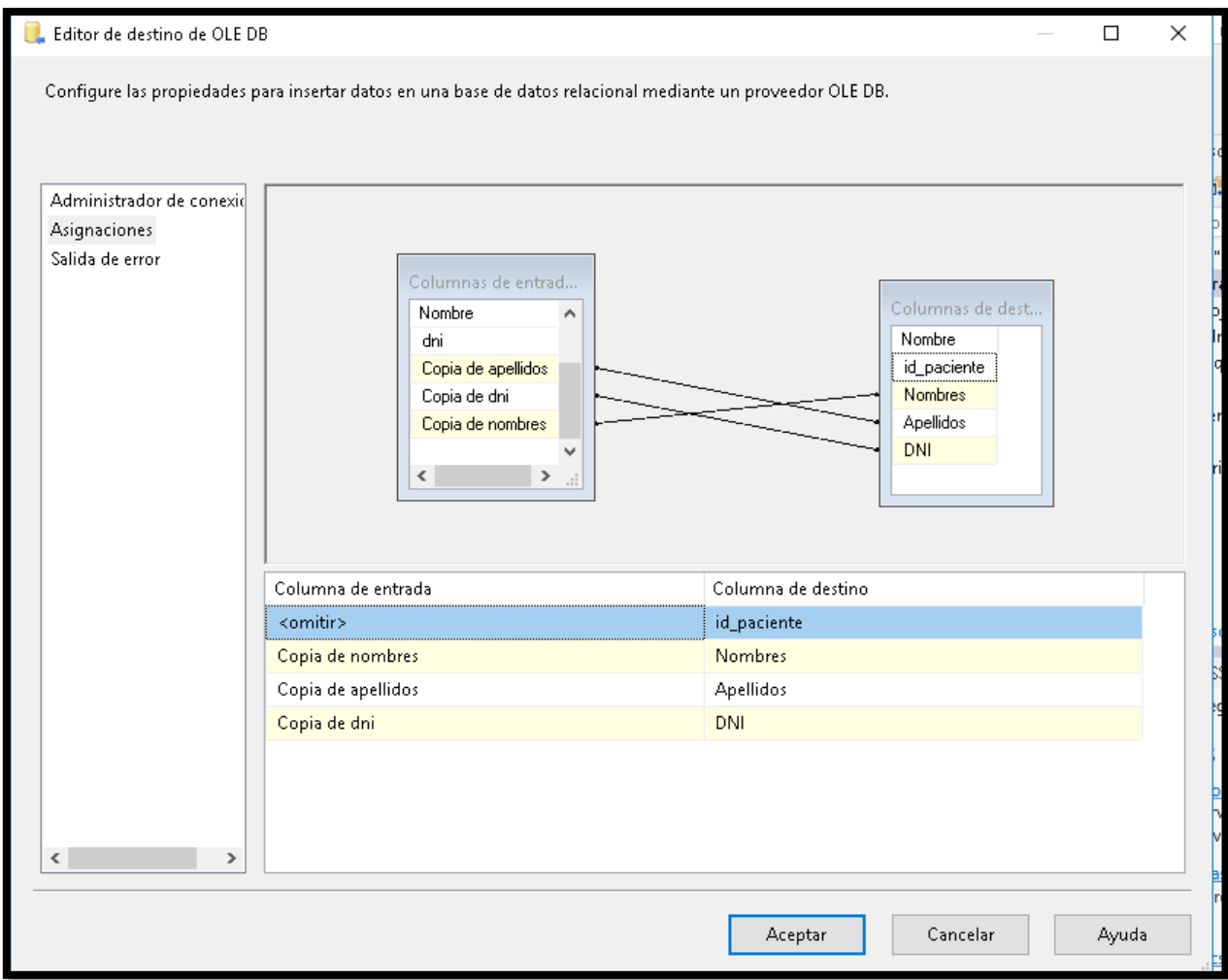

*Figura 29***: Destino de datos de la dimensión Paciente**

### **Dimensión SERVICIO**

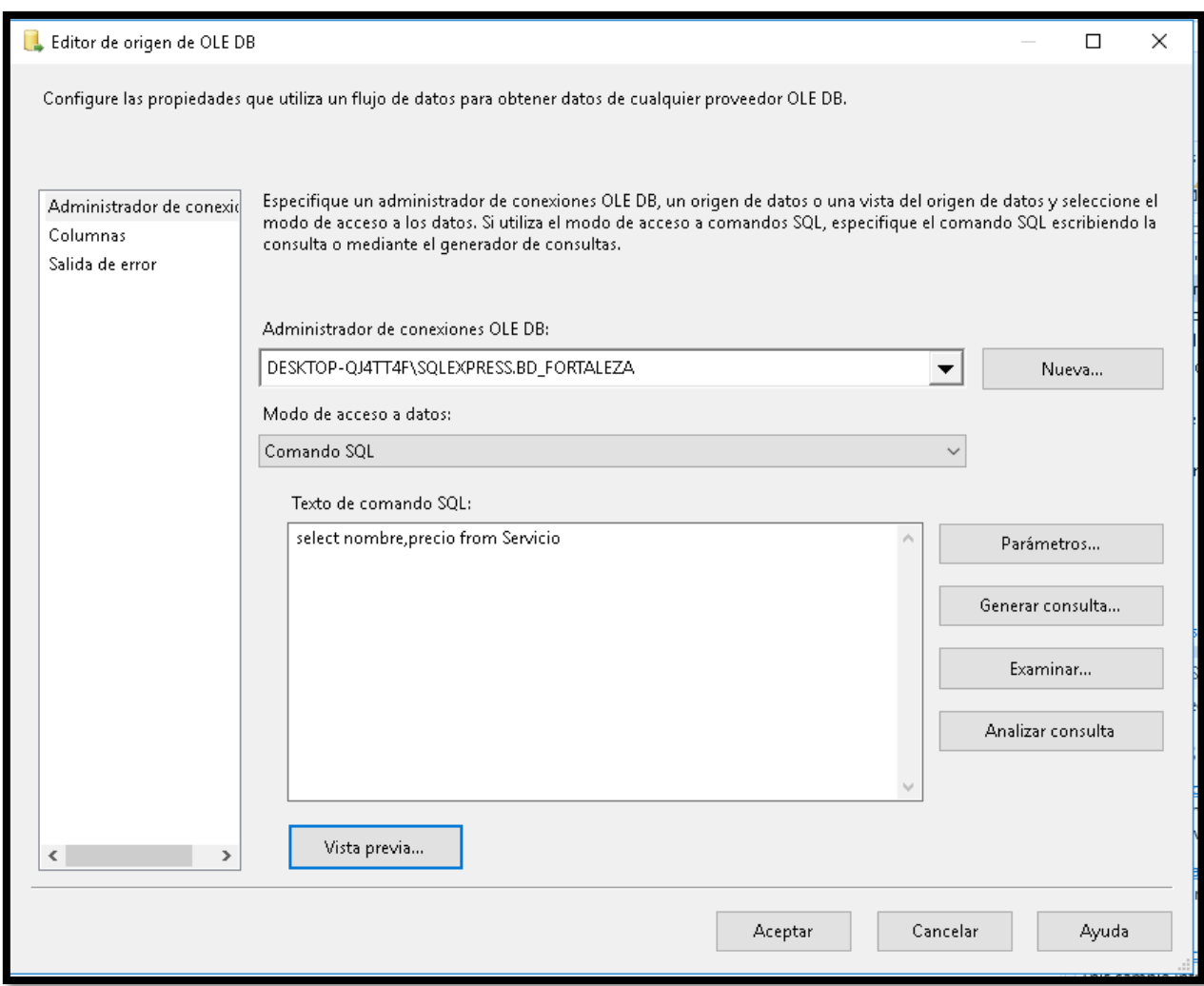

*Figura 30***: Origen de datos de la dimensión SERVICIO**

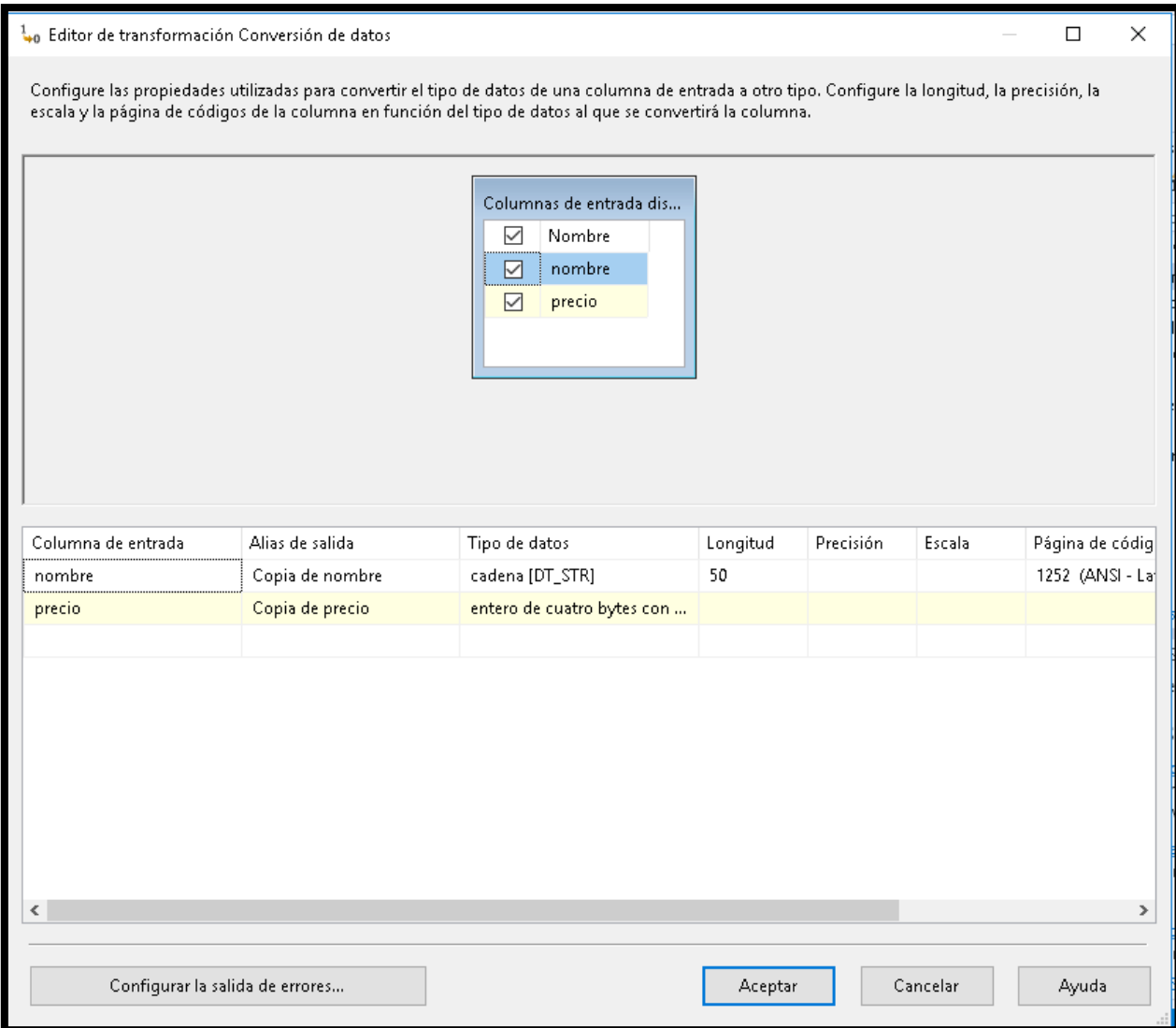

*Figura 31***: Transformación de datos de la dimensión Servicio**

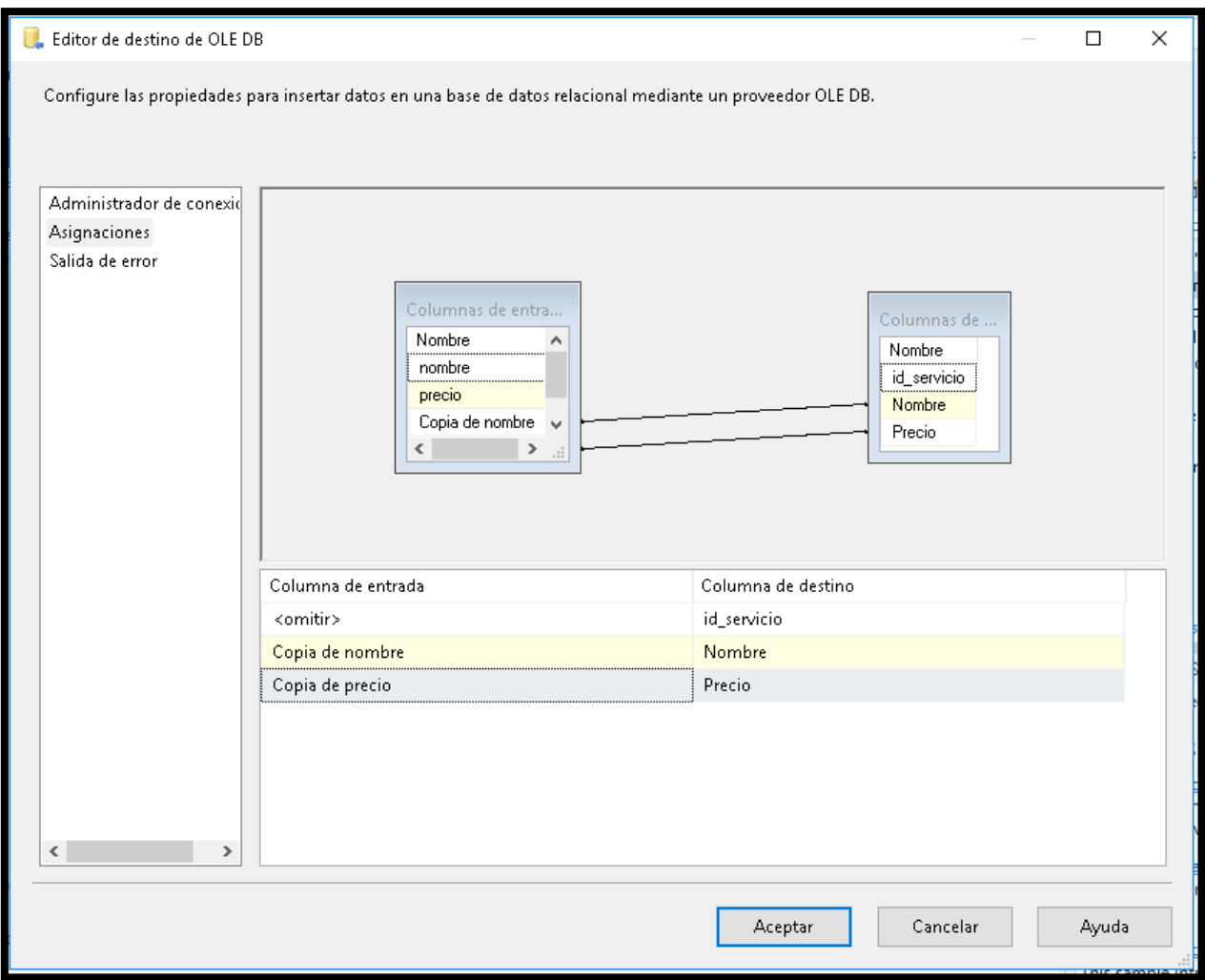

*Figura 32***: Destino de datos de la dimensión SERVICIO**

## **DIMENSIÓN CATEGORÍA**

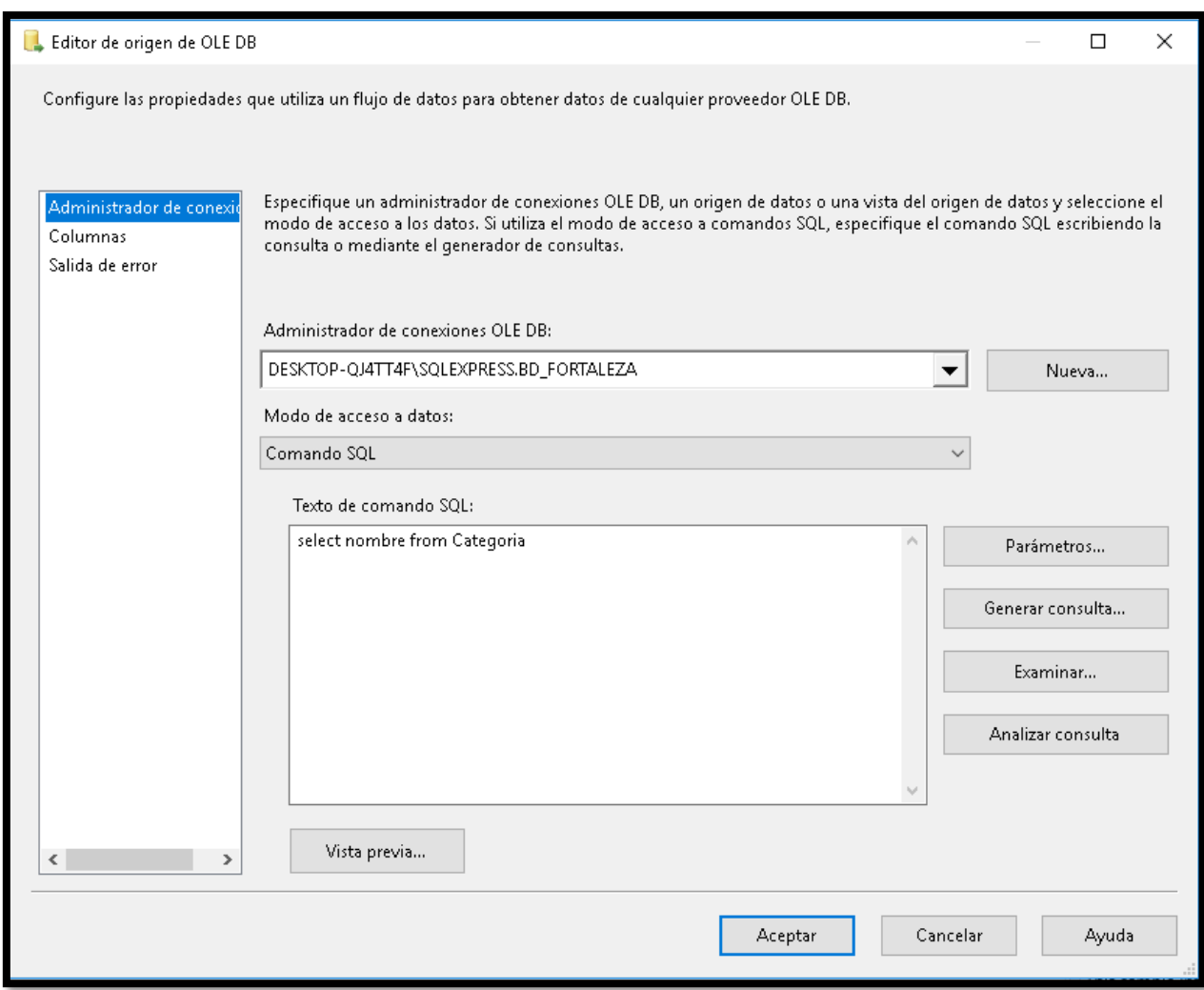

*Figura 33***: Origen de datos de la dimensión categoría**

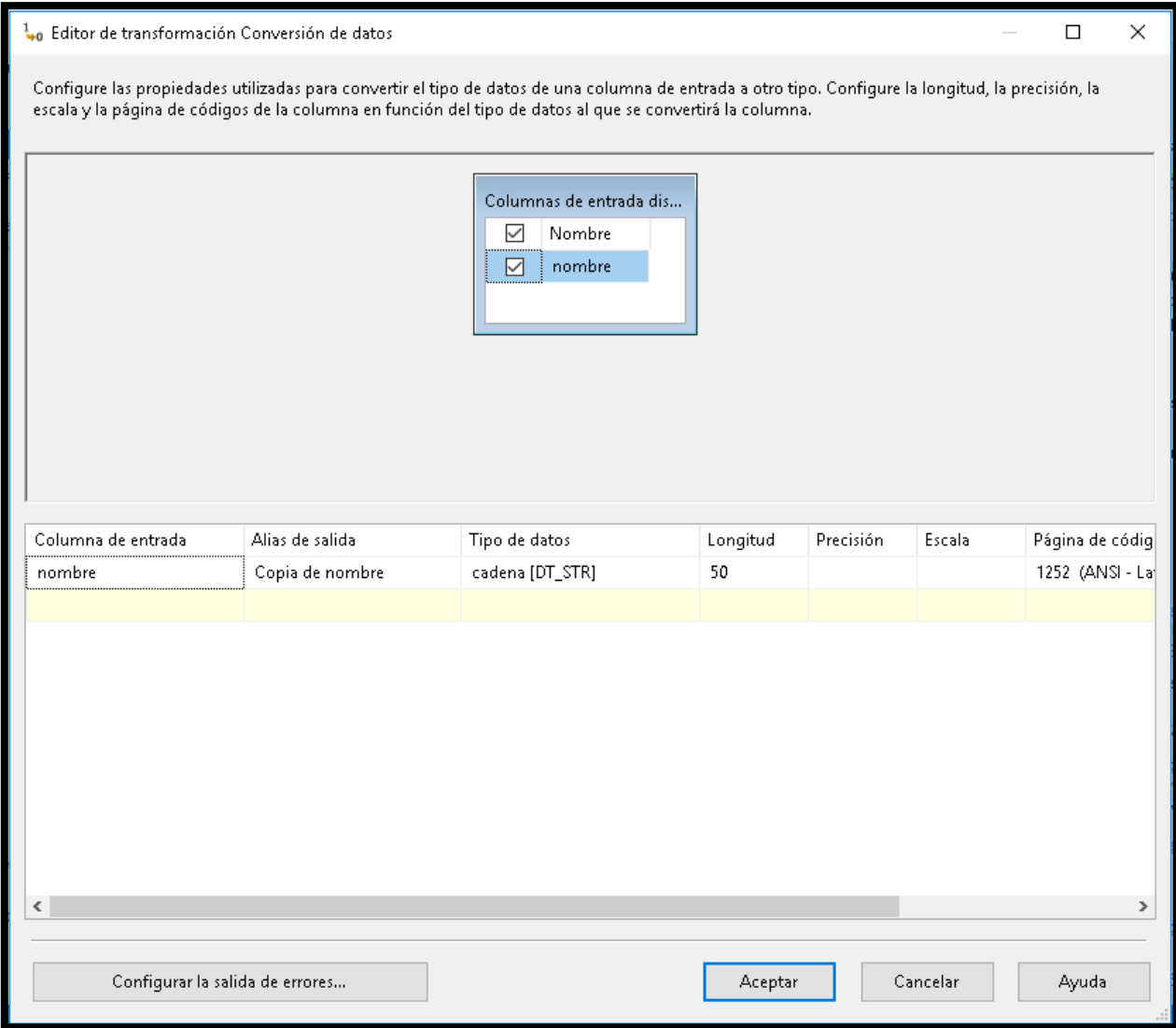

*Figura 34***: Transformación de datos de la dimensión Categoría**

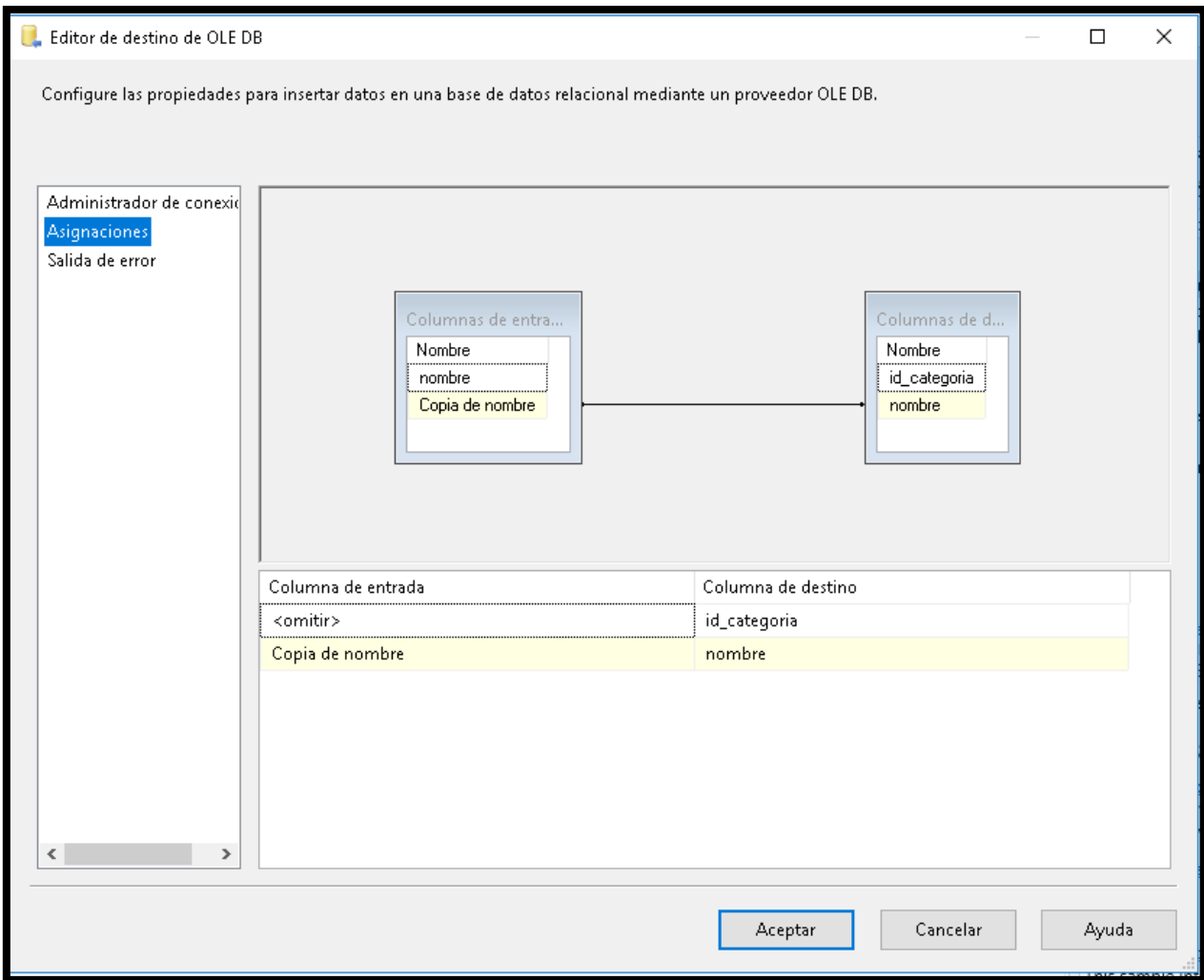

*Figura 35***: Destino de datos de la dimensión Categoría**

## **DIMENSIÓN COLABORADOR**

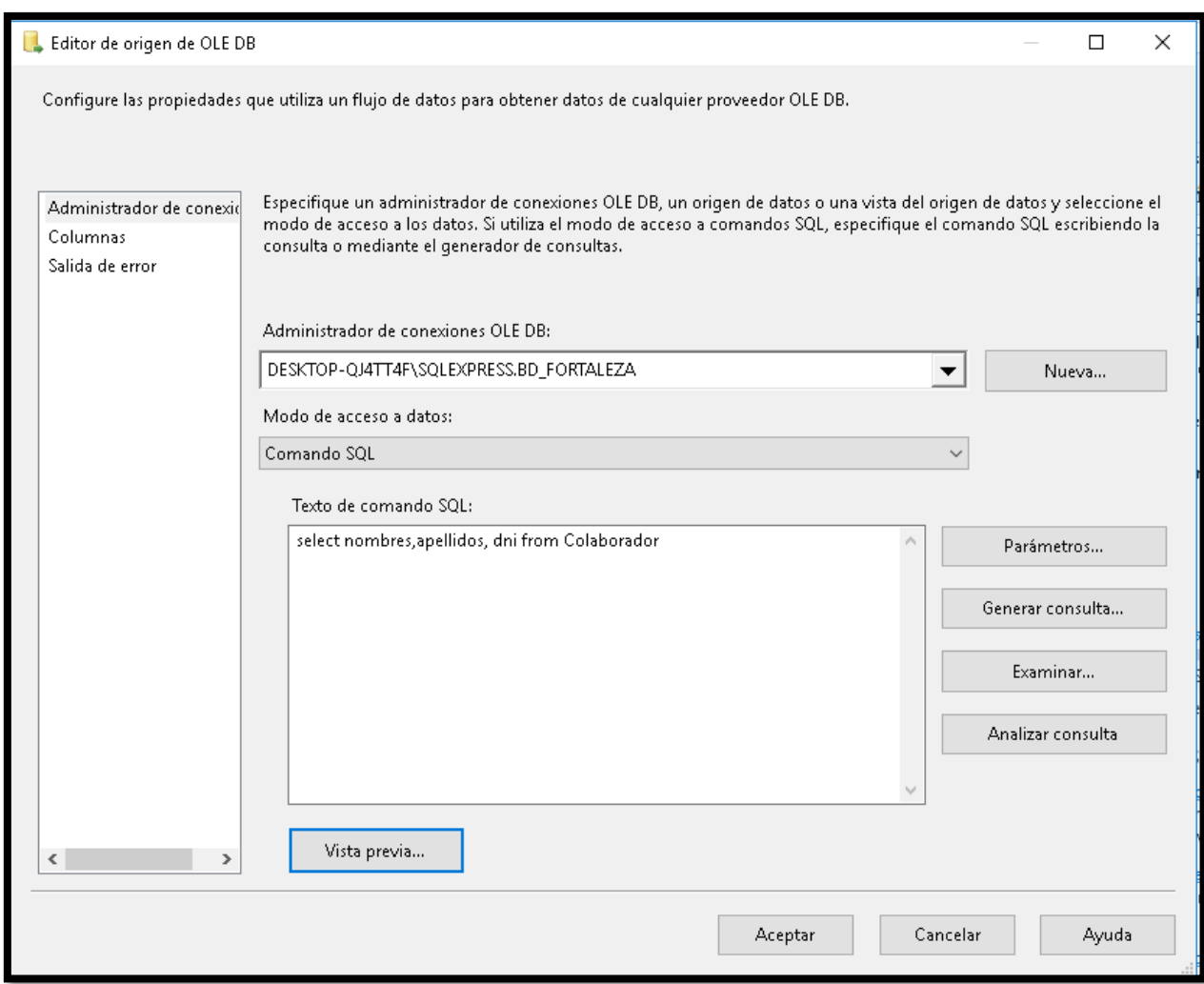

*Figura 36***: Origen de datos de la dimensión Colaborador**

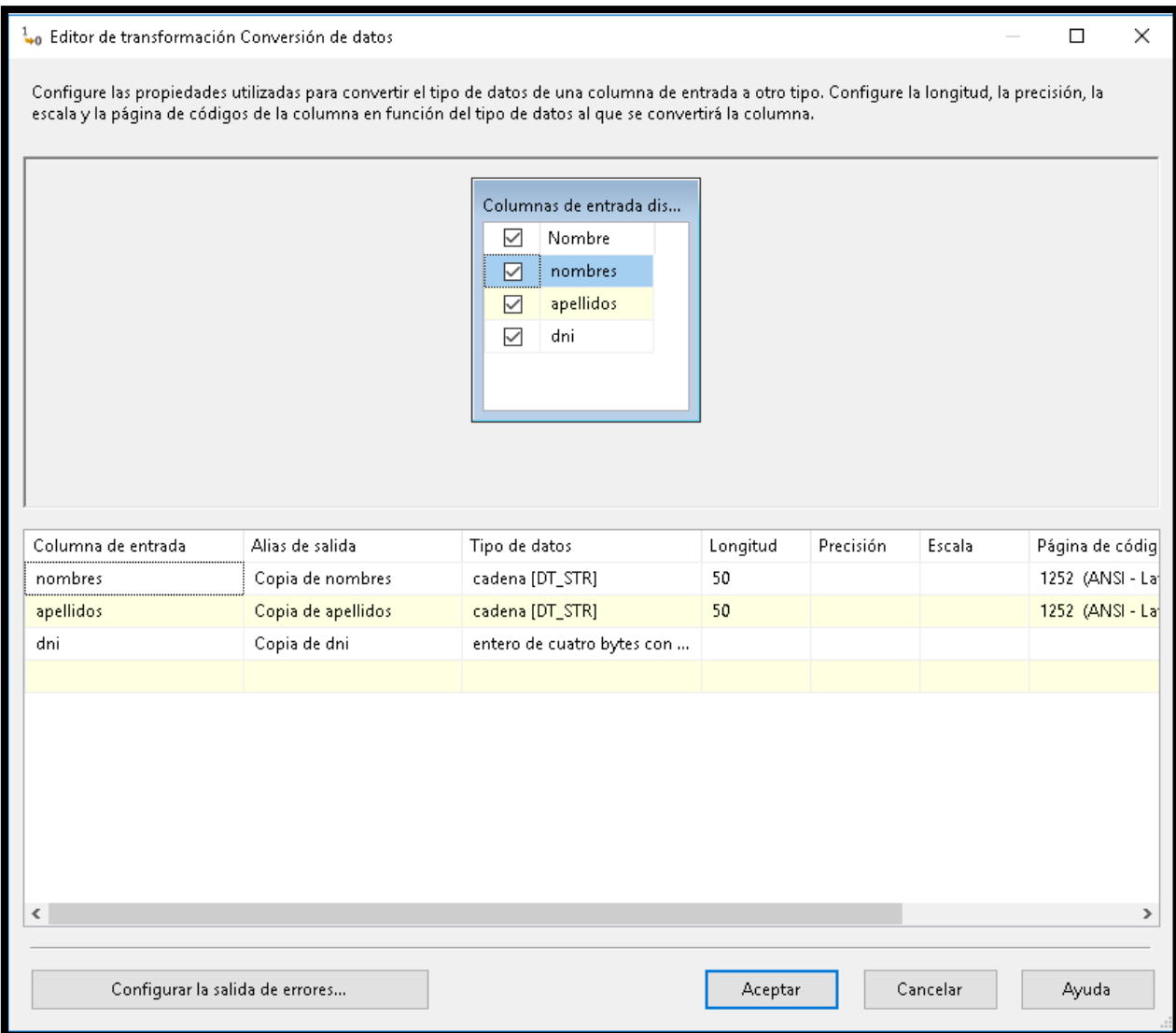

*Figura 37***: Transformación de datos de la dimensión Colaborador**

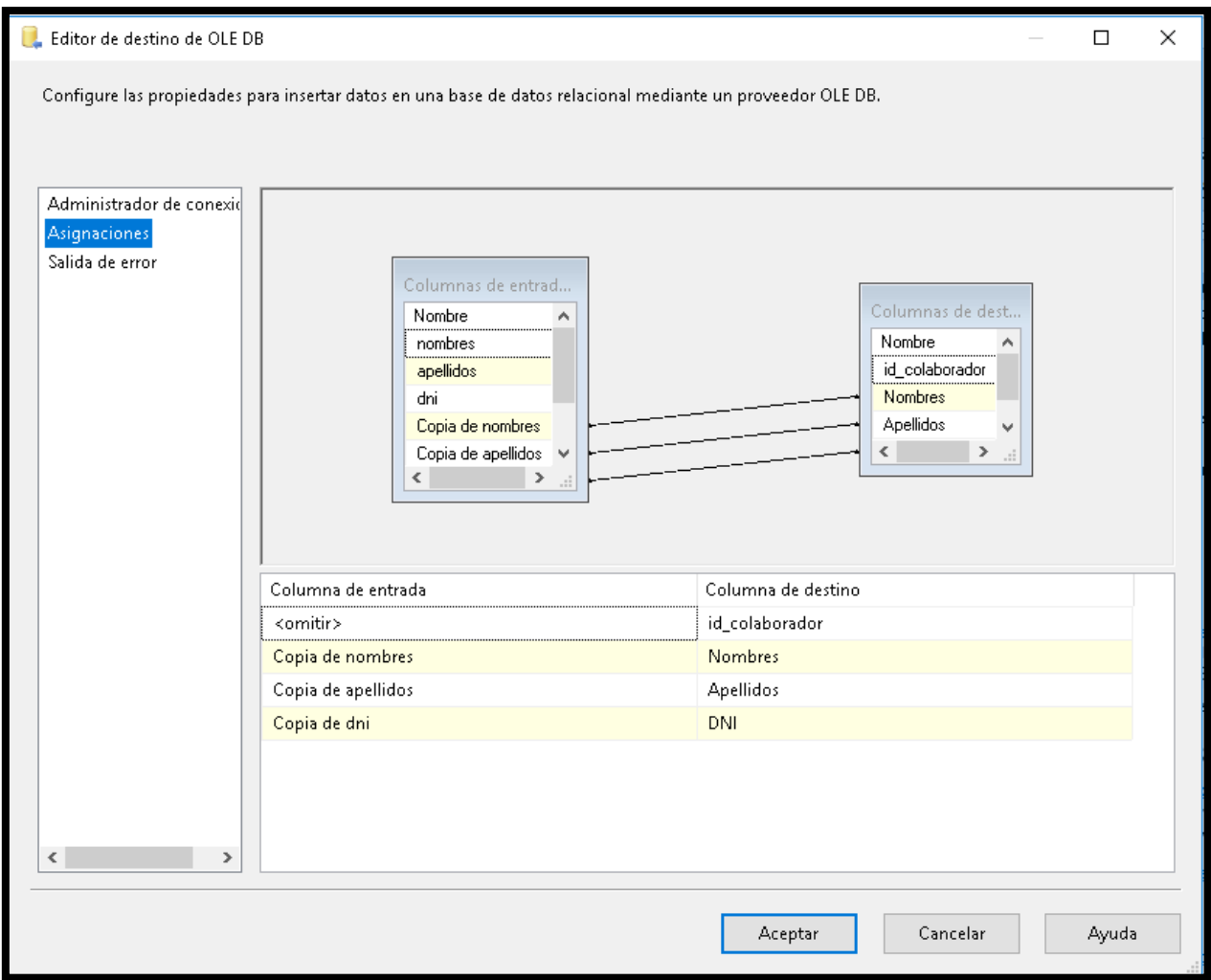

*Figura 38***: Destino de datos de la dimensión Colaborador**

## **DIMENSIÓN TURNO**

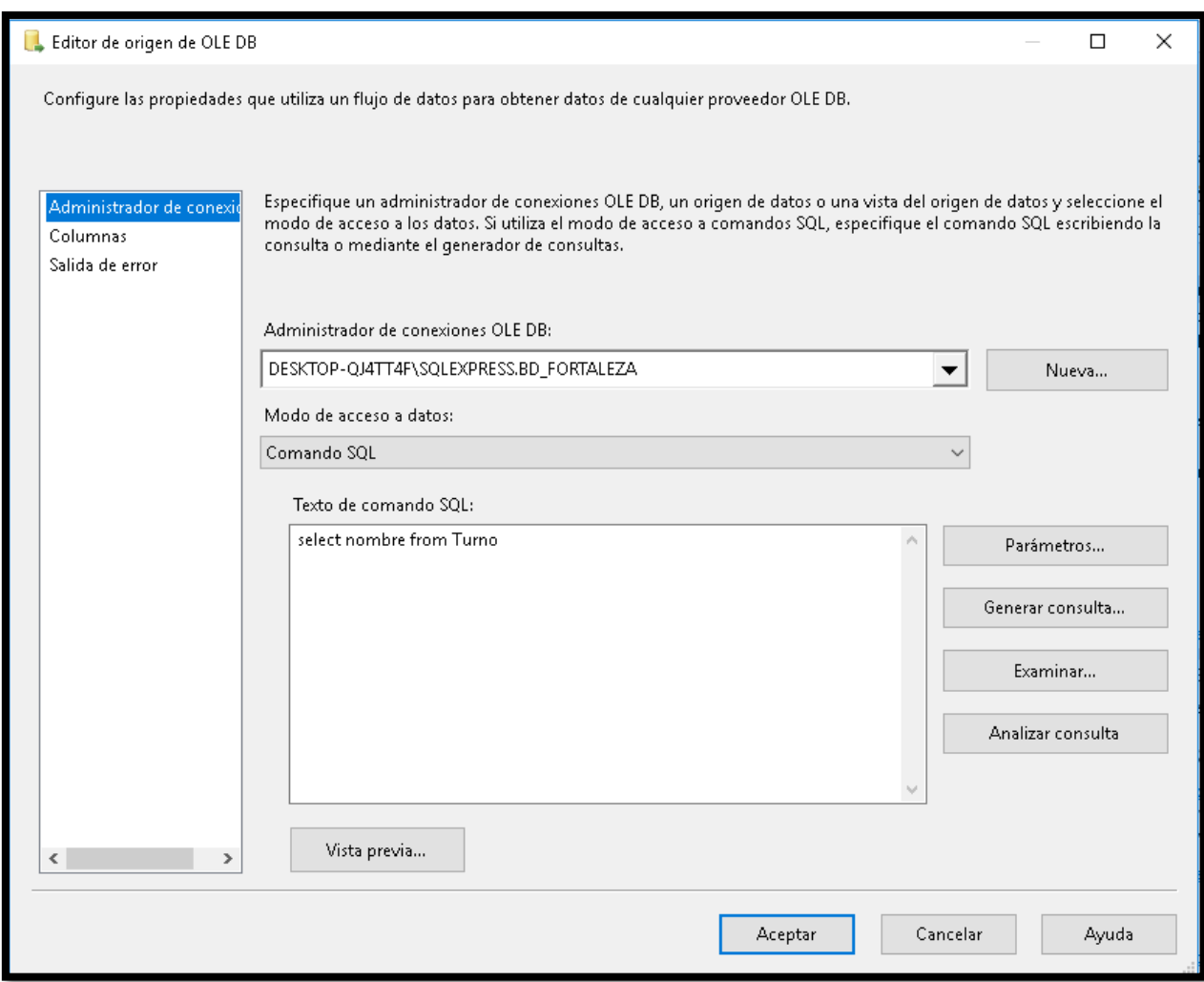

*Figura 39***: Origen de datos de la dimensión Turno**

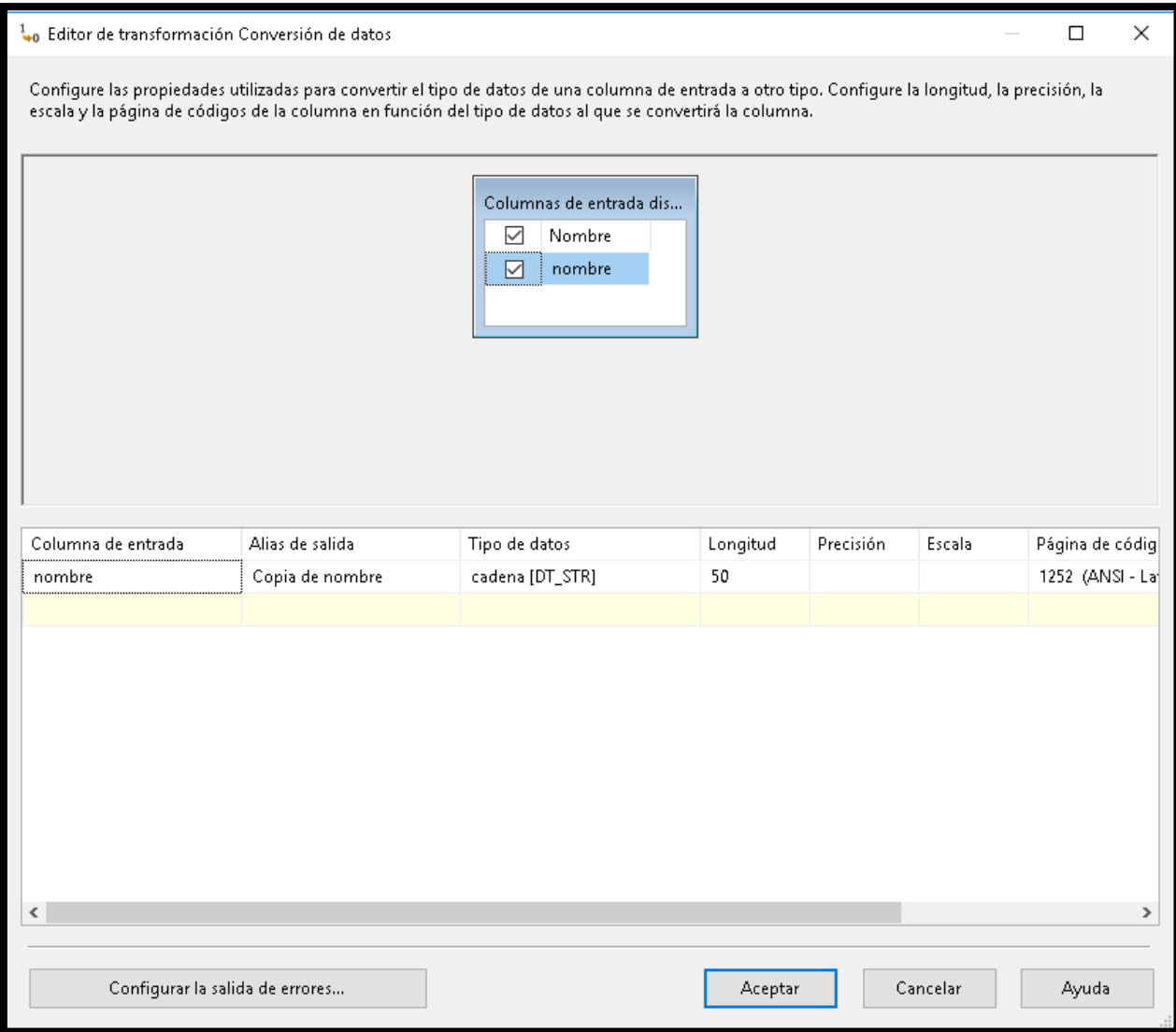

*Figura 40***: Transformación de datos de la dimensión Turno**

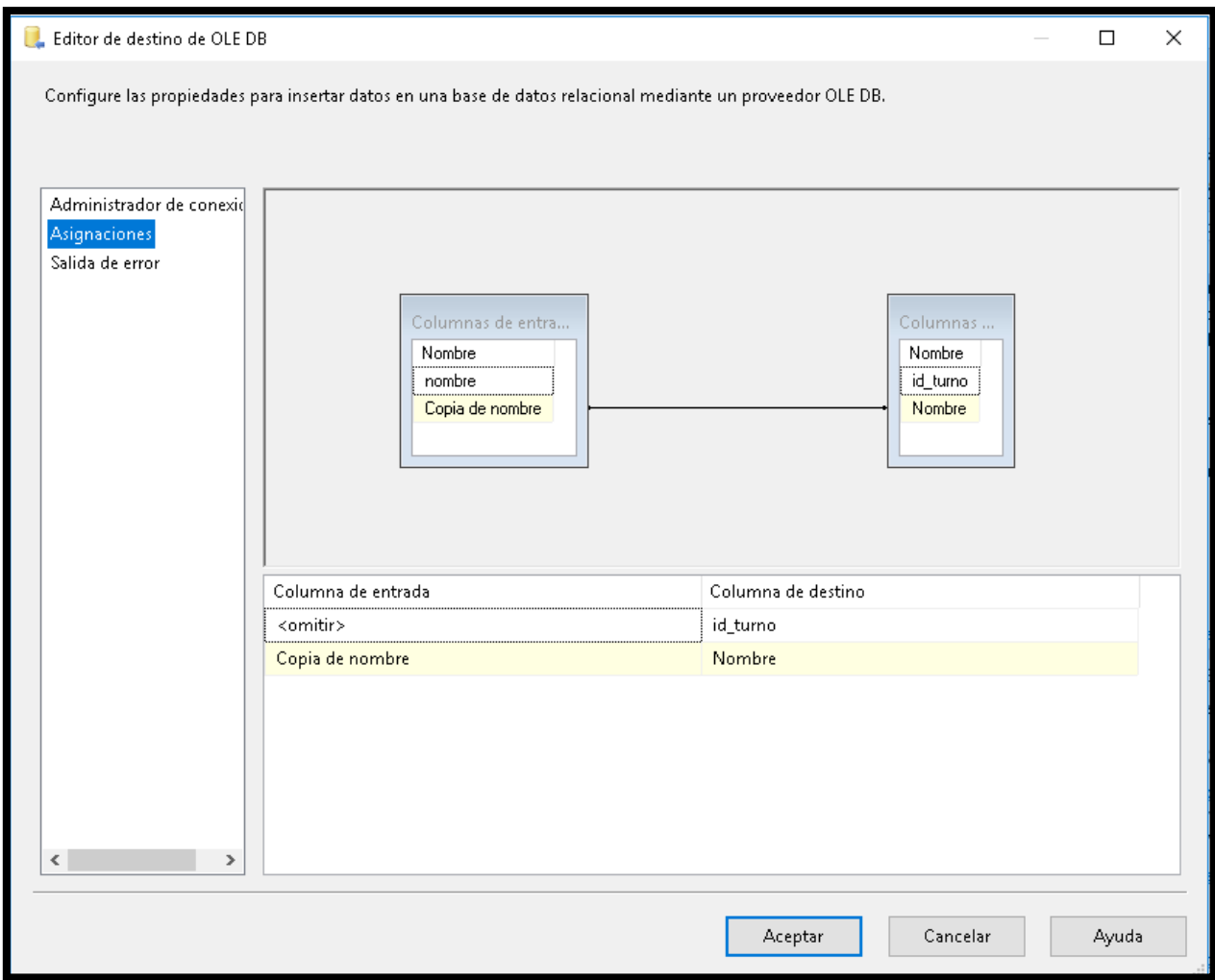

*Figura 41***: Destino de datos de la dimensión Turno**

## **DIMENSIÓN TIEMPO**

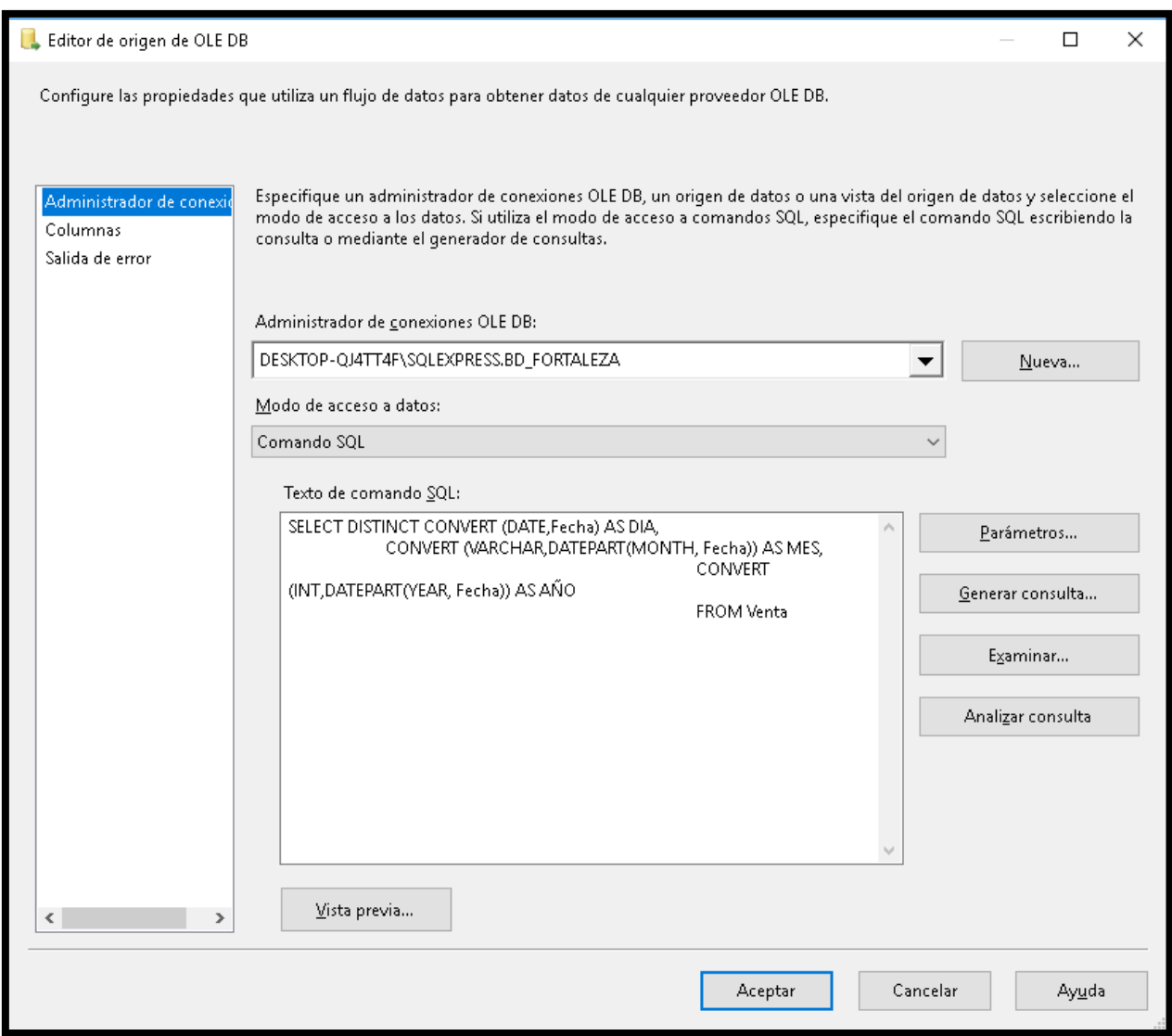

*Figura 42***: Origen de datos de la dimensión Tiempo**

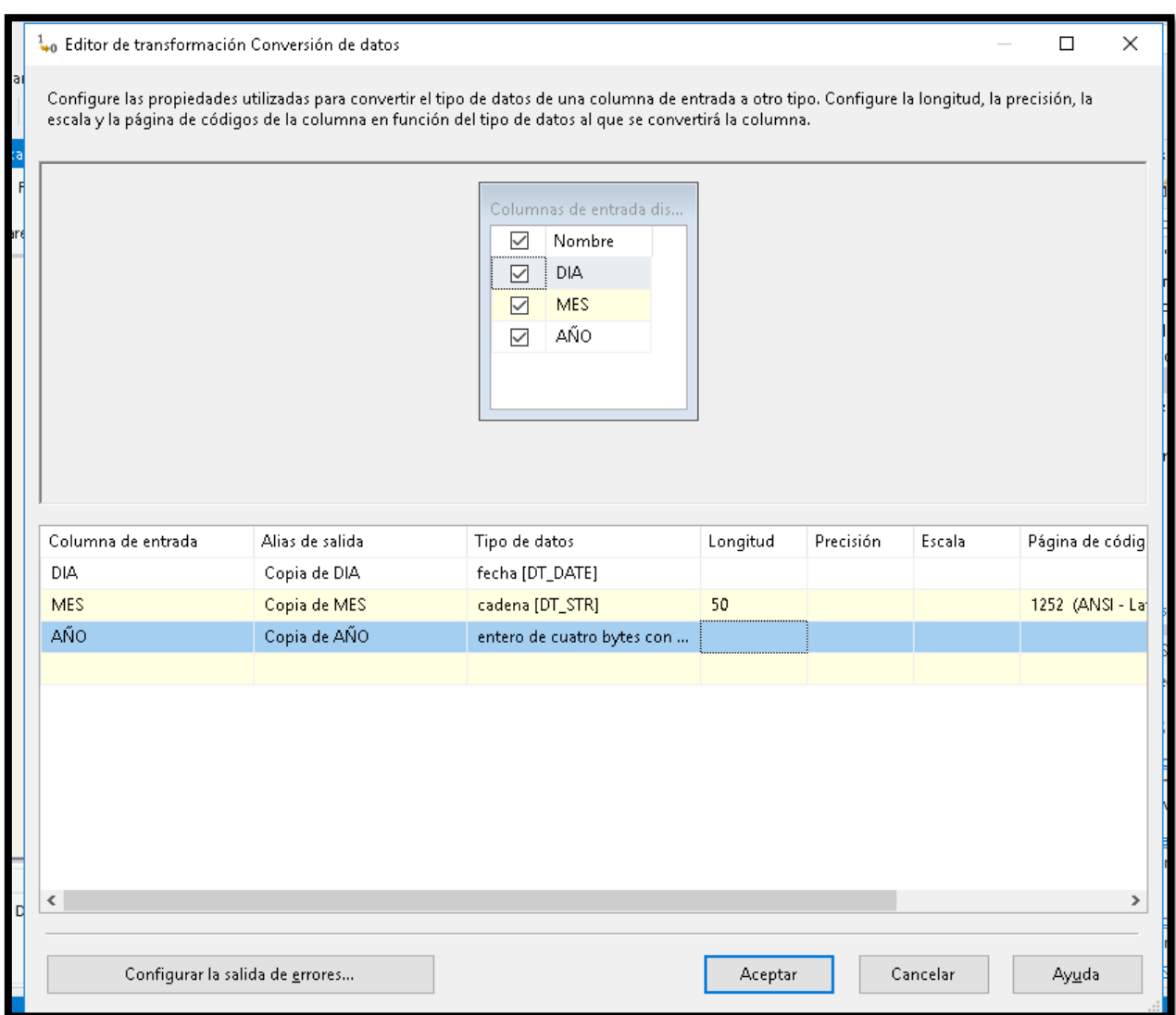

*Figura 43***: Transformación de datos de la dimensión Tiempo**

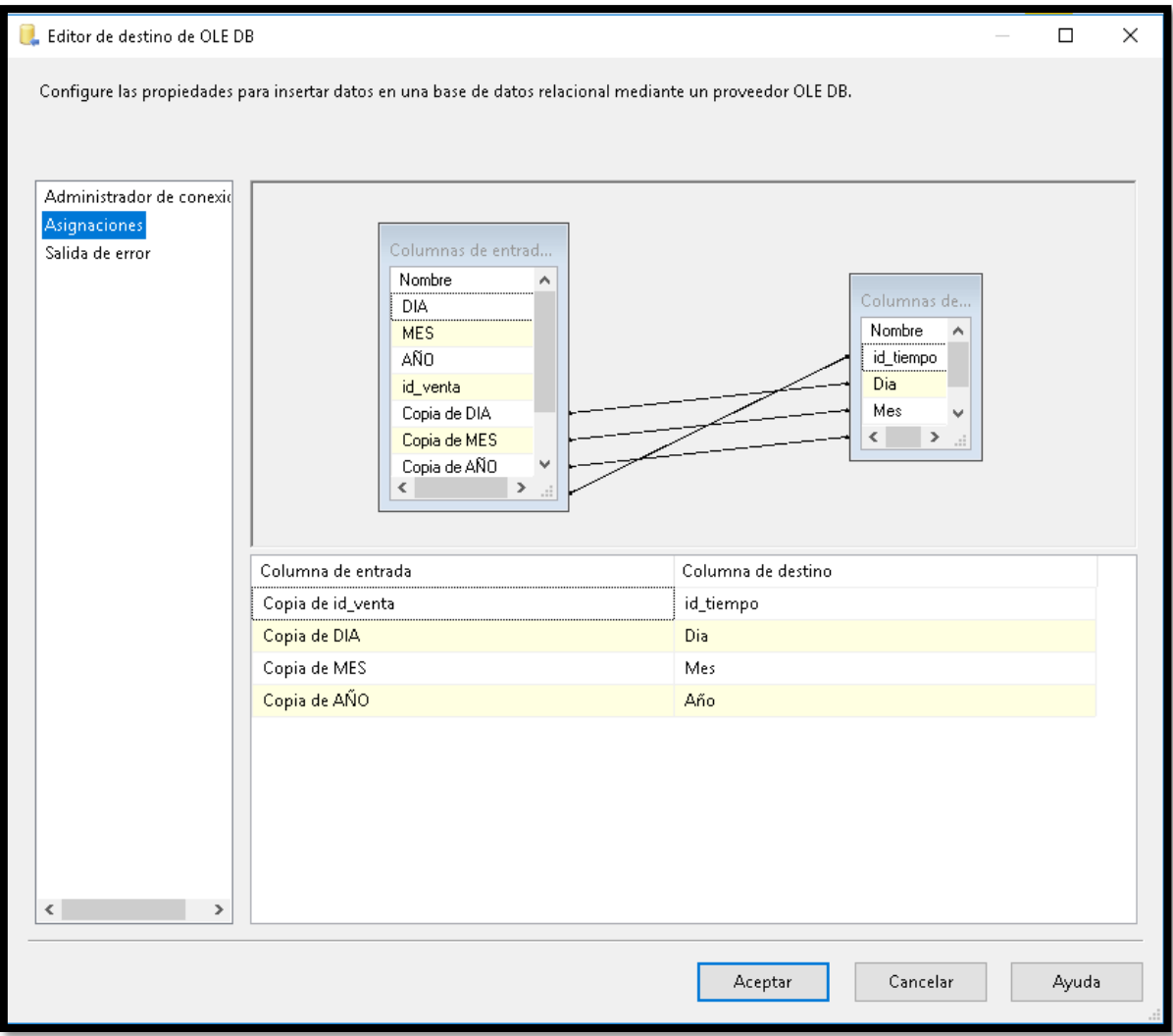

*Figura 44***: Transformación de datos de la dimensión Tiempo**

### **HECHO VENTAS**

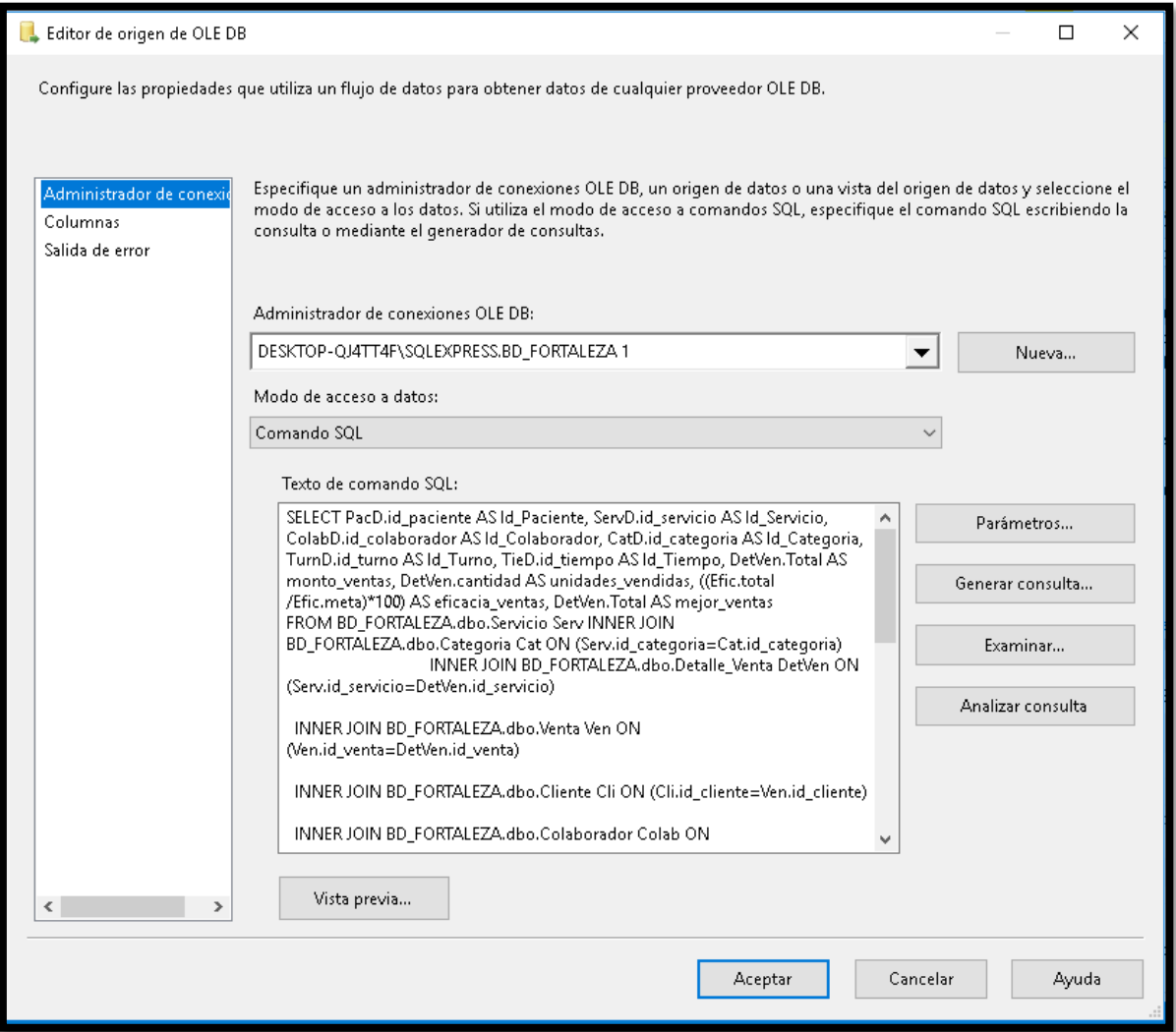

*Figura 45***: Origen de datos del Hecho Ventas**

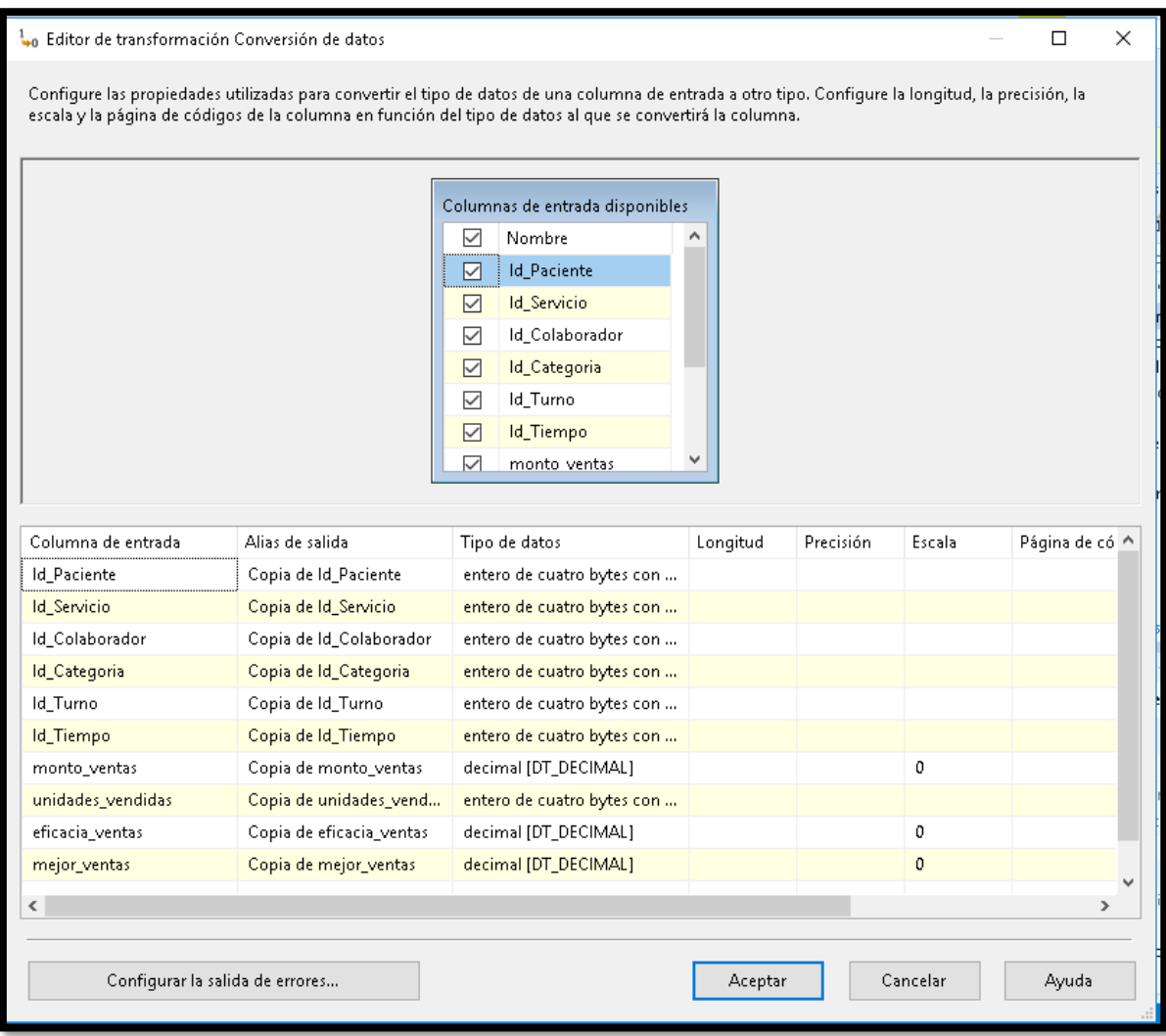

*Figura 46***: Transformación de datos del Hecho Ventas**

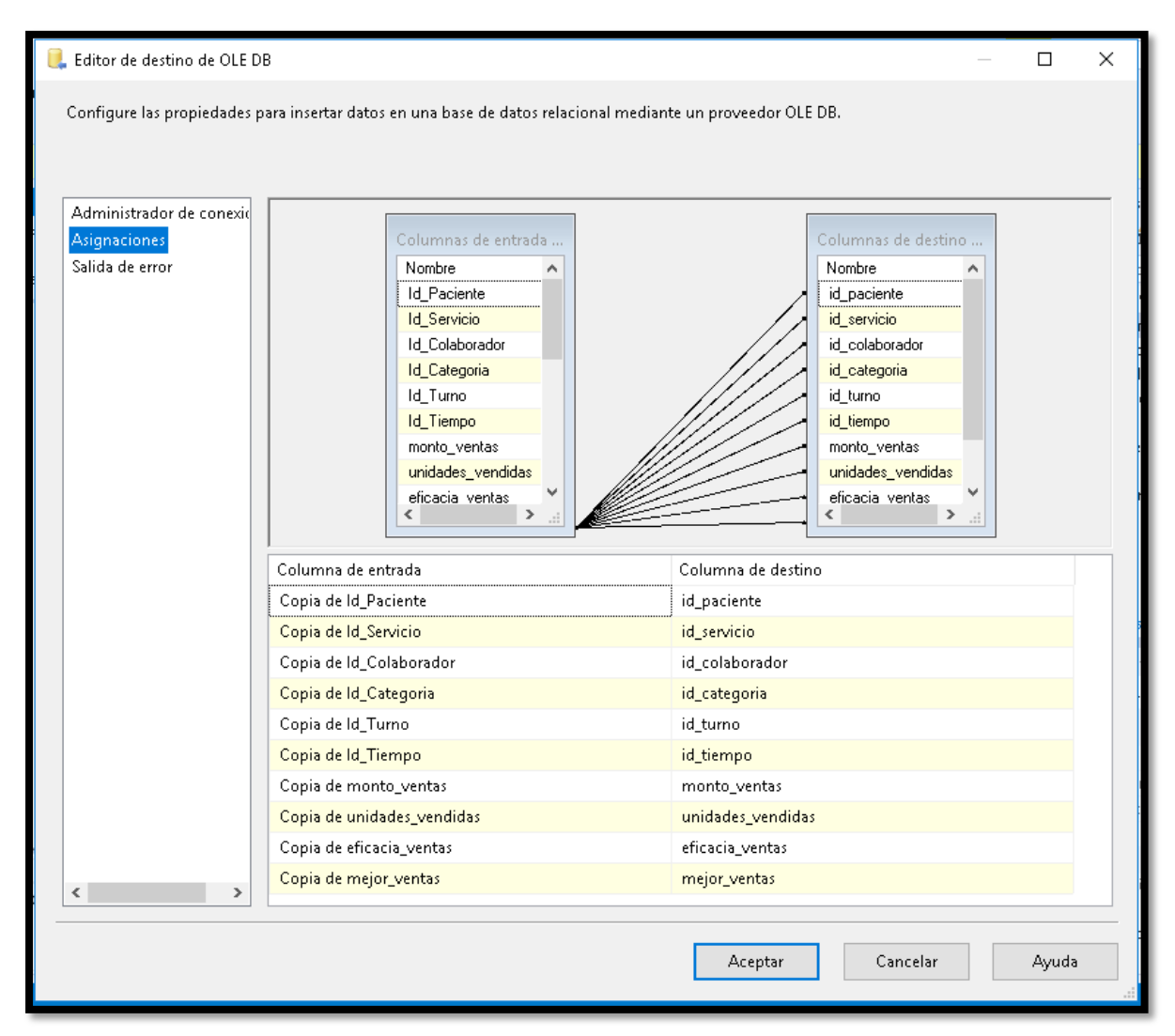

*Figura 47***: Destino de datos del Hecho Ventas**

### **DIAGRAMA FINAL DE ETL**

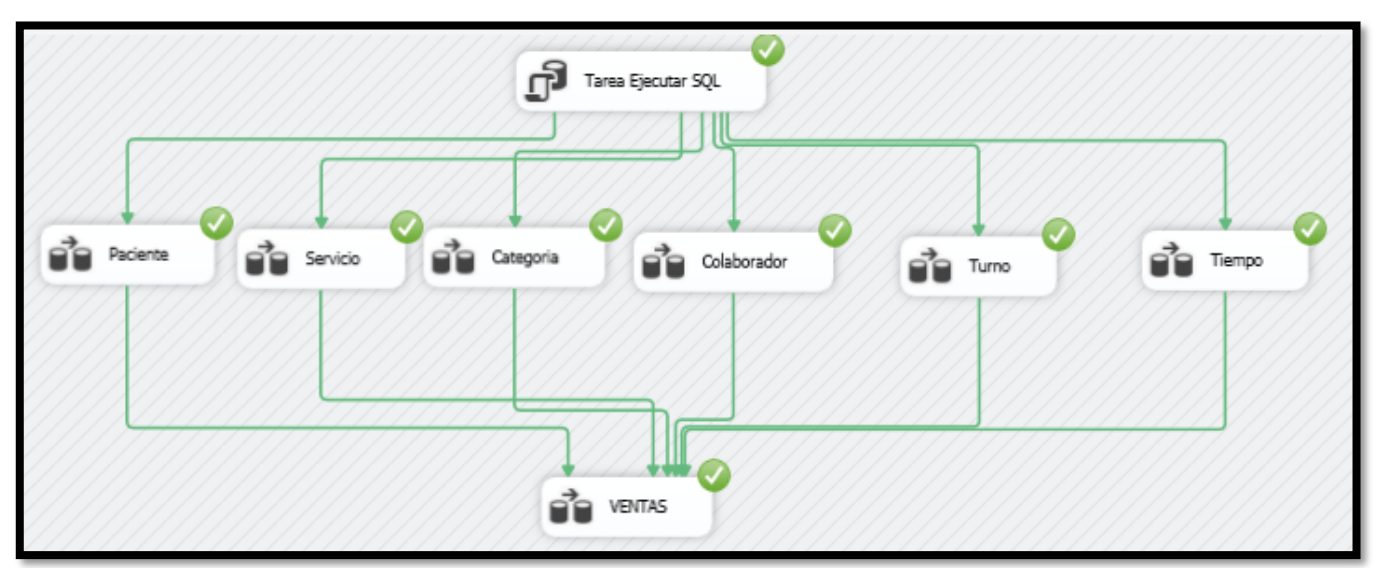

*Figura 48***: Diagrama del ETL**

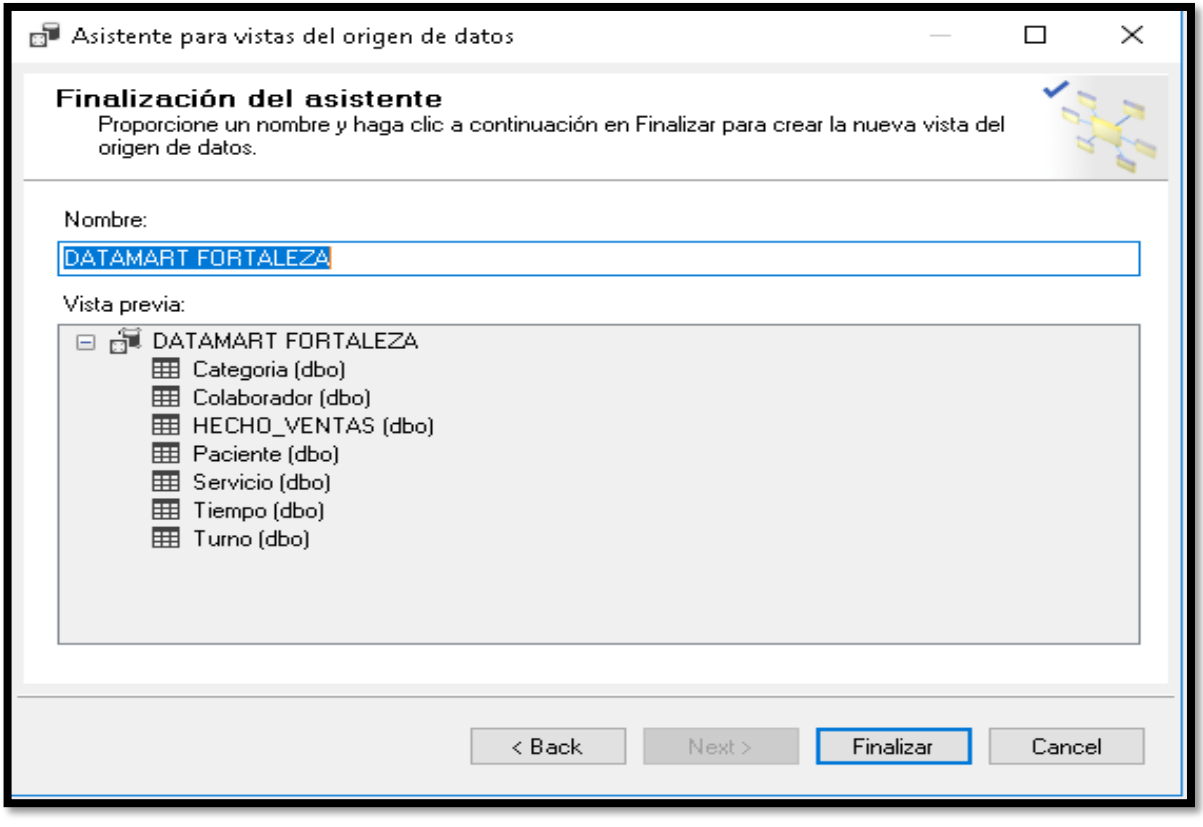

*Figura 49***: Vista del origen de datos**

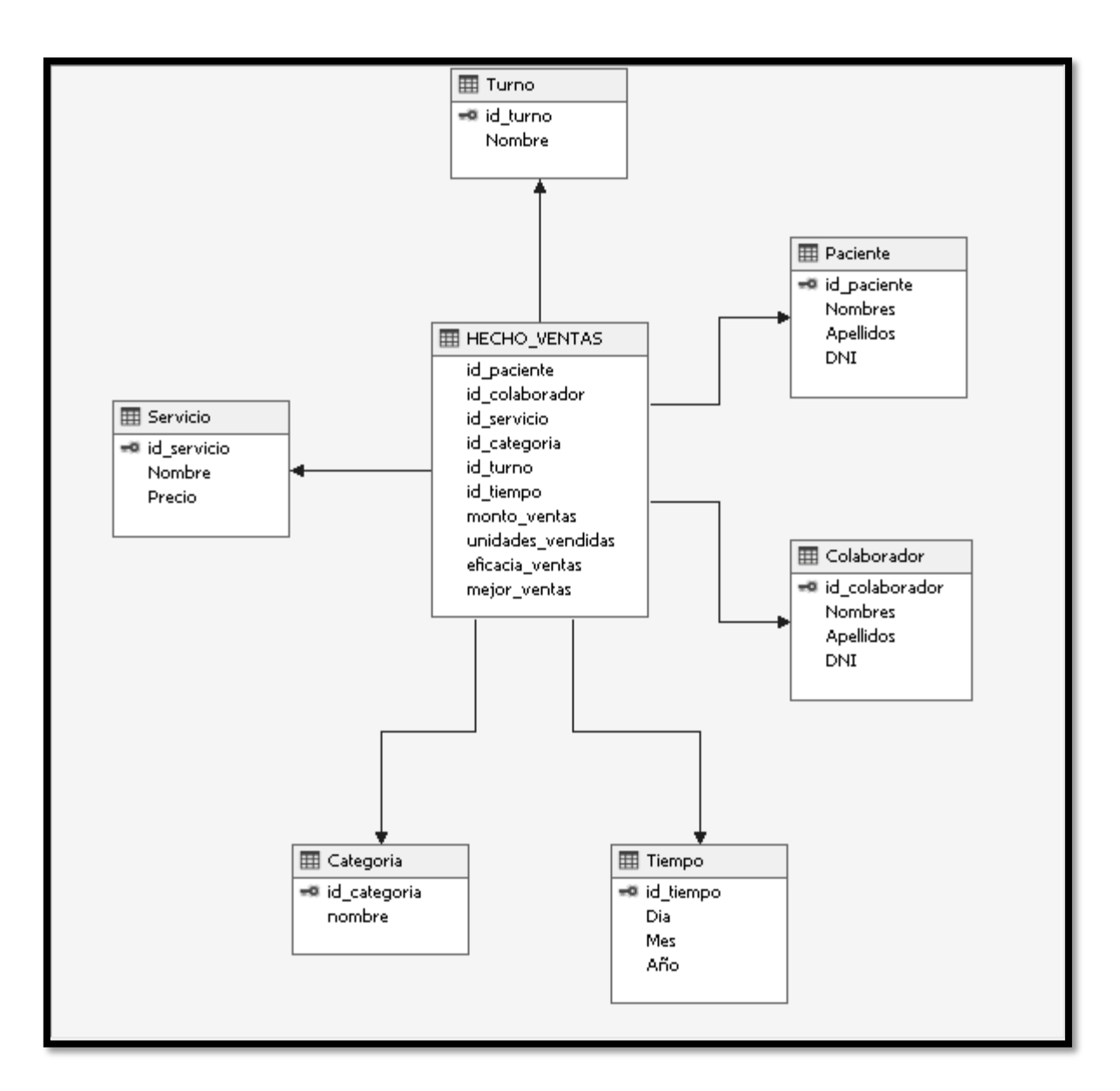

*Figura 50***: Vista del cubo**

## **Dimensión Categoría**

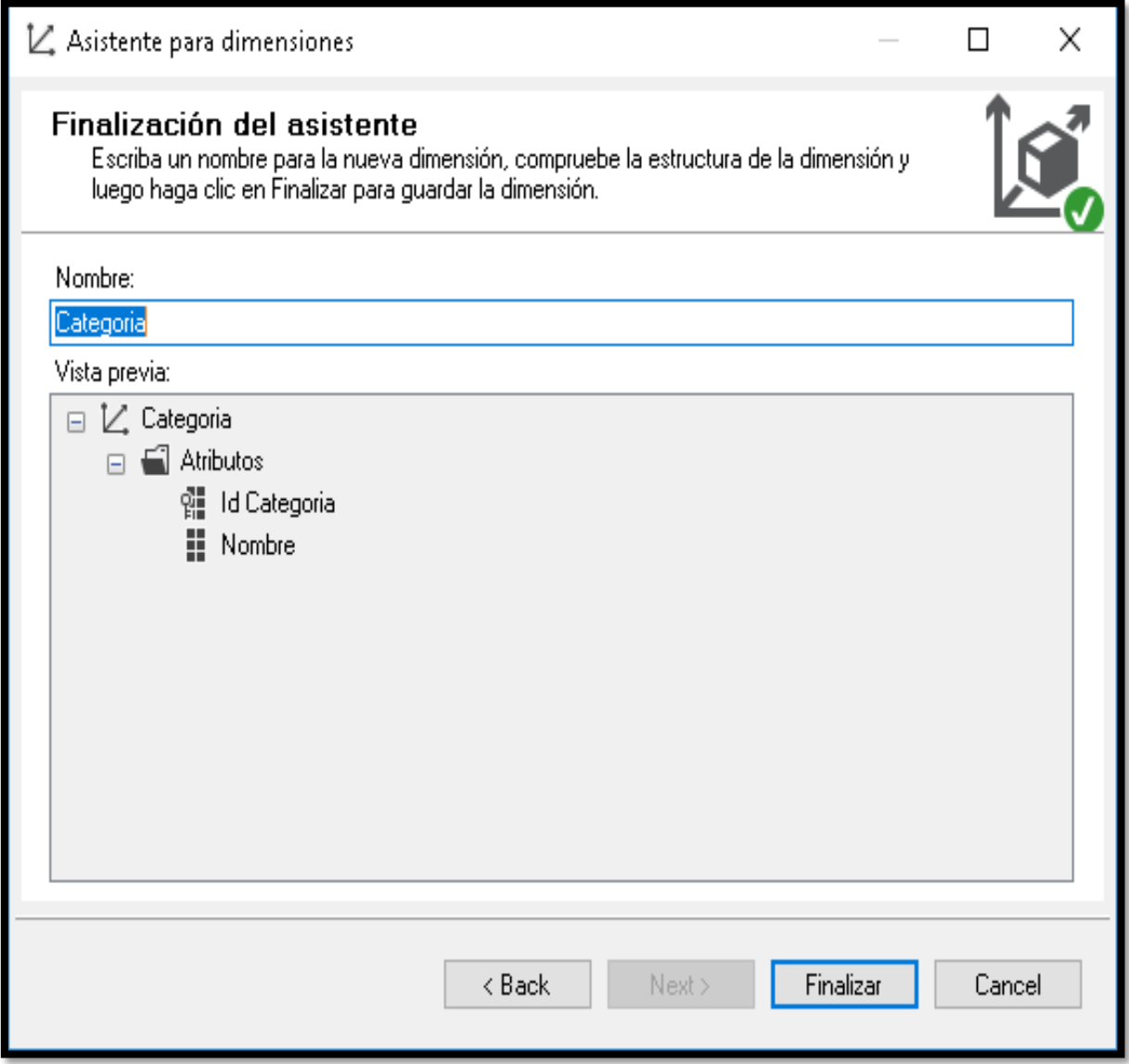

*Figura 51***: Dimensión categoría**

### **Dimensión Colaborador**

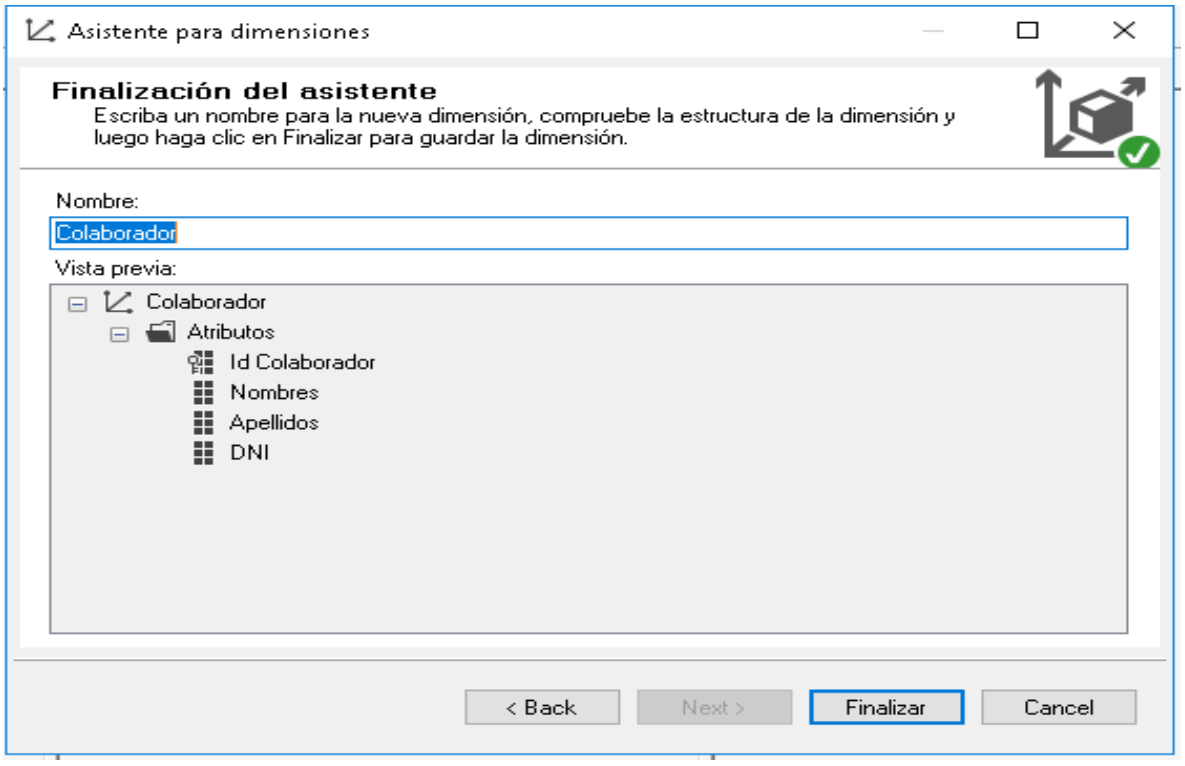

*Figura 52***: Dimensión colaborador**

### **Dimensión Paciente**

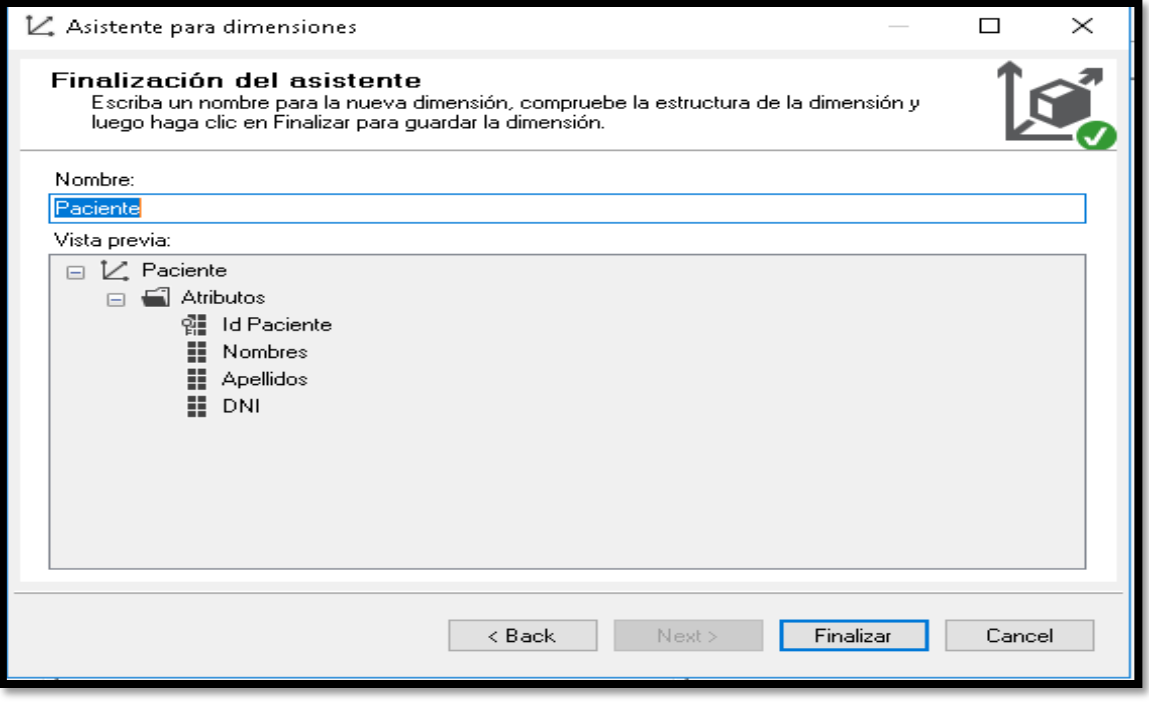

*Figura 53***: Dimensión paciente**

### **Dimensión Servicio**

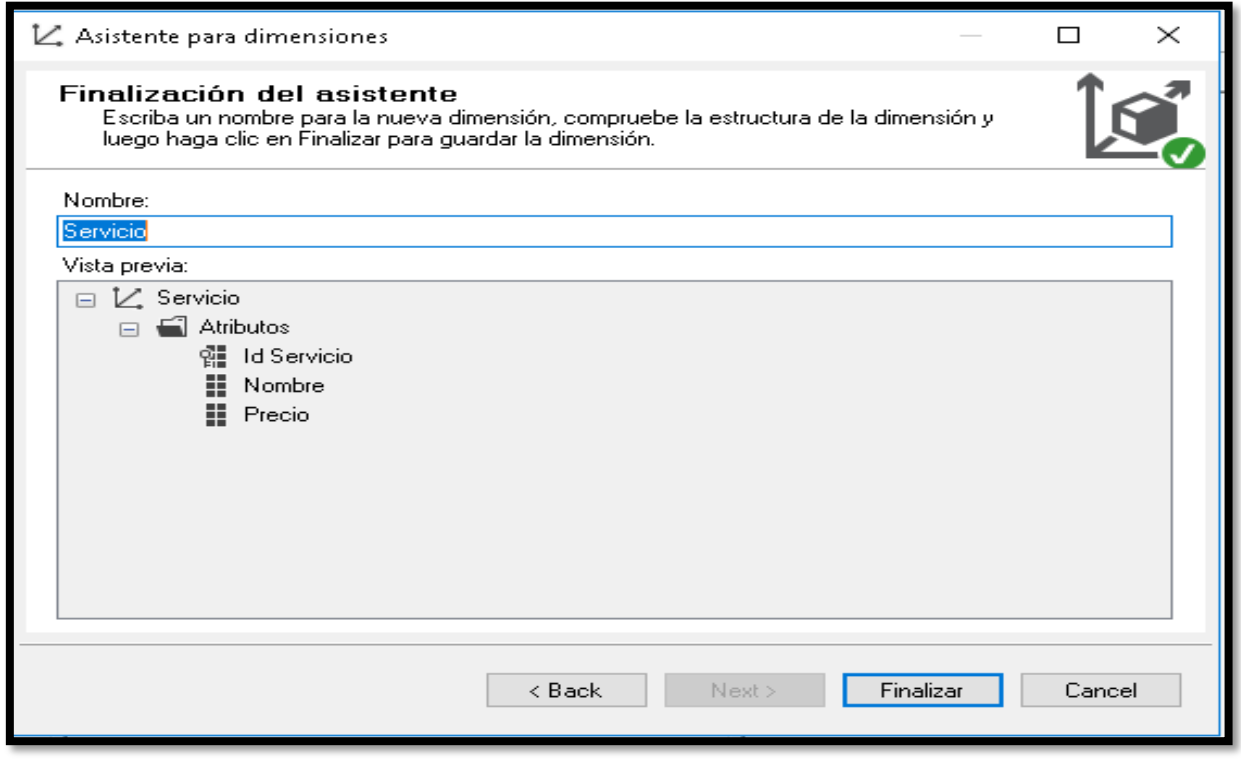

 *Figura 54***: Dimensión Servicio**

## **Dimensión Tiempo**

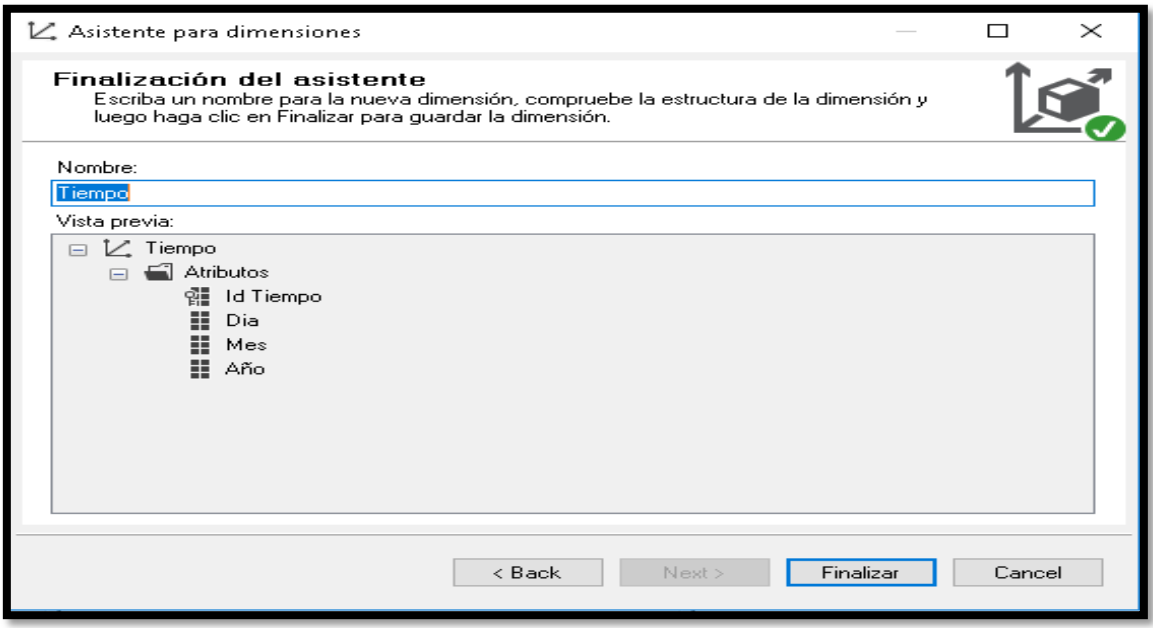

*Figura 55***: Dimensión Tiempo**

### **Dimensión Turno**

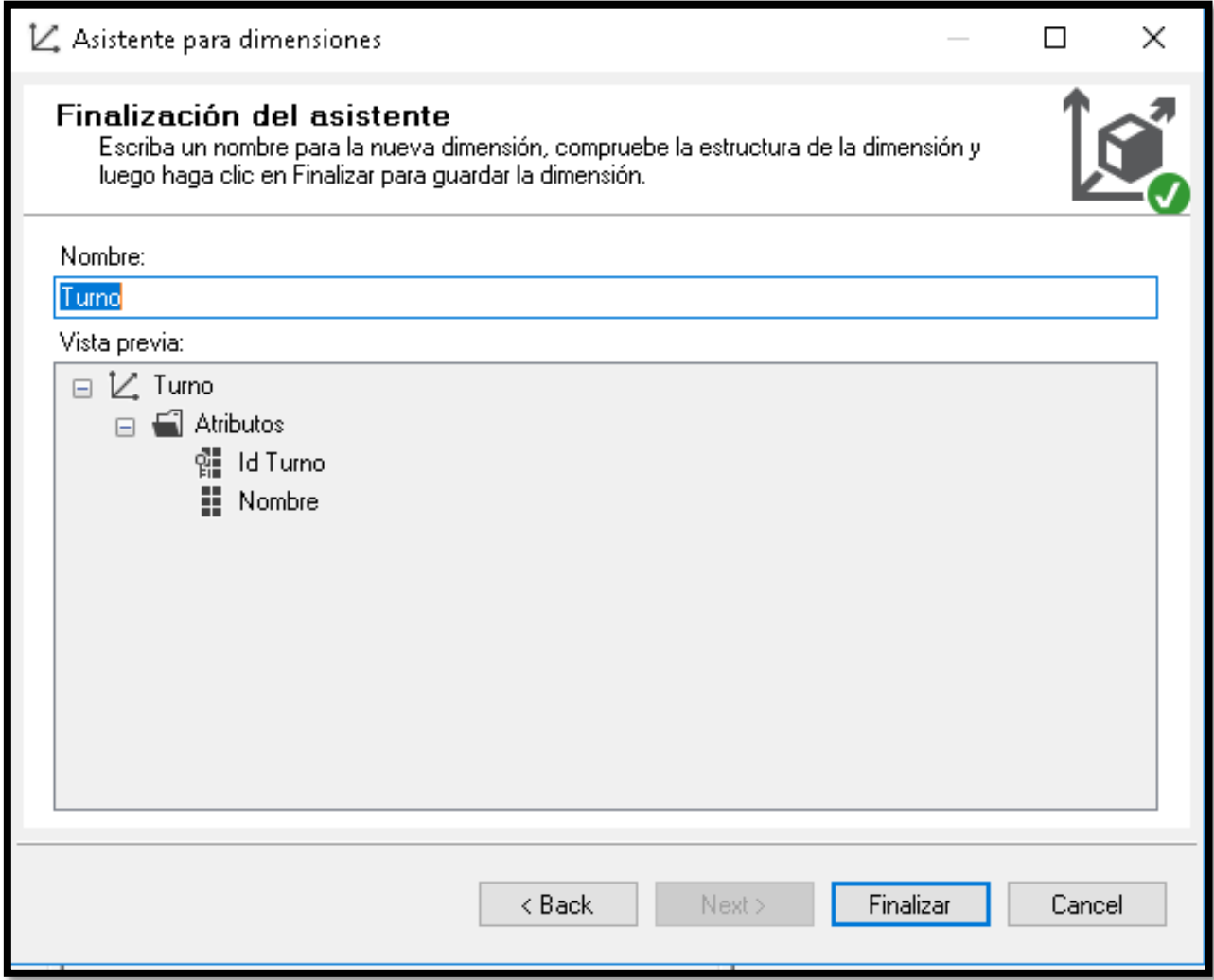

*Figura 56***: Dimensión Turno**

### **HECHO VENTAS**

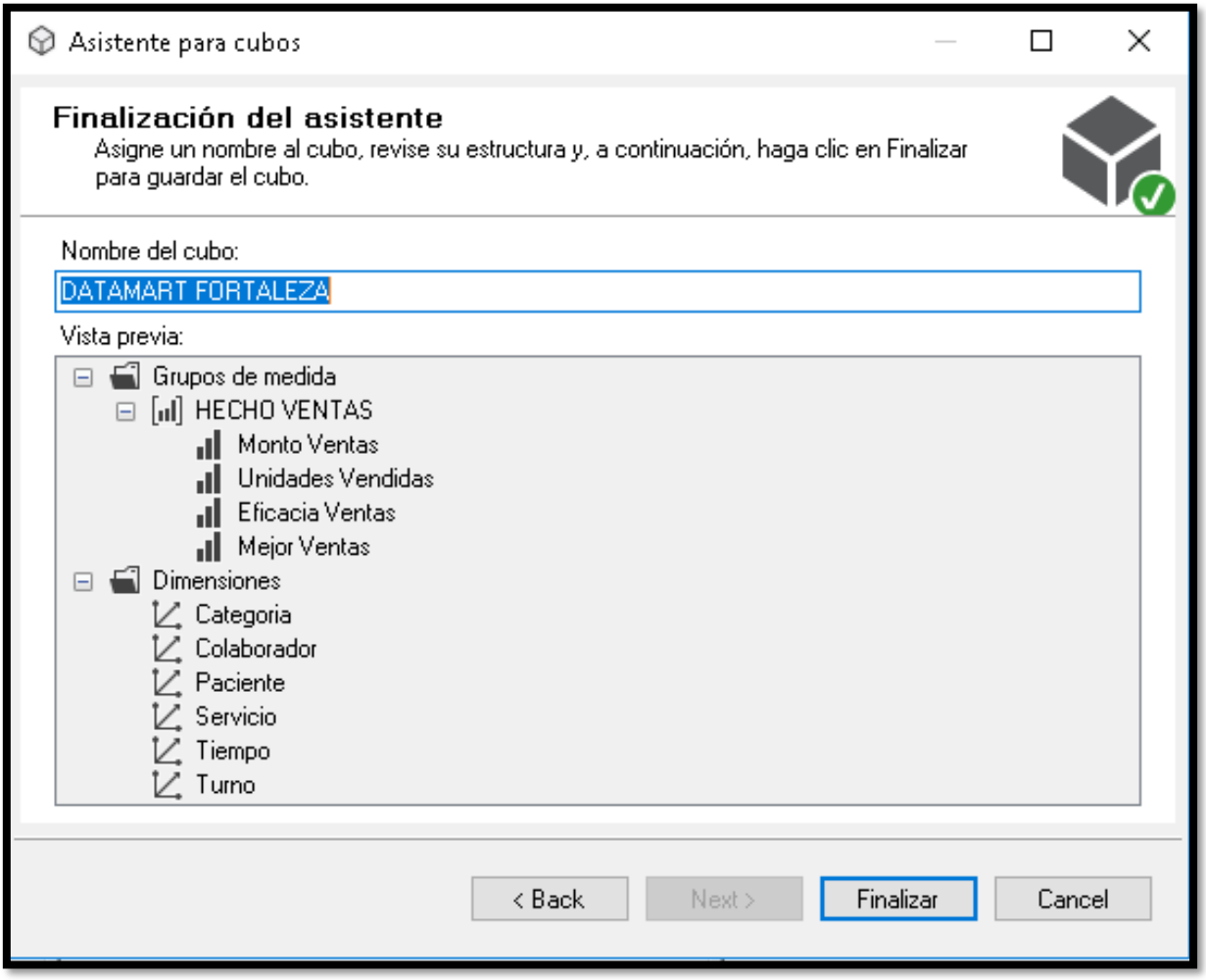

*Figura 57***: Hecho Ventas**

#### **HECHO VENTAS CON LAS DIMENSIONES**

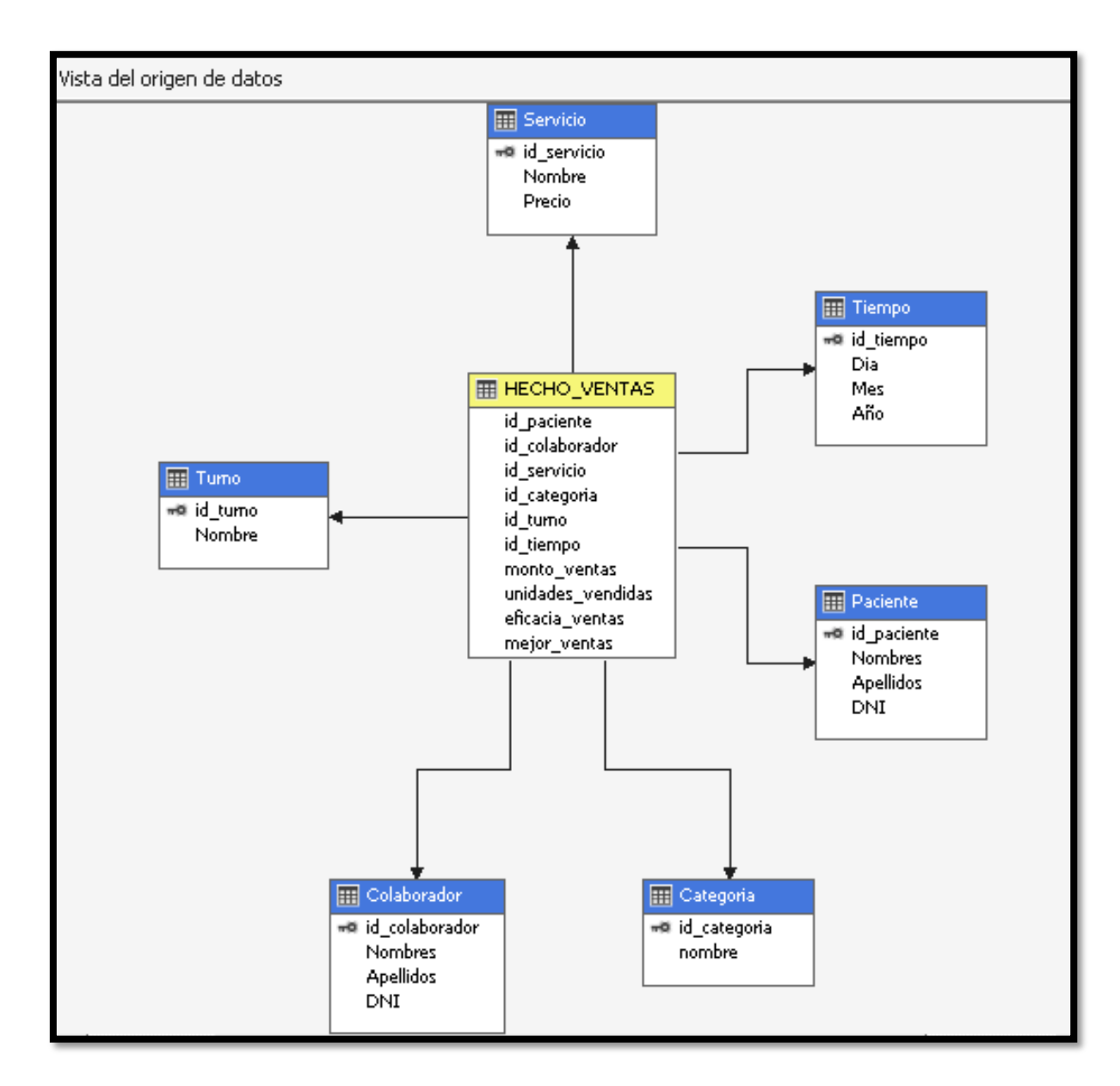

*Figura 58***: Cubo**

### **REPORTES GENERADOS CON TABLEAU**

| $\rightarrow$                                    | $\leftarrow$<br>G                             | $\mathbb{G}$        |                                      | Detalles de los datos                               | III Vista: Original                          | $\triangle$ Alertas<br>$\mathbb{Z}_+$ Suscribirs |
|--------------------------------------------------|-----------------------------------------------|---------------------|--------------------------------------|-----------------------------------------------------|----------------------------------------------|--------------------------------------------------|
| Reporte por colaborador de sus<br>ventas por mes |                                               |                     |                                      |                                                     |                                              |                                                  |
| Nombres                                          | Nombre1                                       | Nombre              |                                      |                                                     |                                              |                                                  |
| <b>ESTHER</b>                                    |                                               | ODONTOLO CONSULTO   | Monto Ventas<br>400<br>200<br>0      |                                                     |                                              |                                                  |
|                                                  |                                               | PSICOLOGIA CONSULTO | Monto Ventas<br>400<br>200<br>$\Box$ | Nombre1:<br>Nombre:<br>Nombres:<br>Monto Ventas: 10 | ODONTOLOGIA<br>CONSULTORIOS<br><b>ESTHER</b> |                                                  |
|                                                  | REACCION IN<br><b>FLAMATORI</b><br>A EN HECES | LABORATO            | Monto Ventas<br>400<br>200<br>0      |                                                     |                                              |                                                  |
|                                                  | <b>TERAPIA</b><br><b>FISICA</b>               | CONSULTO            | Monto Ventas<br>400<br>200<br>0      |                                                     |                                              |                                                  |
|                                                  |                                               |                     | O.                                   |                                                     |                                              |                                                  |

 *Figura 59***: Reporte por colaborador de ventas** 

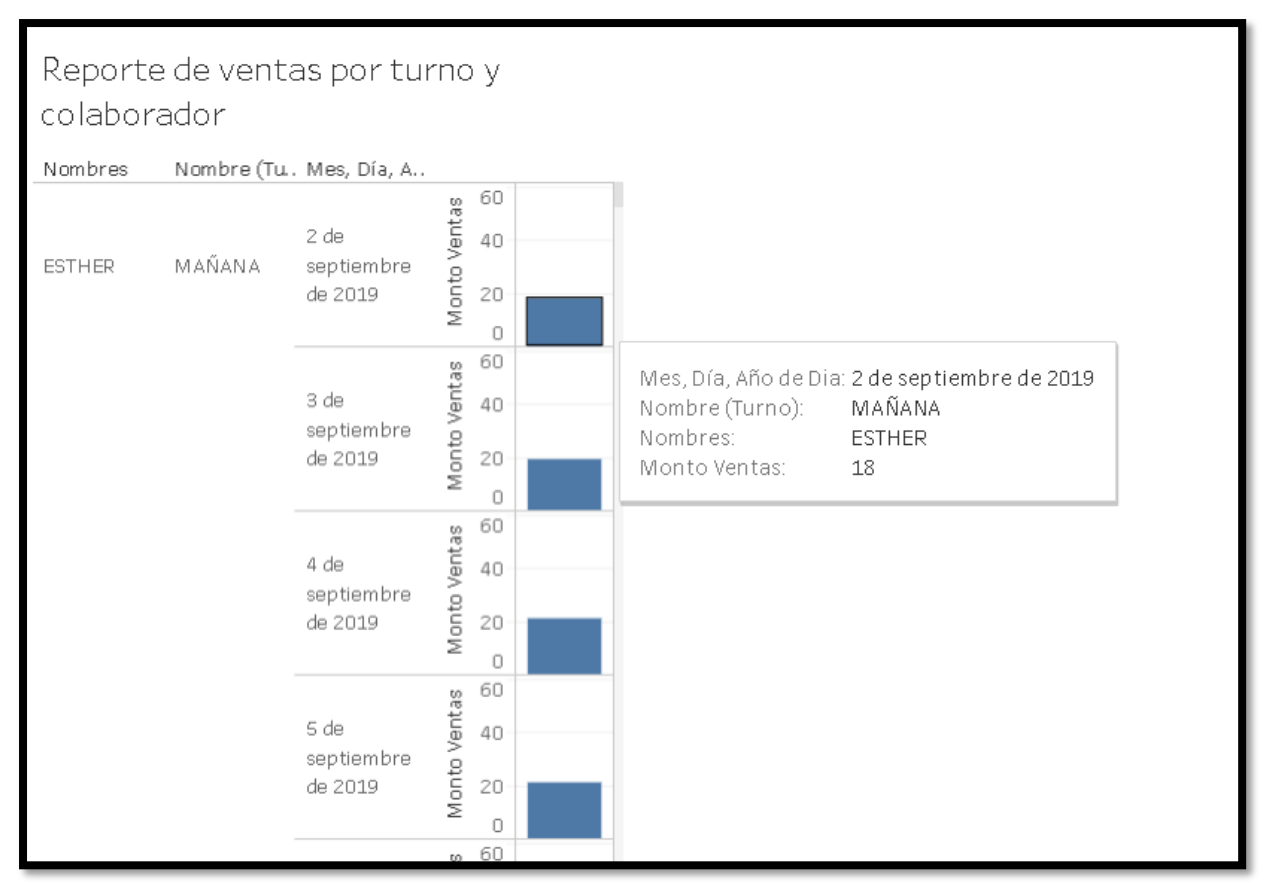

 *Figura 60***: Reporte de ventas por turno y colaborador**

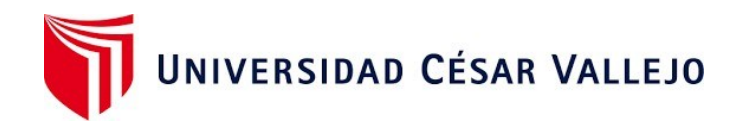

## Declaratoria de Autenticidad del Asesor

Yo, Chávez Pinillos Frey Elmer, docente de la Facultad de Ingeniería y Arquitectura y Escuela Profesional de Ingeniería de Sistemas de la Universidad César Vallejo sede Ate, de la Tesis titulada:

# "**DATAMART PARA LA TOMA DE DECISIONES EN EL ÁREA DE ADMISIÓN DEL CENTRO DE SALUD MICAELA BASTIDAS, ATE - 2019"**

del (los) autor (autores) **PALOMINO ZARATE, PIER LUIGI CESAR,** constato que la investigación tiene un índice de similitud de **24%** verificable en el reporte de originalidad del programa Turnitin, el cual ha sido realizado sin filtros, ni exclusiones.

He revisado dicho reporte y concluyo que cada una de las coincidencias detectadas no constituyen plagio. A mi leal saber y entender el trabajo de investigación / tesis cumple con todas las normas para el uso de citas y referencias establecidas por la Universidad César Vallejo.

En tal sentido asumo la responsabilidad que corresponda ante cualquier falsedad, ocultamiento u omisión tanto de los documentos como de información aportada, por lo cual me someto a lo dispuesto en las normas académicas vigentes de la Universidad César Vallejo.

Ate, 27 de febrero del 2023

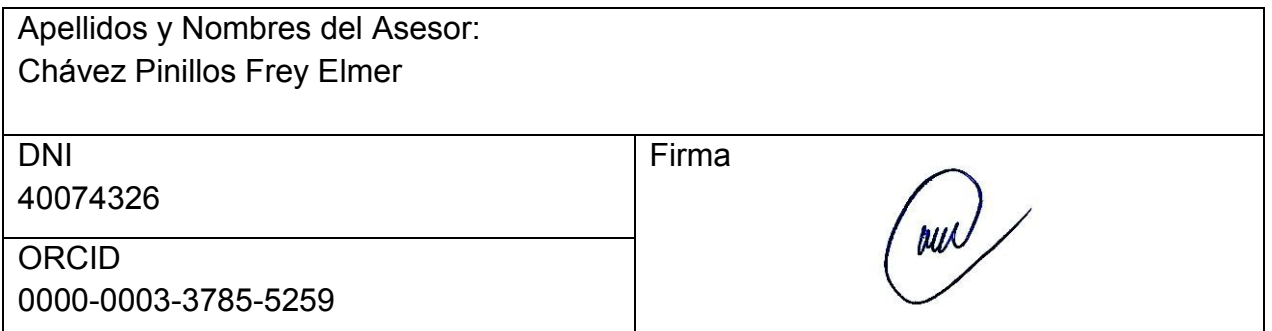

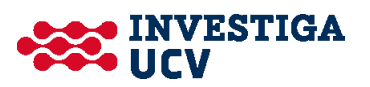